# ESCUELA SUPERIOR POLITECNICA DEL LITORAL

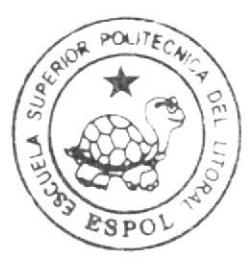

# Escuela de Diseño y Comunicación Visual

## INFORME DE MATERIA DE GRADUACION

Previo a la obtención del título de:

## Analista de Sistemas

### TEMA:

Diseño de un Sistema Administrativo de Seguros para Implementación en Ecuatoriano Suiza

Autores:

Fuentes Bajaña Hugo Suárez López Erika

Director:

Ing. Edgar Salas Luzuriaga

### Año 2009

ESCUELA SUPERIOR POLITÉCNICA DEL LITORAL

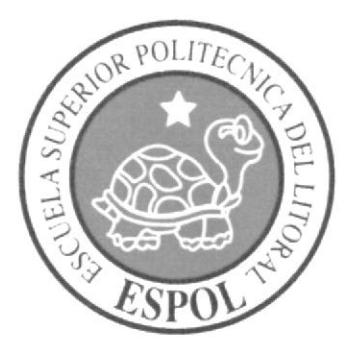

ESCUELA DE DISEÑO Y COMUNICACIÓN VISUAL

### **INFORME DE MATERIA DE GRADUACIÓN** PREVIO A LA OBTENCIÓN DEL TÍTULO DE **ANALISTA DE SISTEMAS**

### **TEMA**

DISEÑO DE UN SISTEMA ADMINISTRATIVO DE SEGUROS PARA IMPLEMENTACIÓN EN ECUATORIANO **SUIZA** 

> **AUTORES FUENTES BAJAÑA HUGO** SUÁREZ LÓPEZ ERIKA

**DIRECTOR** ING. EDGAR SALAS LUZURIAGA

> $\mathbf{A} \tilde{\mathbf{N}} \mathbf{O}$ 2009

### **DEDICATORIA**

A mis padres José y Clemencia, quienes con su comprensión y apoyo me han ayudado a ser quién soy y a culminar ésta meta en mi vida.

Hugo Fuentes Bajaña

### DEDICATORIA

Dedico este trabajo a mis padres Jorge y Carmen, quienes con su amor incondicional siempre han estado presentes a lo largo de éstos años, sacrificando aún sus propios intereses por ayudarme a seguir adelante. A mis hermanas Lissette y Joyce, quienes con su compañía siempre han llenado mi vida de felicidad. A todos mis amigos.

Erika Suárez López

### AGRADECIMIENTO

A DIOS por todas sus bendiciones, Él me da las fuezas para seguir adelante. A mis padres por sus cuidados, por su apoyo financiero.

Hugo Fuentes Eajaña.

### AGRADECIMIENTO

Principalmente a Dios, porque de Él viene la sabiduría y el conocimiento, porque me ha dado su ayuda en todo momento de mi vida, a El debo todo. A mis padres Jorge y Carmen, quienes me han cuidado brindándome sus consejos y me han ayudado a seguir adelante, siendo mi apoyo en los momentos difíciles.

Erika Suárez López

### DECLARACIÓN EXPRESA

La responsabilidad del contenido de este Trabajo Final de Graduación me corresponde exclusivamente; y el patrimonio intelectual de la misma a la Escuela Superior Politécnica del Litoral.

(Reglamento de Graduación de Pregrado de la ESPOL).

### FIRMA DE LOS AUTORES DEL PROYECTO DE **GRADUACIÓN**

Erika Suarez López

Hugo Fuentes Bajaña

### FIRMA DEL TRIBUNALDE GRADUACIÓN

Wilstand all

Lcdo. Washington Quiptana Délegado de la Directora

Turj Salas

Ing. Edgar Salas Luzuriaga Profesor de la materia de Graduación

## ÍNDICE DE CONTENIDO

## **CAPÍTULO 1**

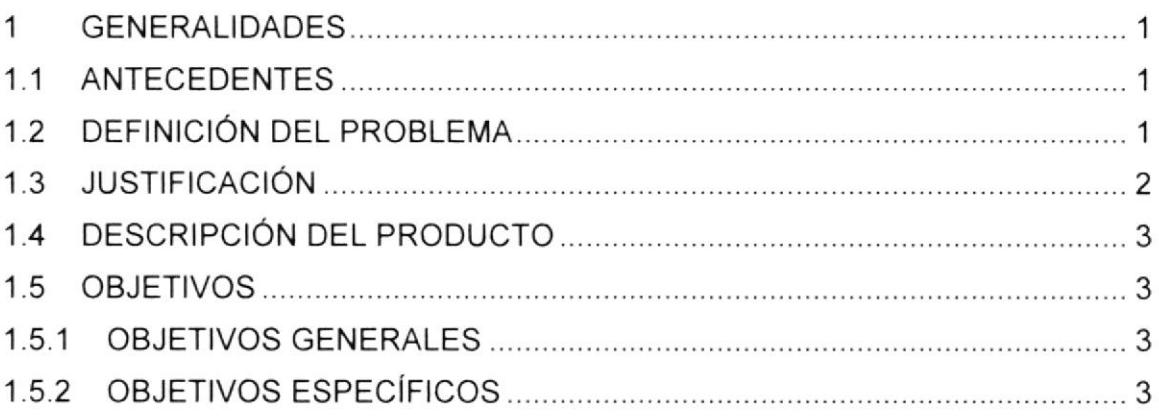

## **CAPÍTULO 2**

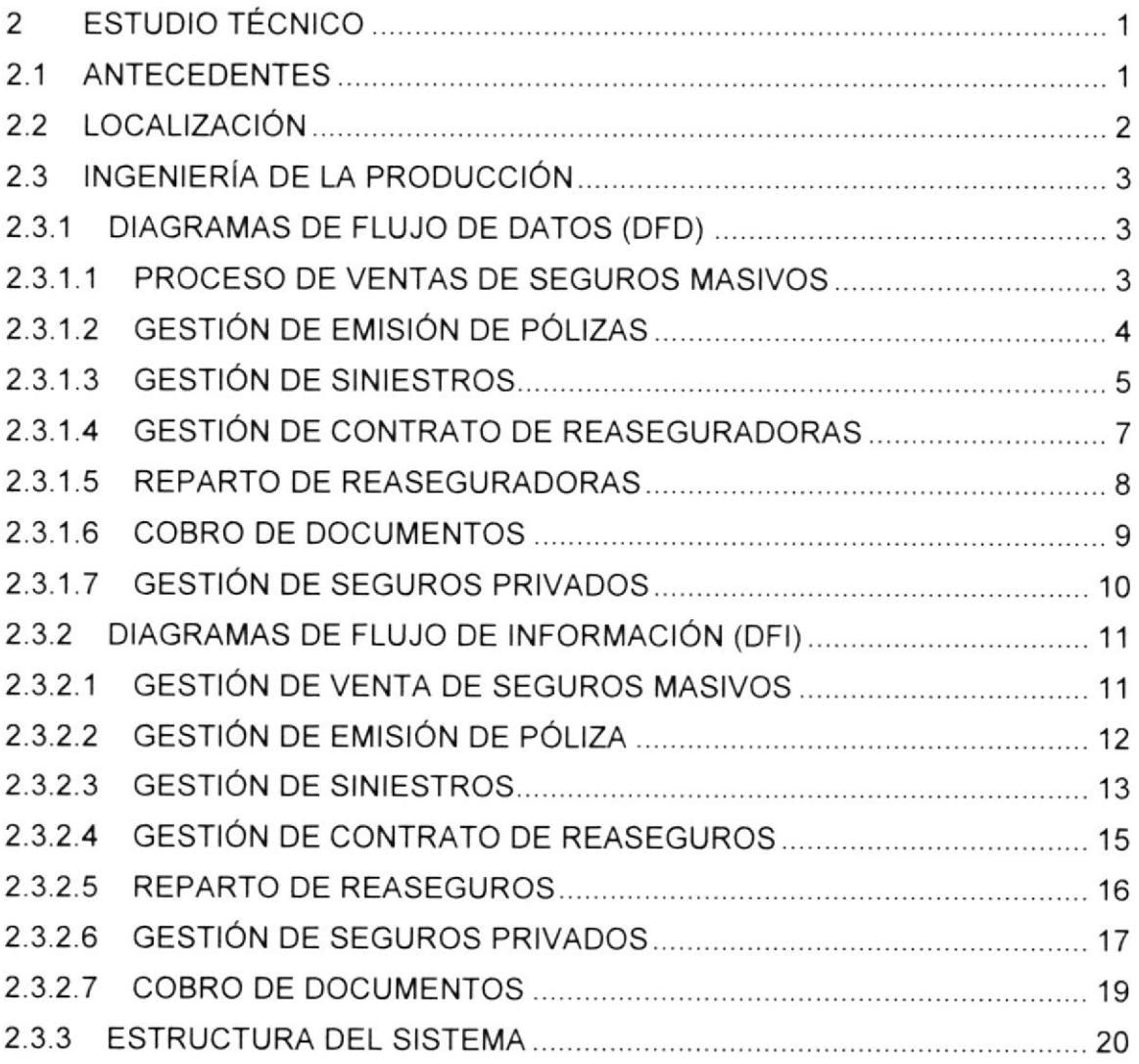

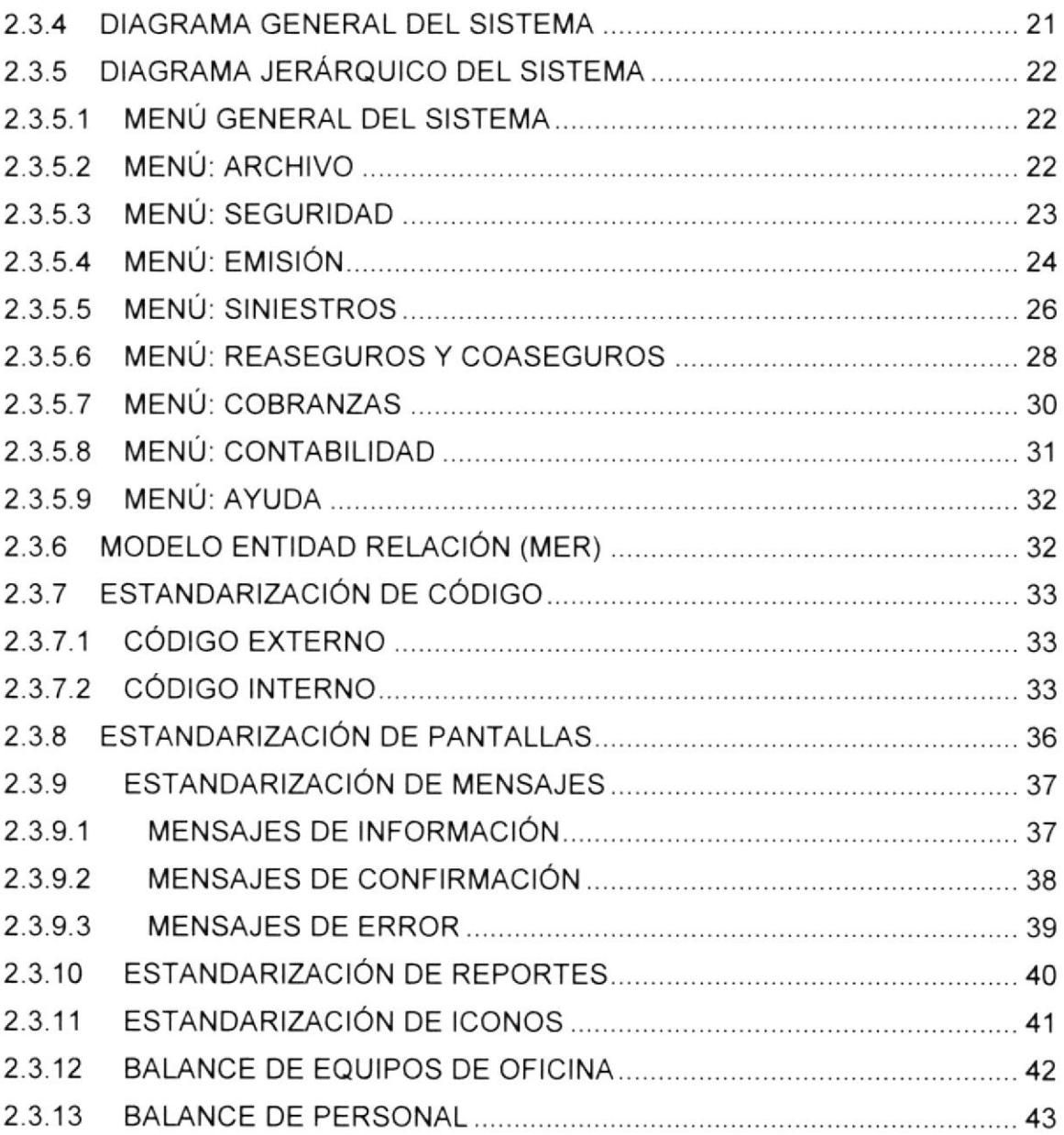

## CAPíTULO 3

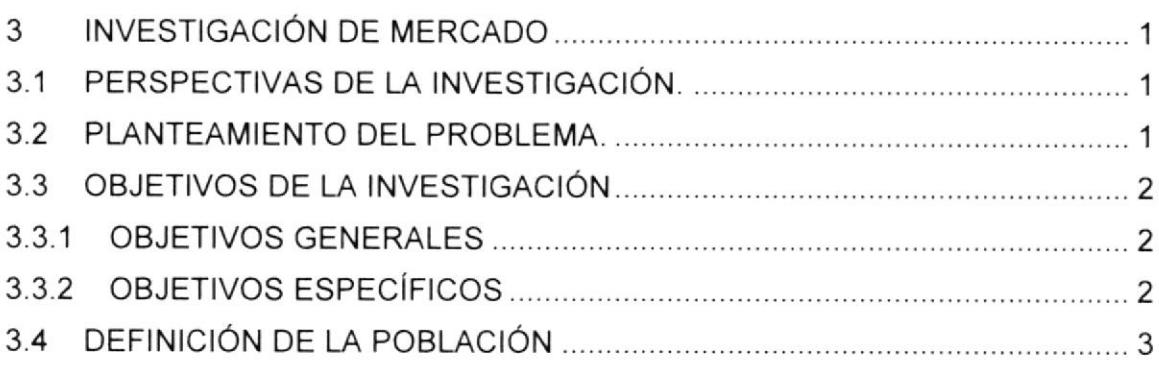

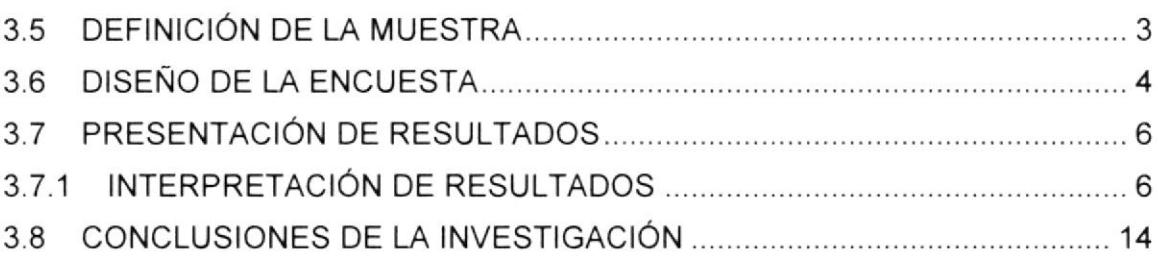

## **CAPÍTULO 4**

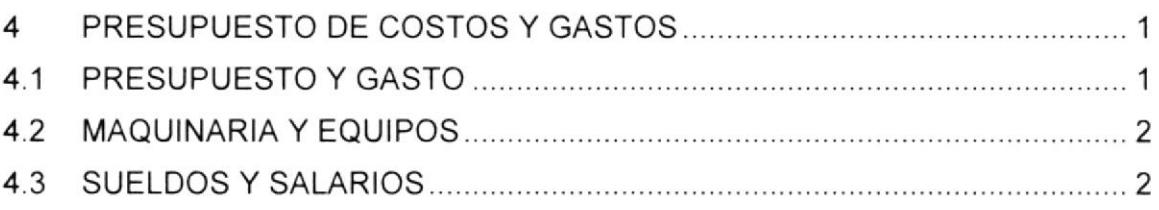

## **CAPÍTULO 5**

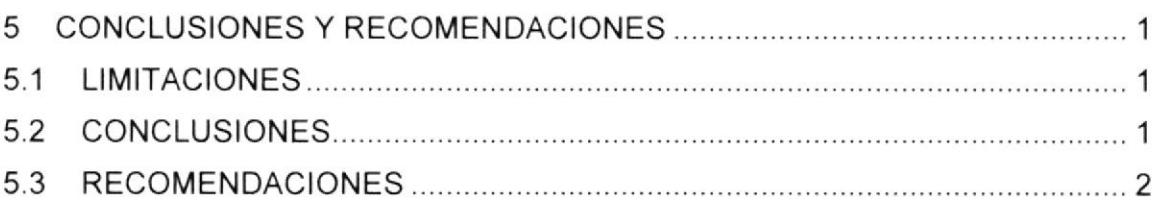

### **ANEXOS**

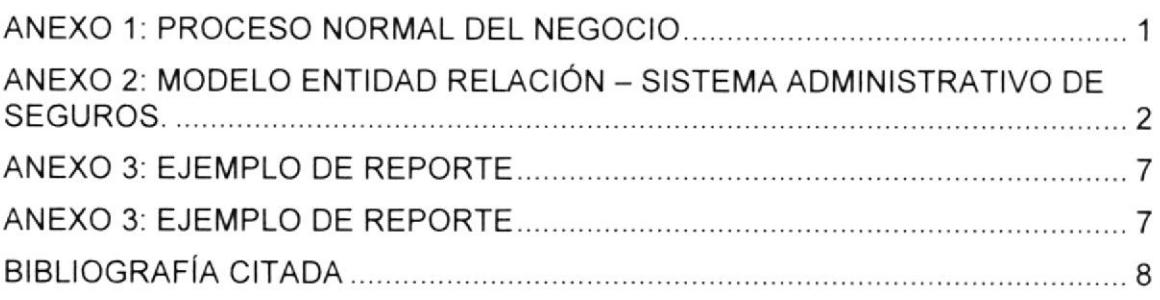

### ÍNDICE DE FIGURAS

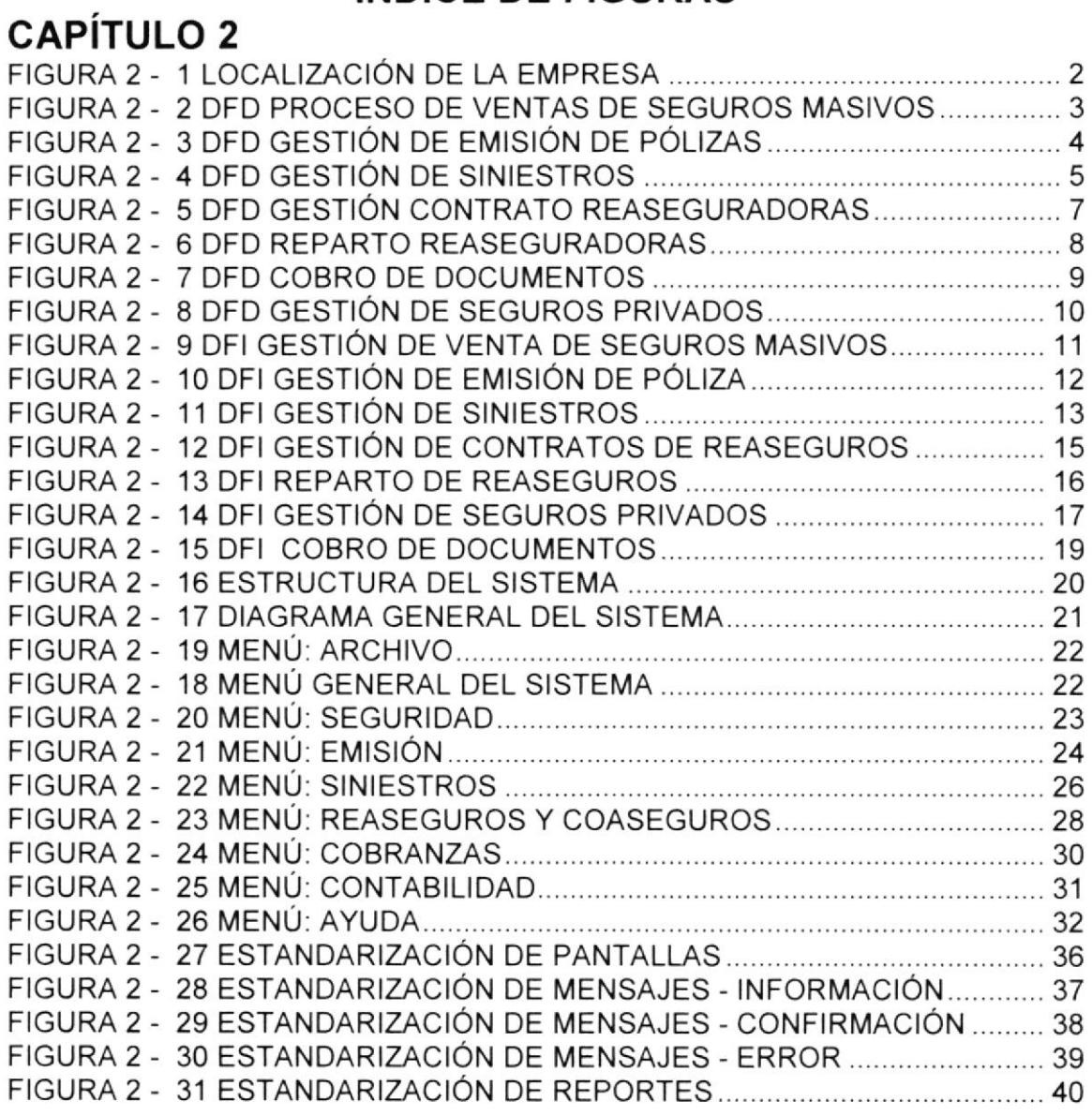

### **CAPÍTULO 3**

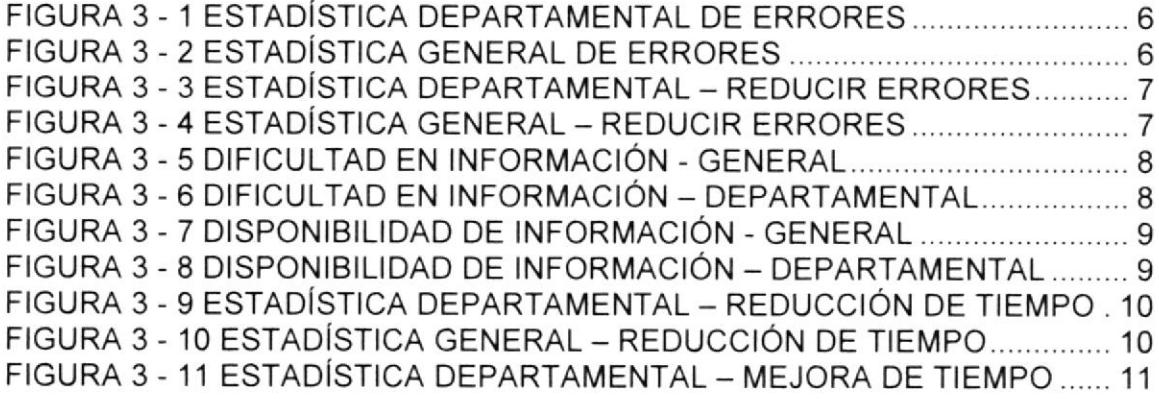

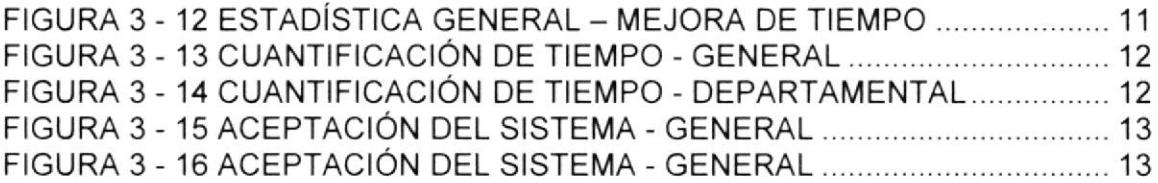

### ANEXOS

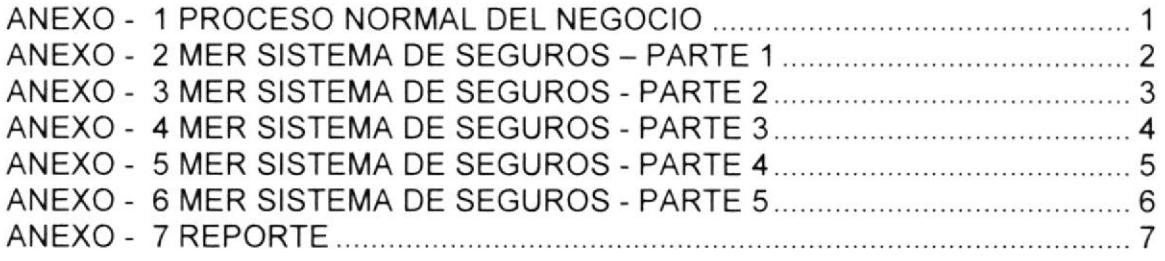

### ÍNDICE DE TABLAS

### **CAPÍTULO 2**

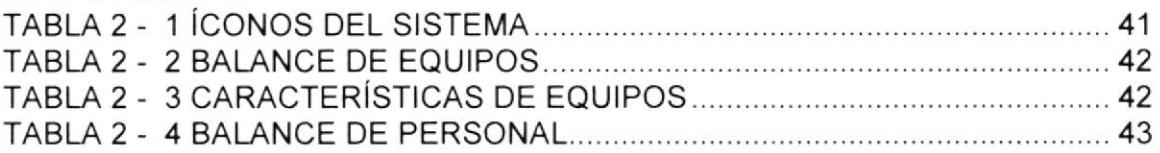

### **CAPÍTULO 3**

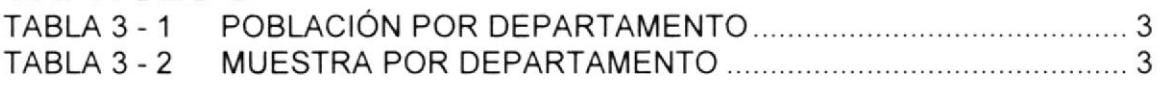

## **CAPÍTULO 4**

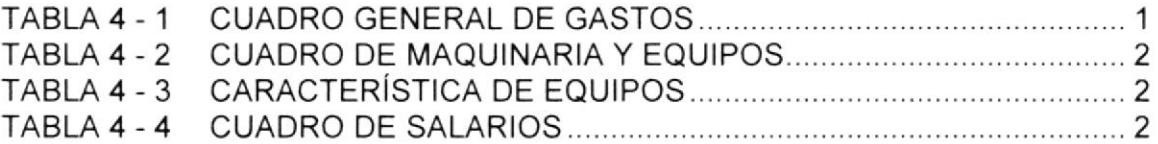

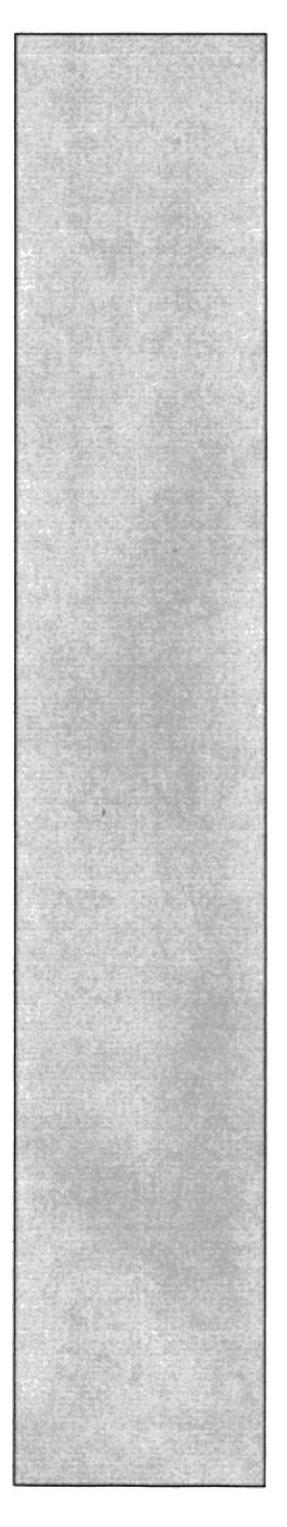

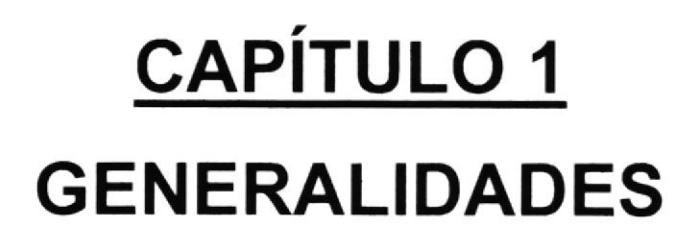

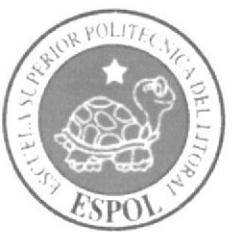

#### 1 GENERALIDADES  $1.1$ **ANTECEDENTES**

Ecuatoriano Suiza es una compañía de seguros con más de 50 años en el mercado ecuatoriano que se dedica a la venta de pólizas de seguros, contratos por medio de los cuales las personas se comprometen a pagar una suma de dinero denominada prima a cambio de que la compañía indemnice una pérdida o daño producido por algún siniestro, evento o acontecimiento incierto según los límites pactados dentro de dicho contrato, entre las eventualidades que pueden cubrirse se encuentran terremotos, incendio, temblor, erupción volcánica, tsunami, inundación, muerte, robo entre otras.

Siendo Ecuatoriano Suiza una empresa dedicada a la venta de pólizas de seguros, surge la importancia de contar con información detallada sobre las pólizas que se contratan diariamente, los siniestros que se informan por los asegurados y la distribución de los cobros o pagos entre coaseguradores <sup>y</sup> reaseguradores, empresas que celebran un contrato con Ecuatoriano Suiza para participar en conjunto frente a un riesgo dividiendo en porcentajes los montos a cobrar y pagar por primas e indemnizaciones

Para sus actividades diarias, Ecuatoriano Suiza actualmente cuenta con un sistema no apropiado para el manejo de su negocio y por pequeños módulos desarrollados por su propio personal para generar información que debe ser declarada a la Superintendencia de Compañías, pero toda esta información debe ser migrada desde documentos de Microsoft Excel, no siguen un proceso automático, lo cual consume tiempo considerable, por este motivo ha surgido la necesidad de tener un sistema que administre completamente la información del modelo de negocio de los seguros.

#### 1,2 DEFINICIÓN DEL PROBLEMA

El presente estudio surge con el propósito de diseñar un sistema informático a fin de proporcionar un eficiente manejo de la información, brindando así agilidad y rapidez a las necesidades de la Compañía de Seguros Ecuatoriano Suiza y de sus trabajadores.

Con ésta investigación se desea alcanzar un conocimiento detallado sobre las necesidades de información que se tienen en el área administrativa de seguros, cobros y pagos generados por las transacciones de los mismos. Este estudio pretende determinar la factibilidad técnica para lograr dichos objetivos.

Se busca también realizar un análisis del presupuesto y los costos en que se incurrirá, así como también el beneficio monetario que la implementación de un sistema informático implica para la empresa.

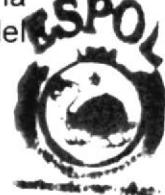

**feeting** 

Con la instalación del dicho sistema se espera agilizar los procesos transaccionales de la empresa reduciendo tiempos y costos, disminuir los errores en los cálculos, invirtiendo el recurso humano en otras actividades que muchas veces dejan de ser atendidas debido al esfuerzo exagerado que debe ponerse en ciertas tareas, brindando así una mayor eficiencia en las labores diarias y producir mayores ingresos a la compañía.

### 1.3 JUSTIFICACIÓN

Para una Compañía encaminada al éxito y un volumen de información en constante crecimiento es indispensable solucionar los problemas existentes y evitar otros que puedan surgir a futuro.

En la actuafidad los empleados de Ecuatoriano Suiza para realizar las tareas relacionadas a la administración de seguros deben obtener la información de los distintos documentos físicos como digitales generados por las transacciones correspondientes a la venta de pólizas.

Además, al no existir un debido control sobre el flujo de los pagos y cobros <sup>a</sup> coaseguradores pueden darse pérdidas de dinero por desconocimiento de los montos que adeudan las distintas empresas que tienen un convenio con Ecuatoriano Suiza para la distribución de un riesgo. De igual manera, puede surgir un problema de cobertura al querer recibir el monto por un siniestro compartido y no lograr ser recuperado por incumplimiento de un pago.

La buena administración del tiempo es algo muy importante de considerar. Con el desarrollo de una aplicación que ayude al trabajador a realizar sus tareas más rápida y eficientemente se logra un avance en la tarea de aumentar la productividad de una persona; ya que con las herramientas adecuadas, se puede utilizar el tiempo dedicado en exceso para la culminación de una actividad, para la realización de varias otras.

Nuestra propuesta pretende dar solución a estos inconvenientes creando un sislema para Ecuatoriano Suiza incluyendo reportes y procesos automáticos adaptados a las políticas del negocio, para generar de forma rápida la información necesaria y con la cual no se cuenta en la actualidad.

Para esto se espera disponer de instrumentos tecnológicos tal como el motor de base de datos Oracle para diseñar la estructura donde se guardará la información necesaria para el correcto funcionamiento del sistema propuesto, usando como herramienta de programación PowerBuilder.

#### 1.4 DESCRIPCIÓN DEL PRODUCTO

El presente estudio planea la implementación de un Sistema Administrativo de Seguros en la Compañía Ecuatoriano Suiza

Esto supone beneficios para la empresa en la venta y administración de pólizas de seguros, como agilidad en los actuales procesos, rápido acceso a la información y una efectiva toma de decisiones.

Entre las ayudas que brindará esta propuesta están la generación automática de órdenes de cobro por coaseguros y reaseguros, reducción de carga de trabajo por procesos que van desde la emisión hasta la liquidación de pólizas de seguros, controlar de mejor manera la vigencia de las pólizas de seguro y las sumas aseguradas totales por cobertura de éstas, un seguimiento continuo en los siniestros y las pólizas implicadas en ellos; y una correcta distribución de los porcentajes pactados con las empresas coaseguradoras y reaseguradoras.

Con la implementación de un Sistema Administrativo de Seguros en la compañia de seguros Ecuatoriano Suiza se espera también beneficiar a otras áreas de la empresa como la contable y de facturación ya que se dispondrá de la información para generar los asientos contables, y se generará automáticamente las facturas a emitir a los clientes de la empresa y coaseguradores y reaseguradores.

#### 1.5 OBJETIVOS

#### **1.5.1 OBJETIVOS GENERALES**

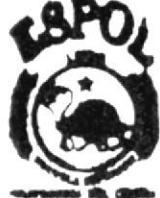

edelioteca<br>Campu**r** 

Determinar un presupuesto y sus respectivos costos para la implementación de un \*\*\* sistema administrativo de seguros para la compañía de seguros Ecuatoriano Suiza.

#### 1.5.2 OBJETIVOS ESPECíTICOS

- $\checkmark$  Establecer monto a invertir para la realización del proyecto propuesto.<br> $\checkmark$  Diseñar estructuras de base de datos y estructuras de las aplicaciones, las
- que serán necesarias para el almacenamiento de datos y correcto
- $\checkmark$  Determinar el tiempo que llevará la culminación del proyecto. Definir el tiempo y complejidad requerido para la culminación de cada actividad y las
- $\checkmark$  Determinar el impacto que tendrá la implementación del sistema en la compañía. Medir los beneficios que el uso de éste sistema aportará sobre los distintos departamentos de la empresa.

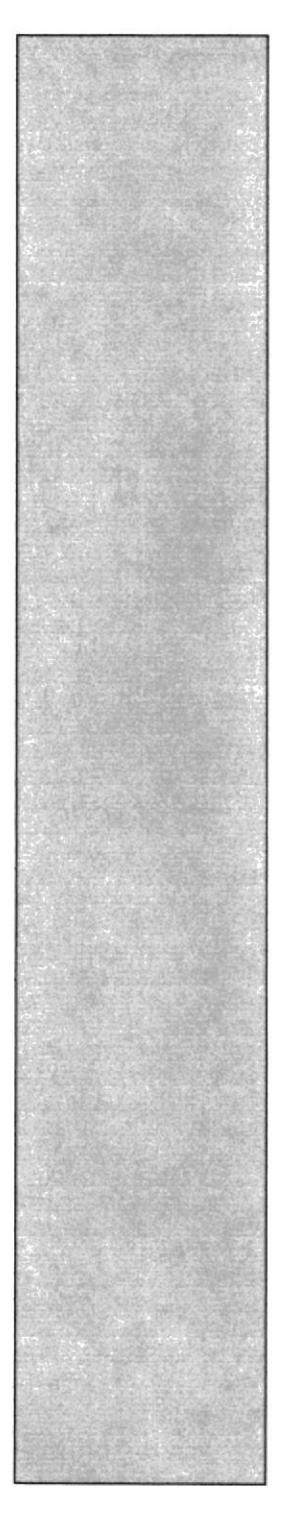

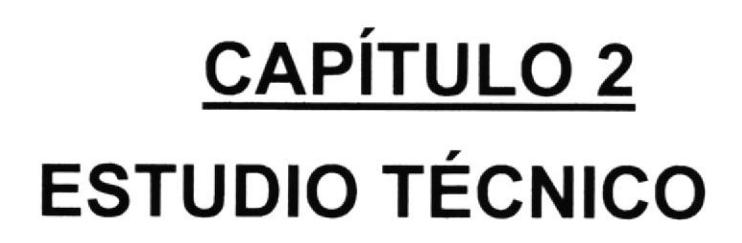

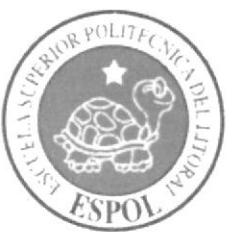

#### 2 ESTUDIO TÉCNICO 2.1 ANTECEDENTES

Ecuatoriano Suiza es una compañía de seguros establecida en el mercado ecuatoriano que se dedica a la venta de pólizas, contratos por medio de los cuales las personas se comprometen a pagar una suma de dinero denominada prima a cambio de que la compañía indemnice una pérdida o daño producido por algún siniestro, evento o acontecimiento incierto según los límites pactados dentro de dicho contrato, entre las eventualidades que pueden cubrirse se encuentran terremotos, incendio, temblor, erupción volcánica, tsunami, inundación, muerte, robo entre otras.

Siendo Ecuatoriano Suiza una empresa dedicada a la de venta de pólizas de seguros, surge la importancia de contar con información detallada sobre las pólizas que se contratan diariamente, los siniestros que se informan por los asegurados y la distribución de los cobros o pagos entre coaseguradores <sup>y</sup> reaseguradores, empresas que celebran un contrato con Ecuatoriano Suiza para participar en conjunto frente a un riesgo dividiendo en porcentaies los montos a cobrar y pagar por primas e indemnizaciones.

Actualmente Ecuatoriano Suiza no cuenta con un sistema informático apropiado para la administración de seguros gue se adapte a las necesidades y exigencias de sus negocios, ocasionando que los cobros o pagos sobre estos no se lleven a cabo correctamente o se realicen sobre valores inexactos.

Al no tener un sistema especializado que brinde ayuda oportuna y eficaz, surgen inconvenientes en las actividades diarias de la compañía:

- $\checkmark$  Existen errores durante la distribución de los riesgos asumidos por cada empresa coaseguradora o reaseguradora. Al haber falta de control en los porcentajes pactados por cada participante, la compañía puede ser afectada monetariamente.
- $\checkmark$  Muchas veces la información tiene que ser verificada por los usuarios a fin de que exista consistencia con los datos reales lo que origina pérdida de tiempo indispensable para cumplir con otras actividades.
- $\checkmark$  Los pagos que deben hacerse a cada coasegurador, aproximadamente 500 al mes, por concepto de cobros de primas pagadas por el asegurado deben calcularse manualmente por los trabajadores, tarea que demanda exceso de tiempo.
- $\checkmark$  Si se incumple un pago hacia las empresas coaseguradoras, éstas pueden tener la potestad de no responder frente a un riesgo por violación de contrato, originando pérdidas monetarias para la compañía.
- $\checkmark$  Al no llevarse un debido control sobre los pagos que deben efectuarse en una determinada fecha existe la posibilidad de no ser realizado haciendo que la empresa pierda credibilidad y confianza.
- $\checkmark$  No existe un debido control sobre la vigencia de pólizas, lo cual puede causar el pago por indemnización de un siniestro ocurrido fuera de la fecha de vigencia.
- $\checkmark$  Al no tener información exacta sobre la cantidad de coberturas contratadas para las personas o bienes incluidos dentro de una póliza, puede cubrirse una suma no pactada en el contrato, ya sea mayor o menor a la real

#### 2.2 LOCALIZACIÓN

El desarrollo del sistema se efectuará dentro de las instalaciones de la Compañía de Seguros Ecuatoriano Suiza que se encuentra ubicada en las calles Tulcán y 9 de Octubre en el sector céntrico de la ciudad.

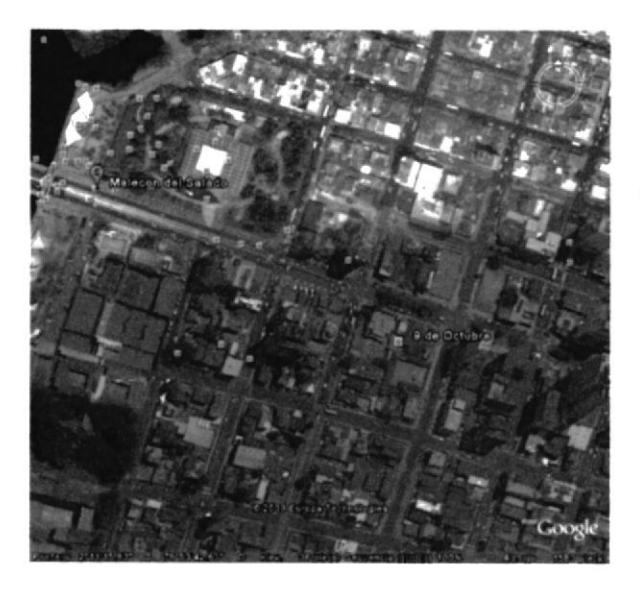

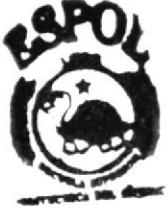

 $\sim$ ekad **IOTRCA** 

FIGURA 2 - 1 LOCALIZACIÓN DE LA EMPRESA

#### 2.3 INGENIERÍA DE LA PRODUCCIÓN

#### 2.3.1 DIAGRAMAS DE FLUJO DE DATOS (DFD)

#### 2.3.1.I PROCESO DE VENTAS DE SEGUROS MASIVOS

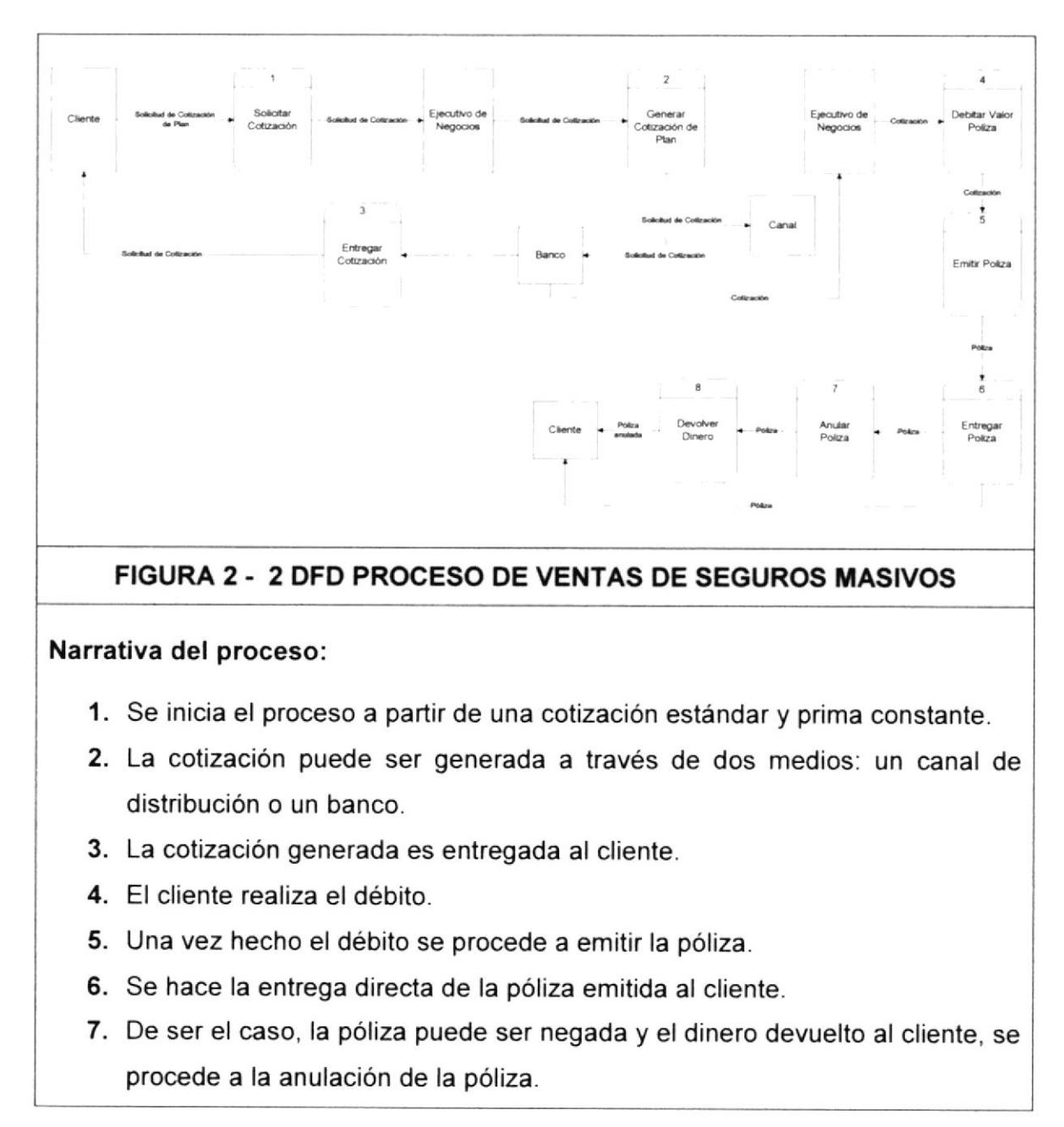

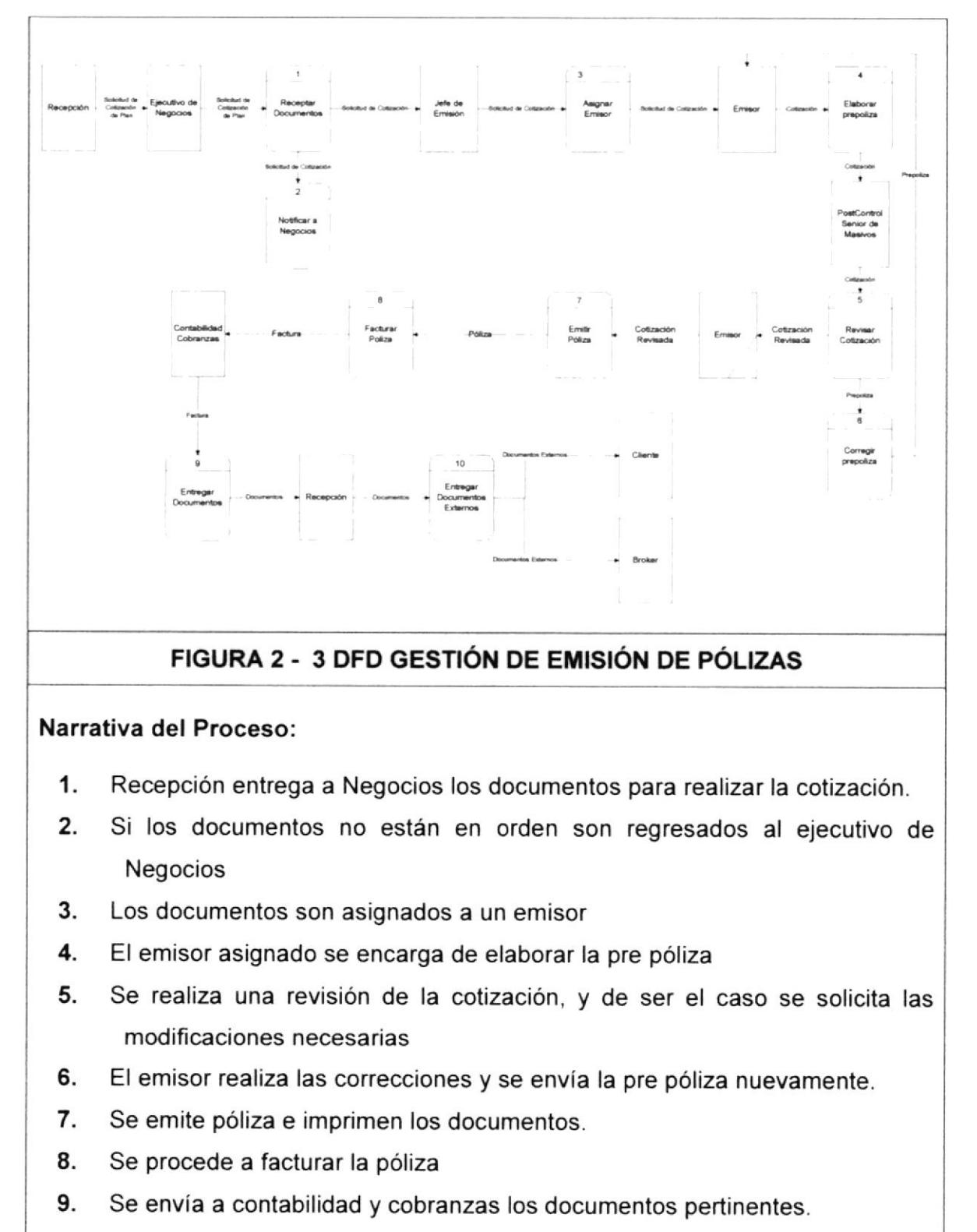

#### 2.3.1.2 GESTIÓN DE EMISIÓN DE PÓLIZAS

10. Se entrega la póliza a recepción para ser dirigidos al cliente o al bróker

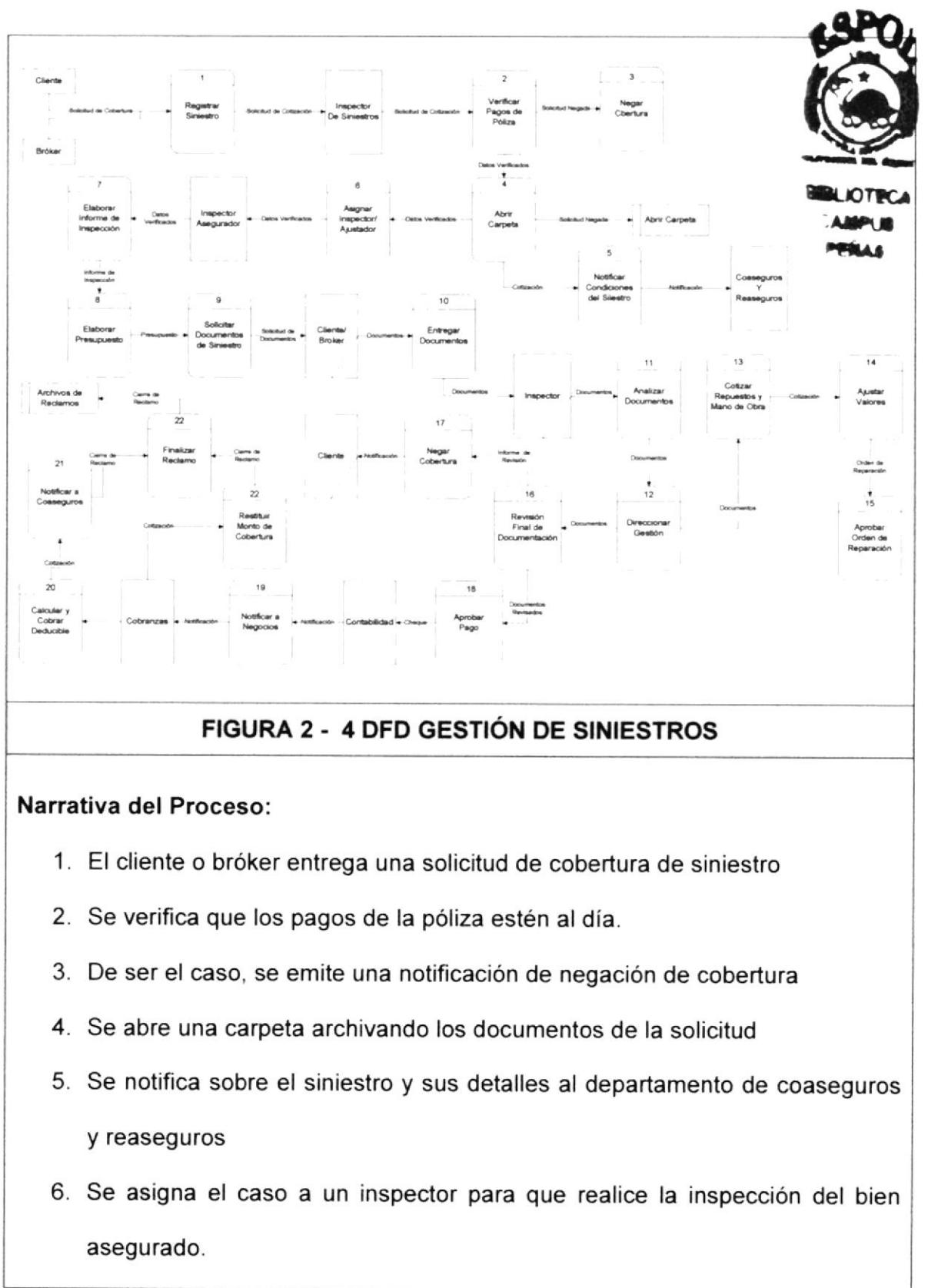

#### 2.3,1.3 GESTION DE SINIESTROS

- 7. Se realiza la inspección del bien y se emite un informe al respecto.
- 8. El inspector elabora un presupuesto de reserva para el siniestro
- 9. Se solicita al cliente o bróker la documentación para el pago de la indemnización.
- 10. Se realiza cotizaciones sobre repuestos y manos de obras en caso de que el bien asegurado sea un vehículo
- 11. Se realiza un ajuste de los valores recibidos por el cliente.
- 12.Se aprueba solicitud de reparación del vehículo o bien.
- 13. Se realiza una verificación final a la documentación del siniestro.
- 14. Se notifica al cliente en caso de que en la verificación final se concluya que el siniestro no está dentro de la cobertura pactada en la póliza.
- <sup>1</sup>5. Se procede al pago de la indemnización a talleres o pago a talleres del siniestro y orden de salida del vehículo.
- 16.E| jefe de siniestros envía a contabilidad aprobación de pago para proceder con la emisión de cheque al cliente o bróker.
- 17.Se notifica al ejecutivo de negocios para que haga la entrega de una carta formal al cliente.
- 18. Se efectúa el cálculo y cobro del deducible por parte de cobranzas
- 19. Siniestros notifica a emisiones que se realiza la emisión de la restitución de monto y su cobro
- 20. Se procede a notificar el cobro a Coaseguros
- 21. Se da por finalizado el reclamo y se procede a archivar.

#### **GESTIÓN DE CONTRATO DE REASEGURADORAS**  $2.3.1.4$

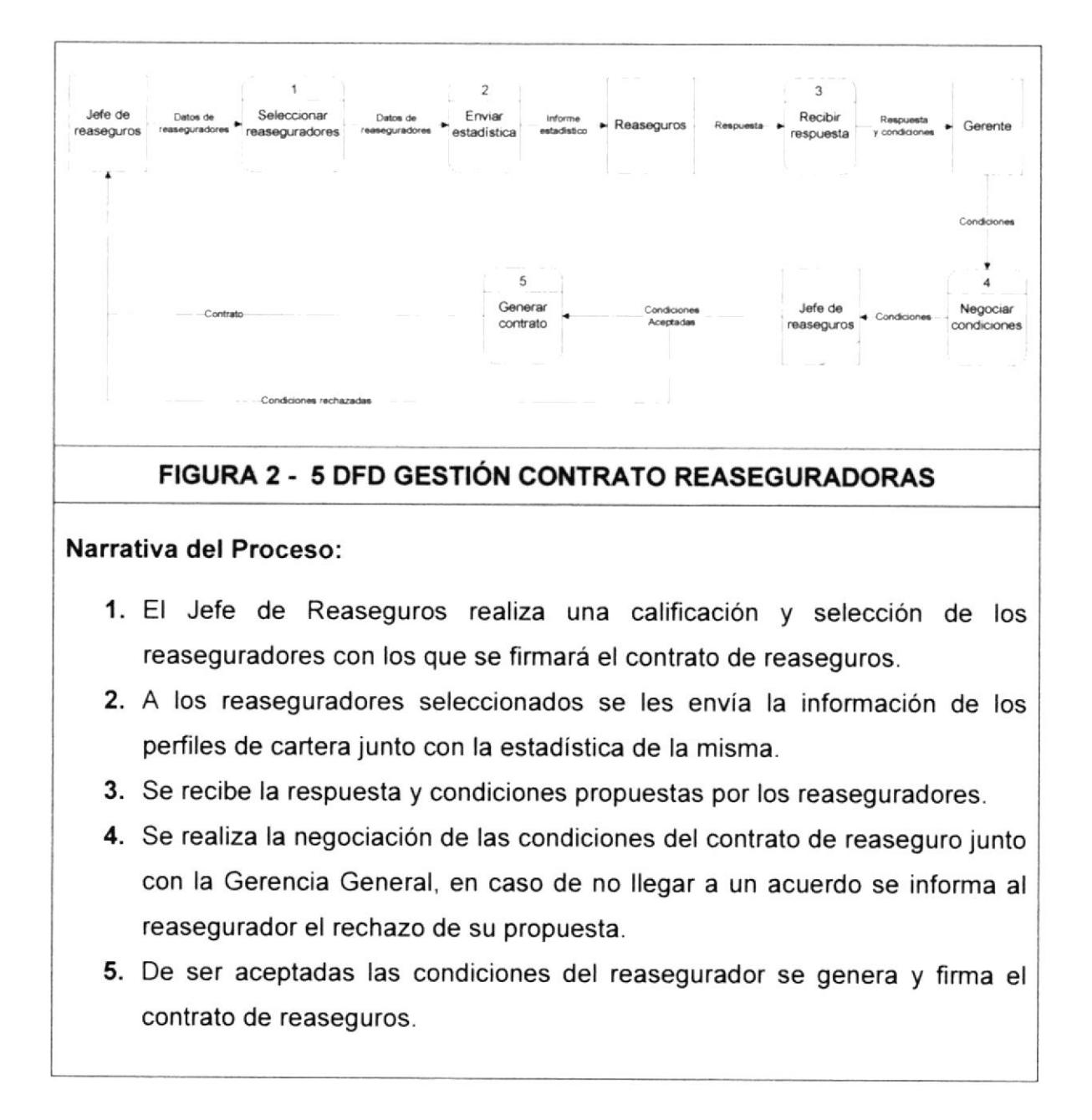

#### $2.3.1.5$ **REPARTO DE REASEGURADORAS**

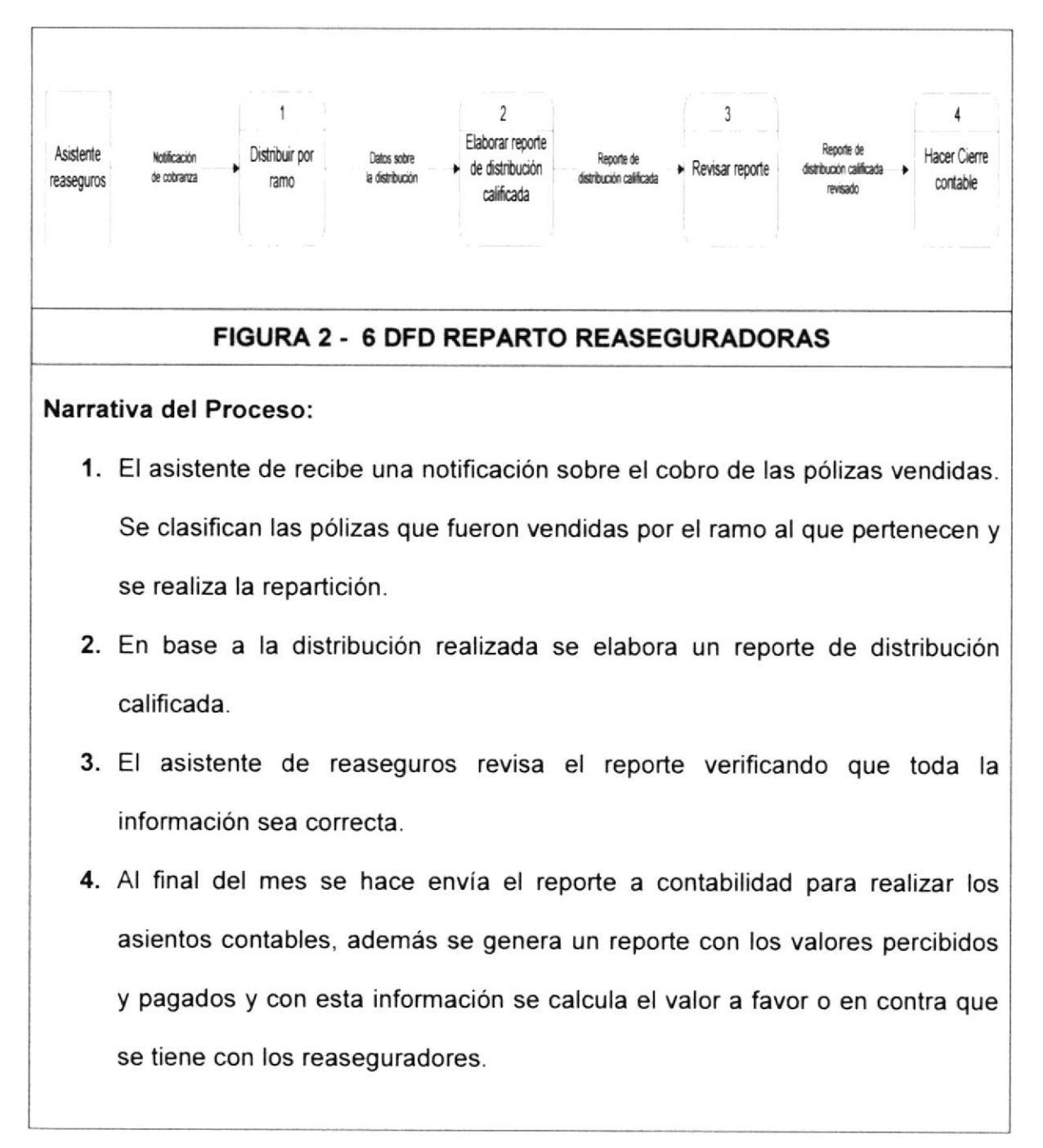

### 2.3.1.6 COBRO DE DOCUMENTOS

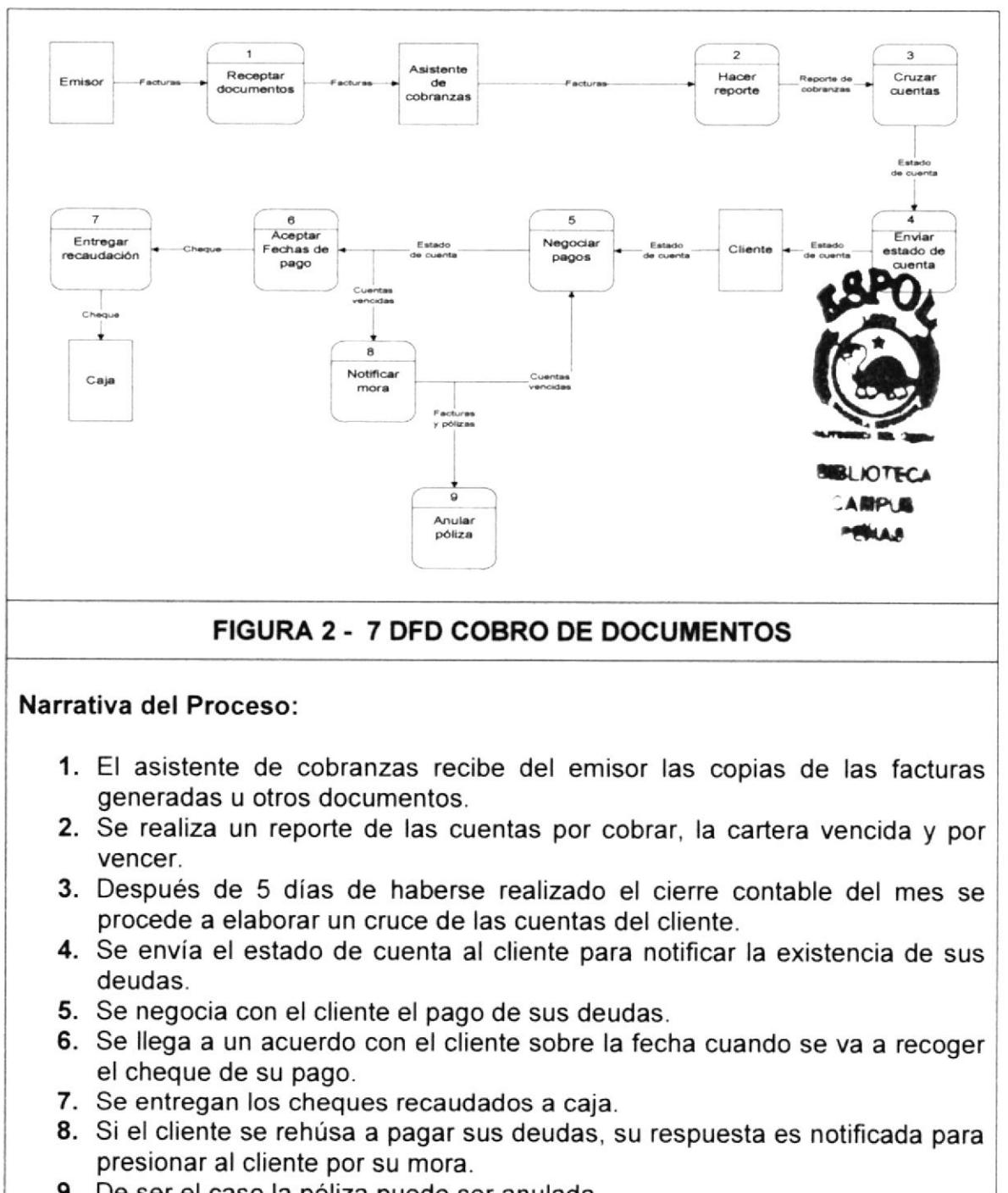

9. De ser el caso la póliza puede ser anulada.

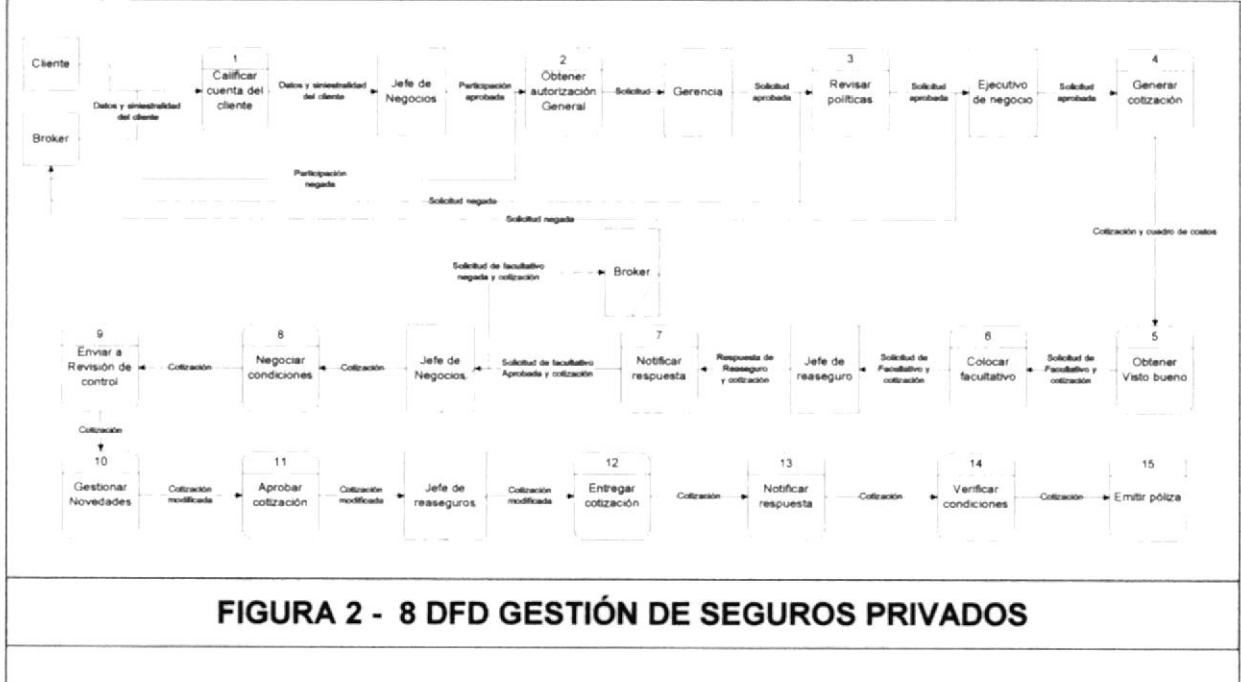

#### 2.3.1.7 GESTIÓN DE SEGUROS PRIVADOS

- 1. Se verifican los datos del cliente para saber si es una póliza nueva o renovación y se califica la creación de una nueva cuenta o renovación de la misma.
- 2. Se solicita una autorización a Gerencia por giro de negocios. Si la autorización es rechazada se comunica al Bróker.
- 3. Se evalúa si la solicitud del negocio cumple con las políticas de la compañía. De no cumplir con las políticas se comunica el rechazo de la solicitud al bróker.
- 4. Se genera la cotización.
- 5. La cotización es revisada y se solicita una aprobación de la misma.
- 6. La cotización es enviada al Jefe de reaseguros para evaluar si es necesario colocar un facultativo.
- 7. El Jefe de reaseguros notifica su respuesta y su aprobación o rechazo de la solicitud de facultativo. De ser rechazado el facultativo se comunica la respuesta al Bróker.
- 8. Si el facultativo fue aprobado se proceden a negociar las condiciones con el Jefe de negocios
- 9. Aprobadas las condiciones se envía la cotización a revisión de control para aprobar la cotización o solicitar modificaciones.
- 10.Se comunica al Jefe de negocios que la cotización ha sido modificada.
- <sup>1</sup>1 . Se envía la cotización modificada al Jefe de reaseguros para que sea aprobada.
- 12. Se entrega la cotización al Bróker.
- 13. El Bróker notifica la respuesta al cliente sobre la cotización.
- 14. Se verifica si la cuenta del cliente cumple con todas las condiciones para la emisión de la póliza.
- 15. El área de Emisión realiza y factura la póliza.

#### 2.3.2 DIAGRAMAS DE FLUJO DE INFORMACIÓN (DFI)

#### **GESTIÓN DE VENTA DE SEGUROS MASIVOS**  $2.3.2.1$

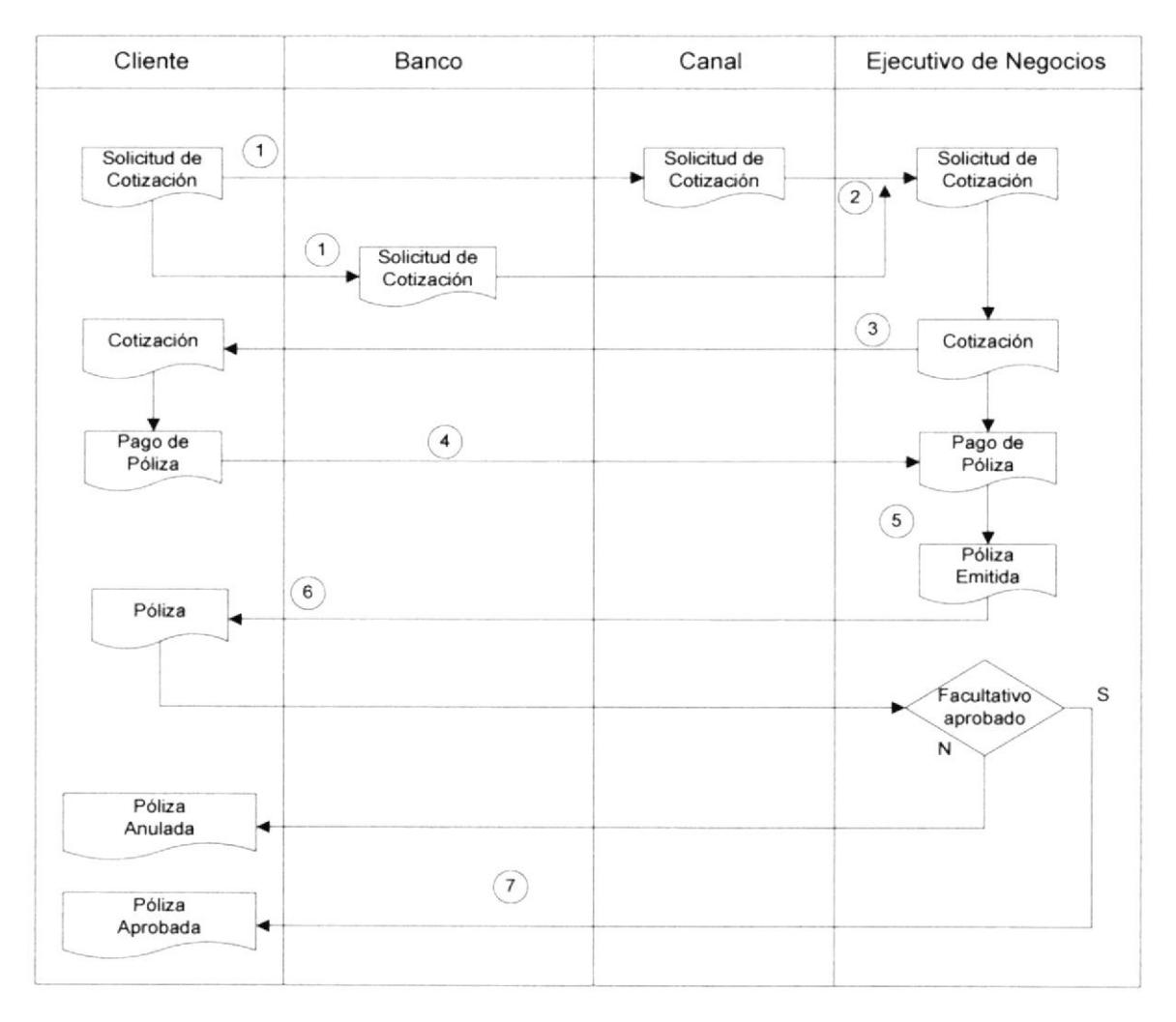

#### FIGURA 2 - 9 DFI GESTIÓN DE VENTA DE SEGUROS MASIVOS

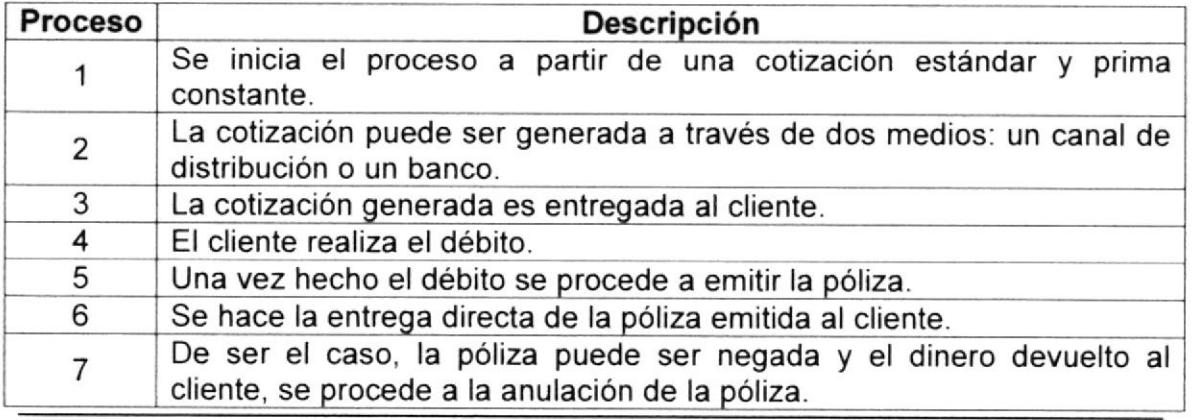

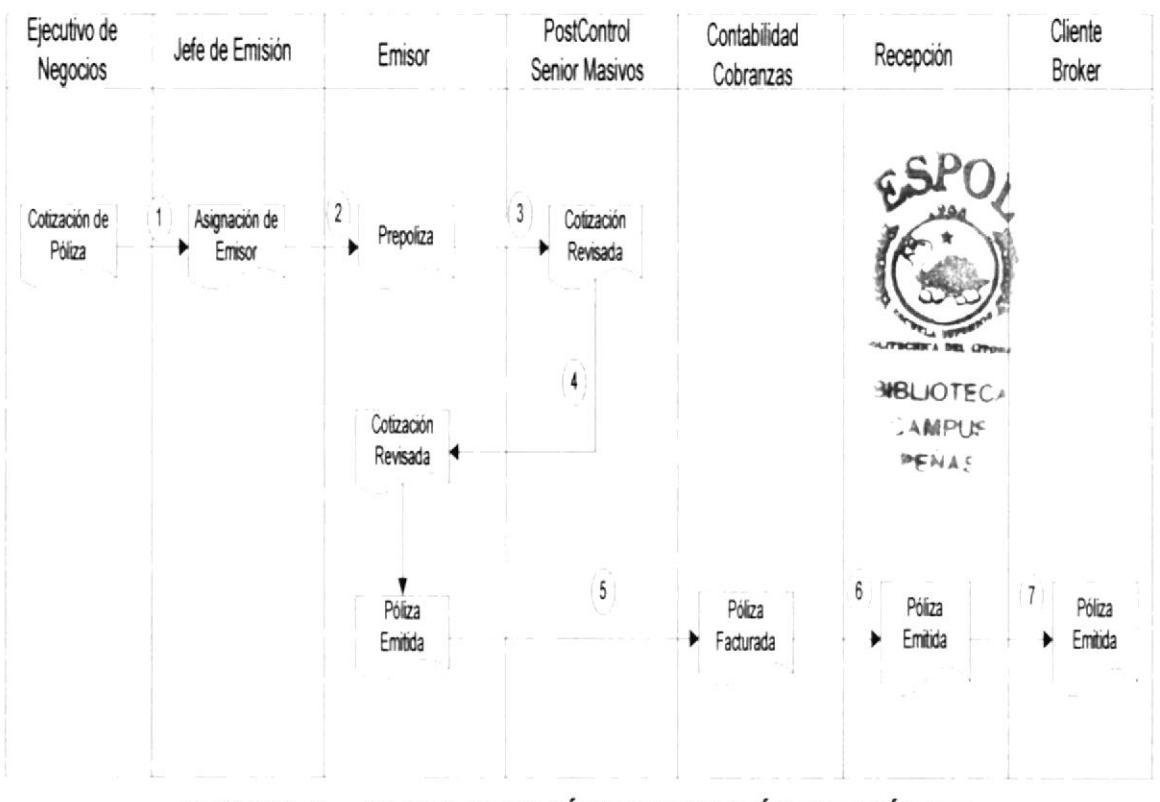

#### **GESTIÓN DE EMISIÓN DE PÓLIZA**  $2.3.2.2$

FIGURA 2 - 10 DFI GESTIÓN DE EMISIÓN DE PÓLIZA

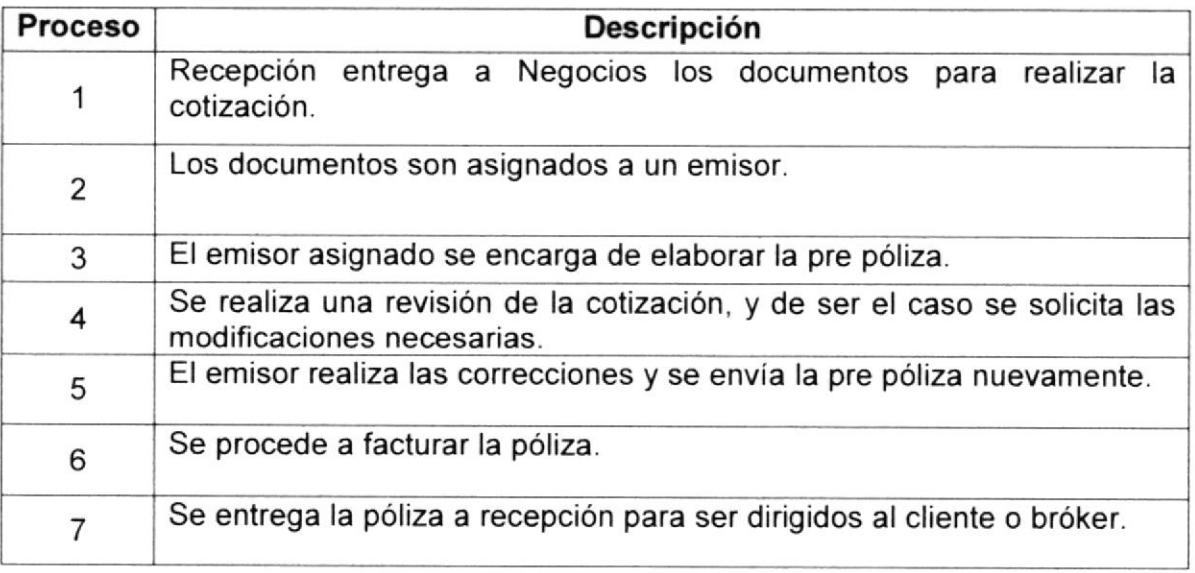

#### $2.3.2.3$ **GESTIÓN DE SINIESTROS**

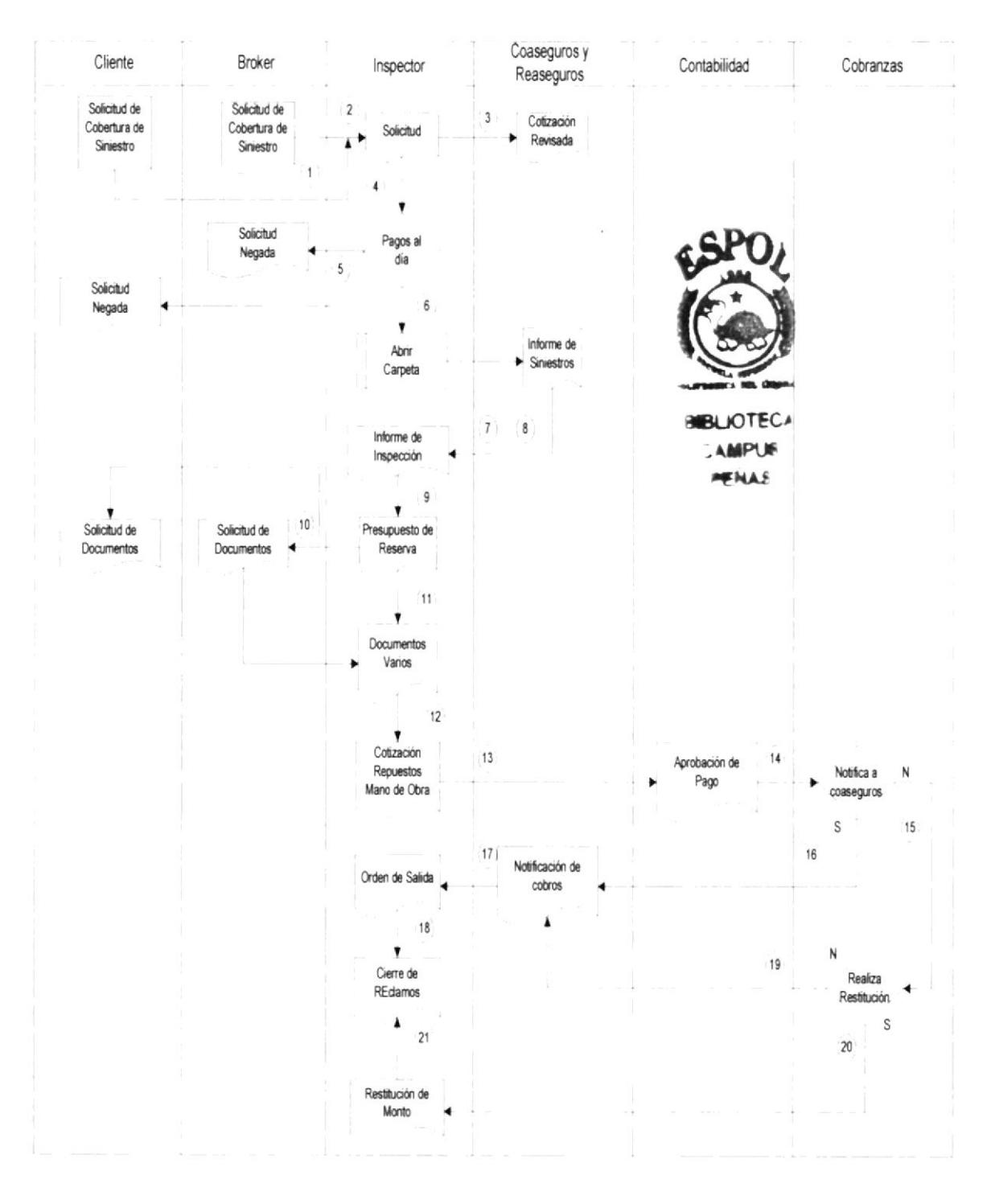

#### FIGURA 2 - 11 DFI GESTIÓN DE SINIESTROS

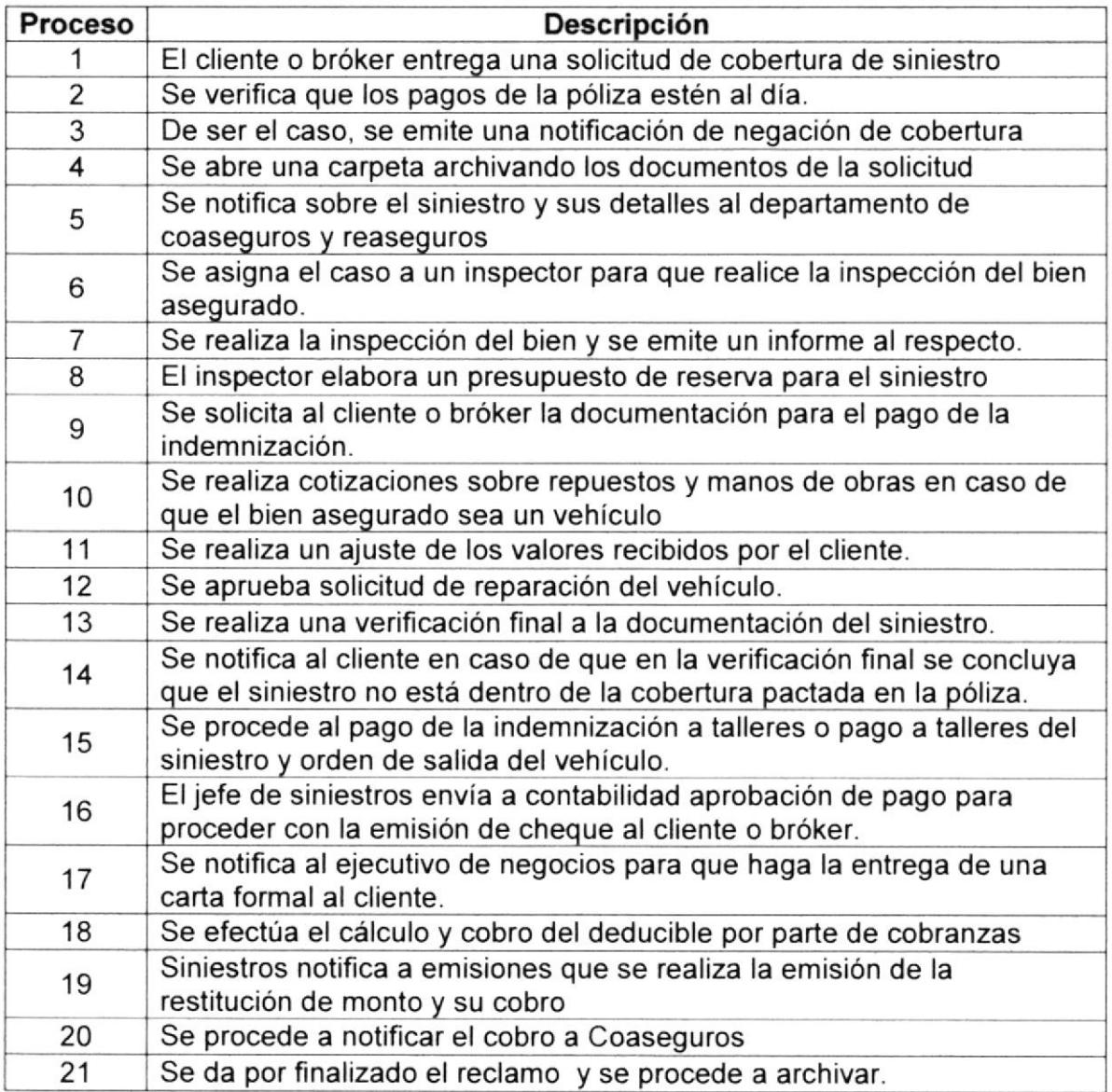

#### $2.3.2.4$ **GESTIÓN DE CONTRATO DE REASEGUROS**

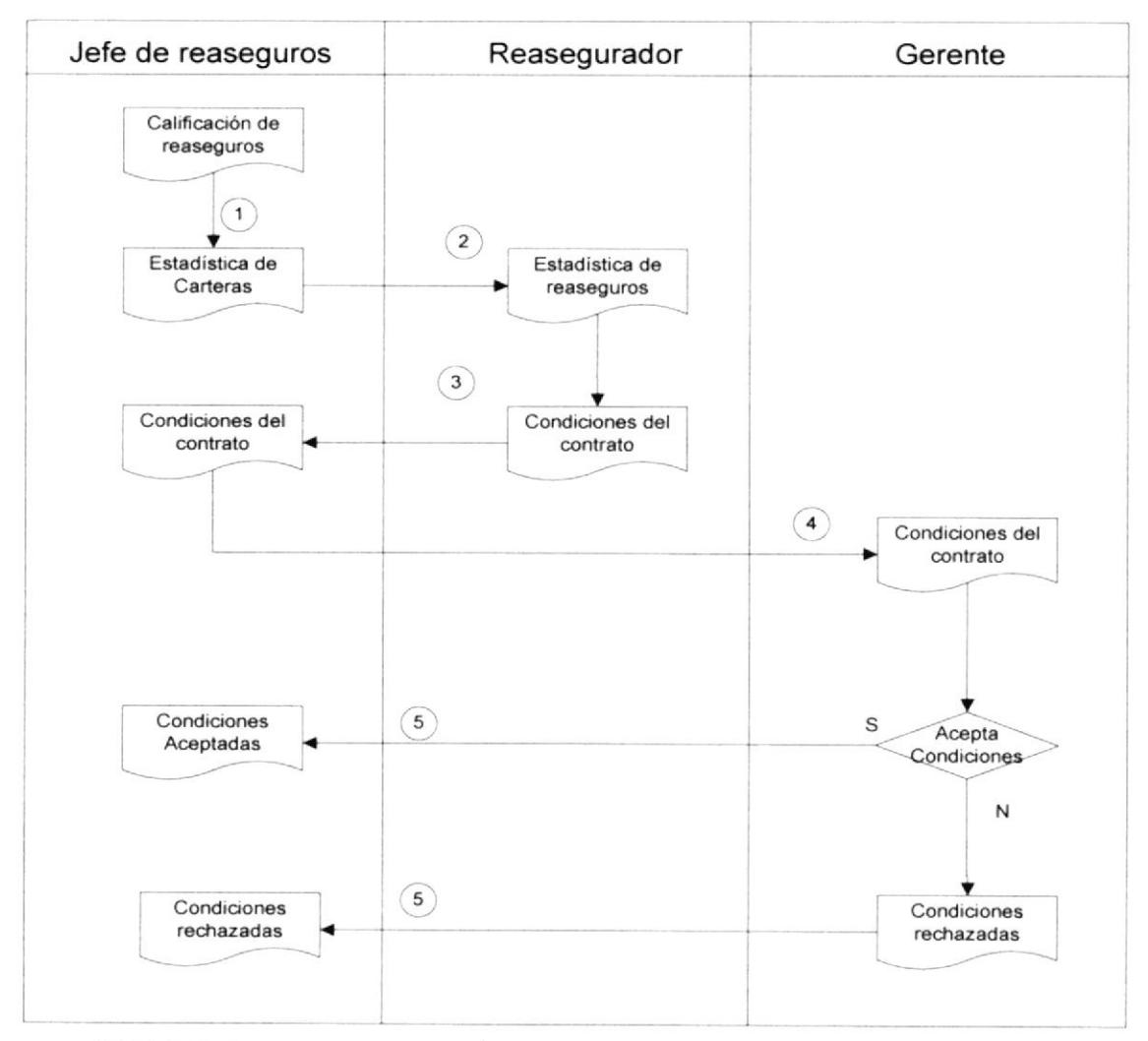

FIGURA 2 - 12 DFI GESTIÓN DE CONTRATOS DE REASEGUROS

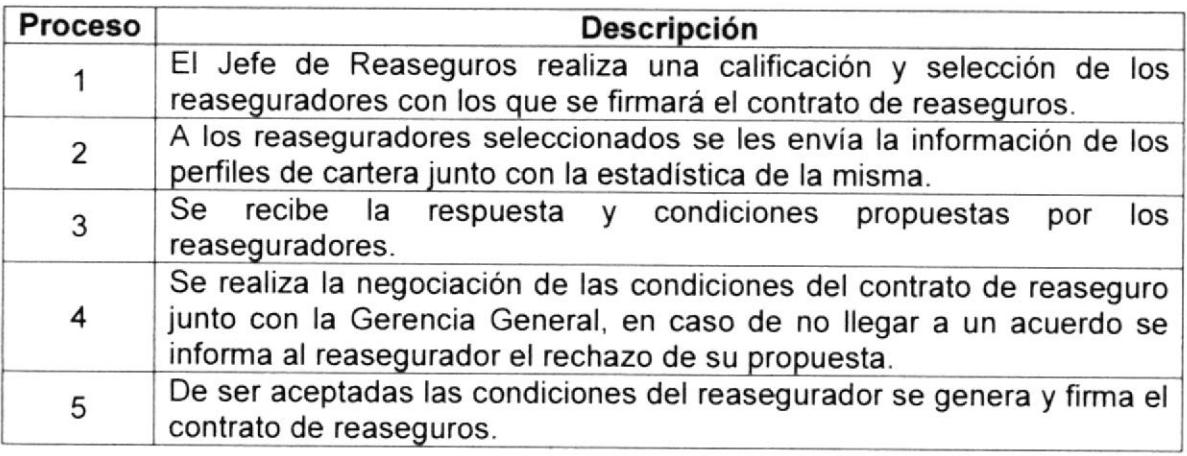

#### $2.3.2.5$ **REPARTO DE REASEGUROS**

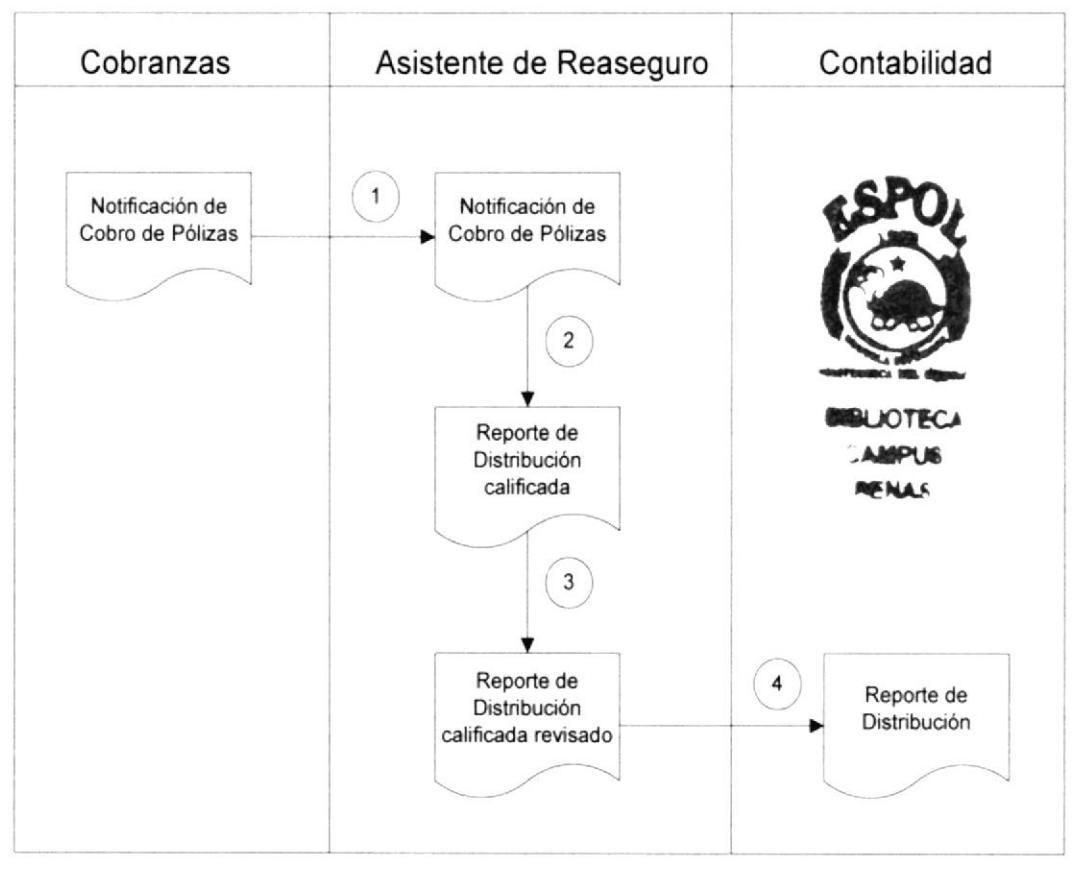

FIGURA 2 - 13 DFI REPARTO DE REASEGUROS

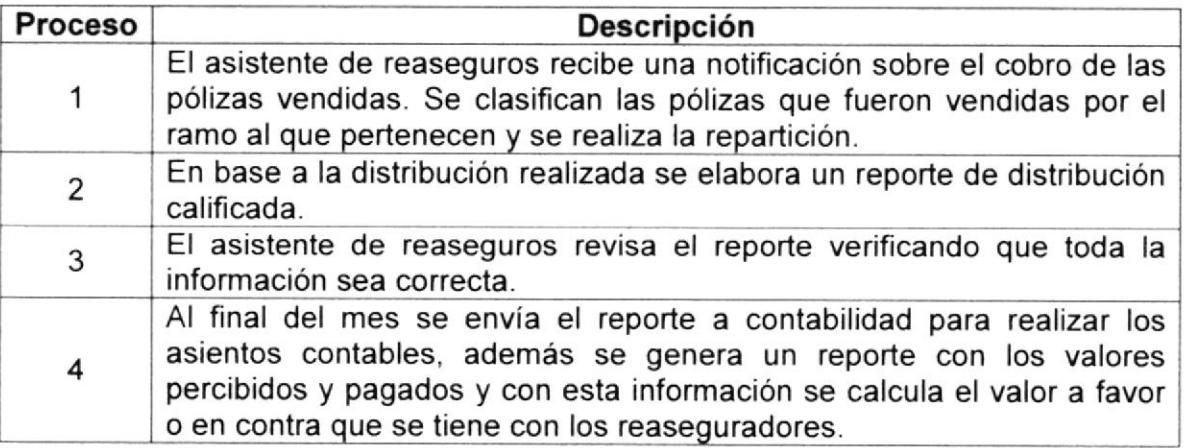
#### **GESTIÓN DE SEGUROS PRIVADOS**  $2.3.2.6$

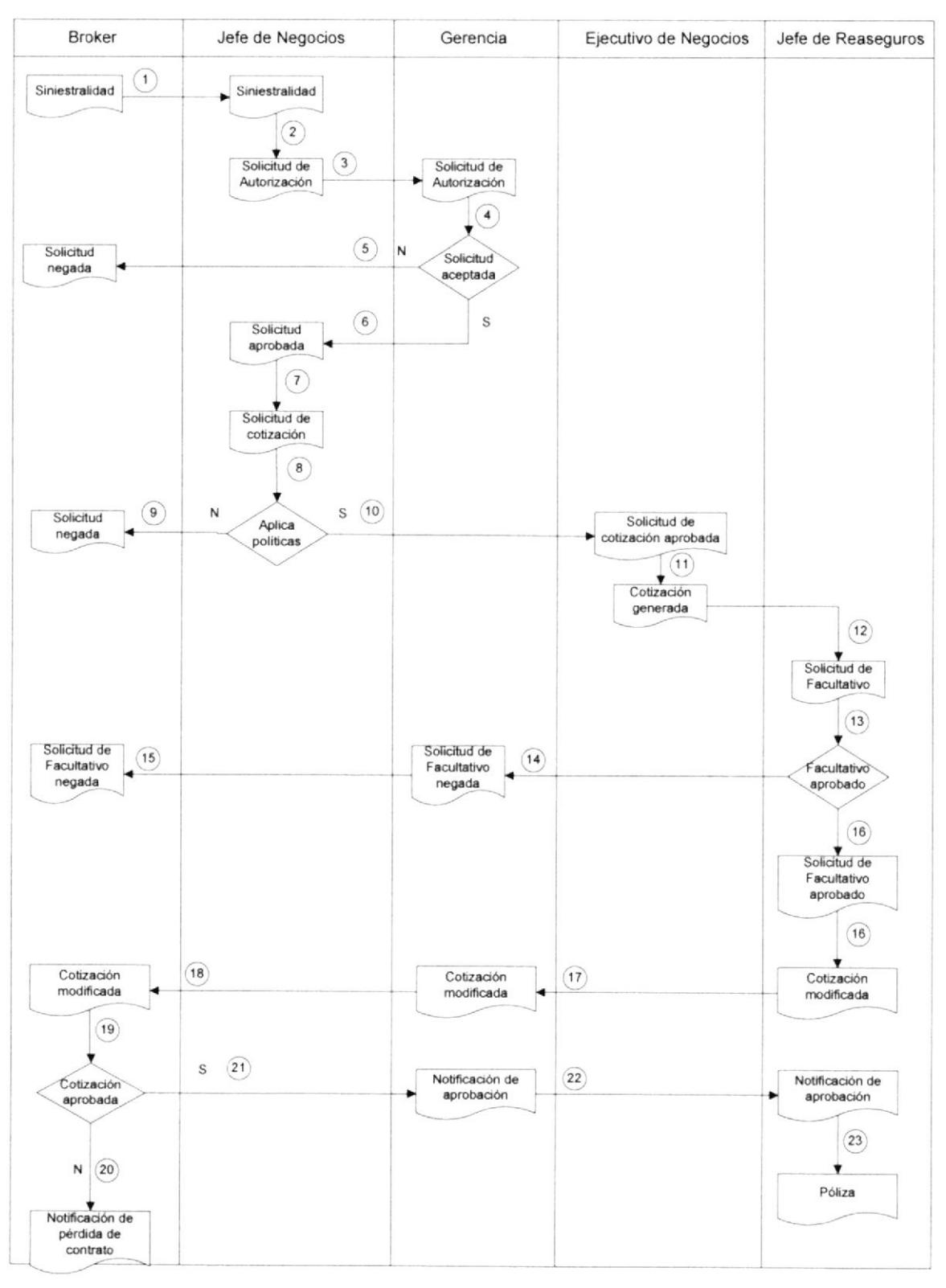

FIGURA 2 - 14 DFI GESTIÓN DE SEGUROS PRIVADOS

# Narrativa del Proceso:

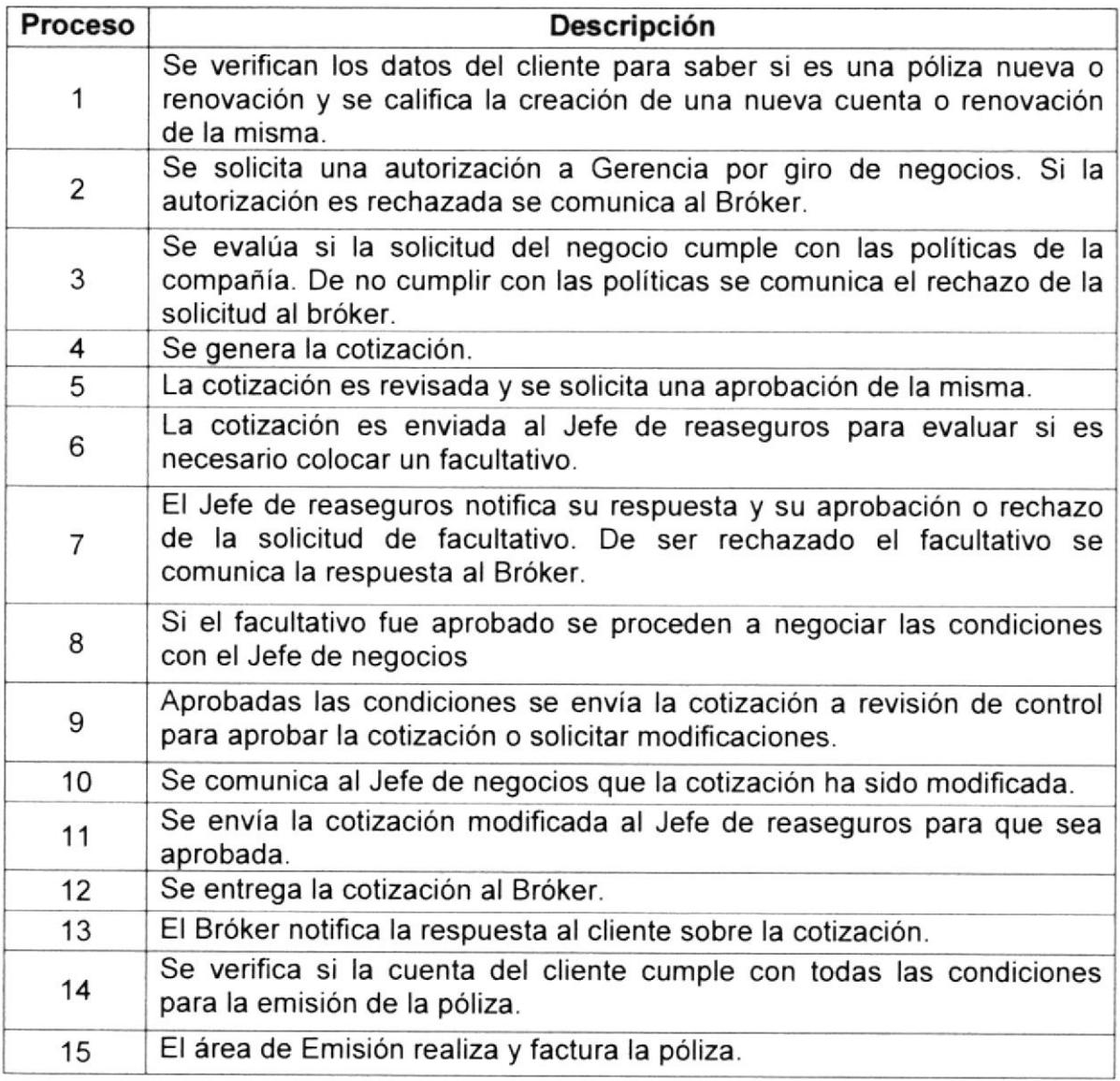

# 2.3.2.7 COBRO DE DOCUMENTOS

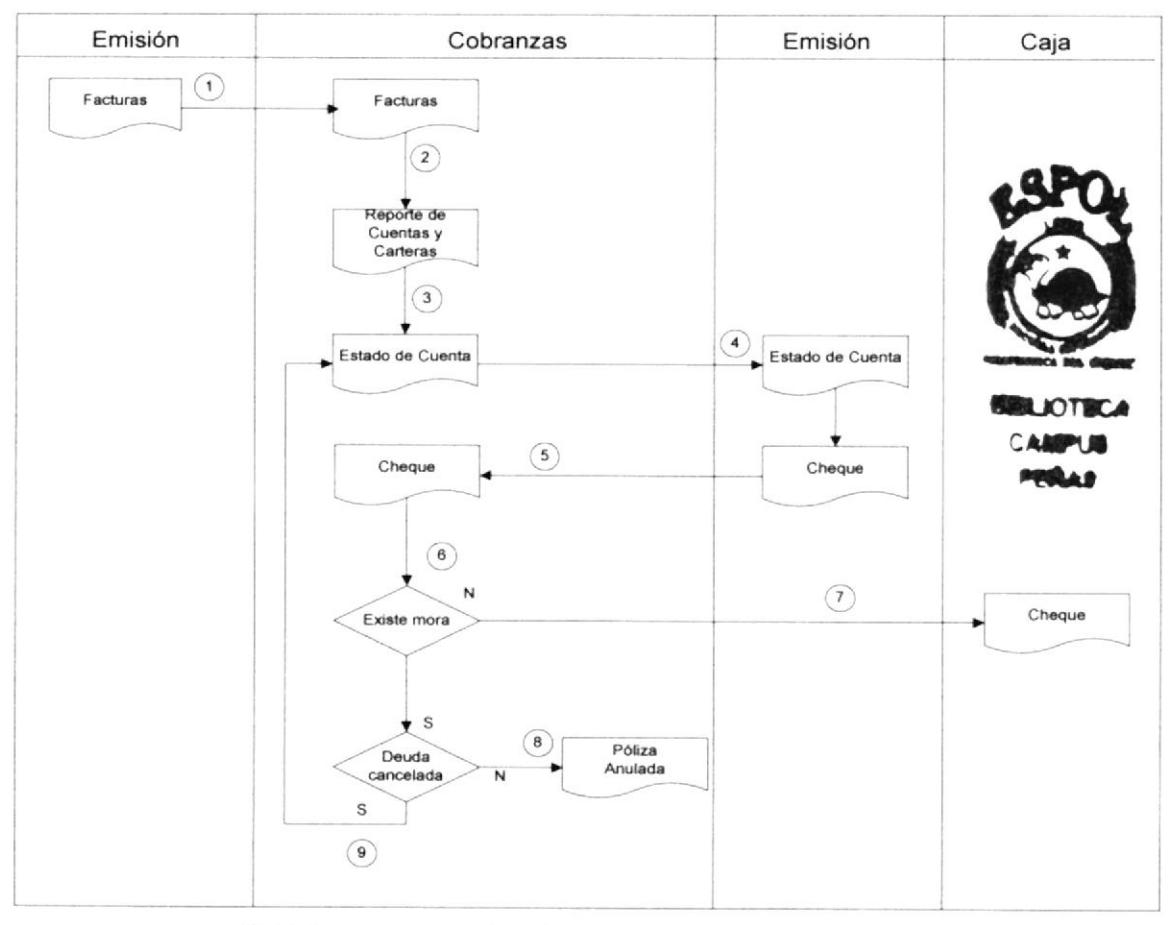

FIGURA 2 - 15 DFI COBRO DE DOCUMENTOS

# Narrativa del Proceso:

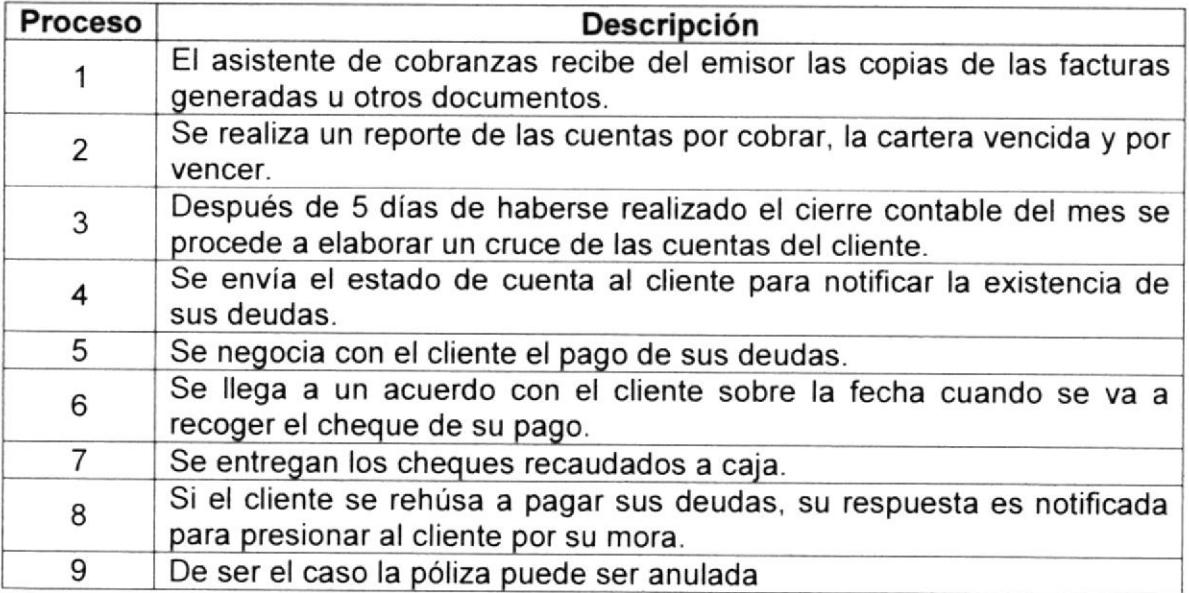

# **2.3.3 ESTRUCTURA DEL SISTEMA**

Para un mejor diseño y mantenimiento del sistema, éste ha sido estructurado bajo el esquema de capas, de este modo se divide de forma más optima las reglas del negocio.

El uso de este esquema permite independizar cada parte del sistema, haciéndolo versátil y compatible en caso de aplicar nuevas herramientas o lenguajes de programación.

Primero estará la capa de aplicaciones, que será usada por los usuarios finales, esta es la aplicación planteada a desarrollarse en el lenguaje de programación.

La mayor parte de las reglas de negocio estarán en los objetos de la base de datos, esta será dividida en 3 partes; validación de datos, capa transaccional y capa de acceso a datos que estará compuesta por sentencias DML. Luego de estos niveles estará el nivel físico, es decir los objetos de base datos.

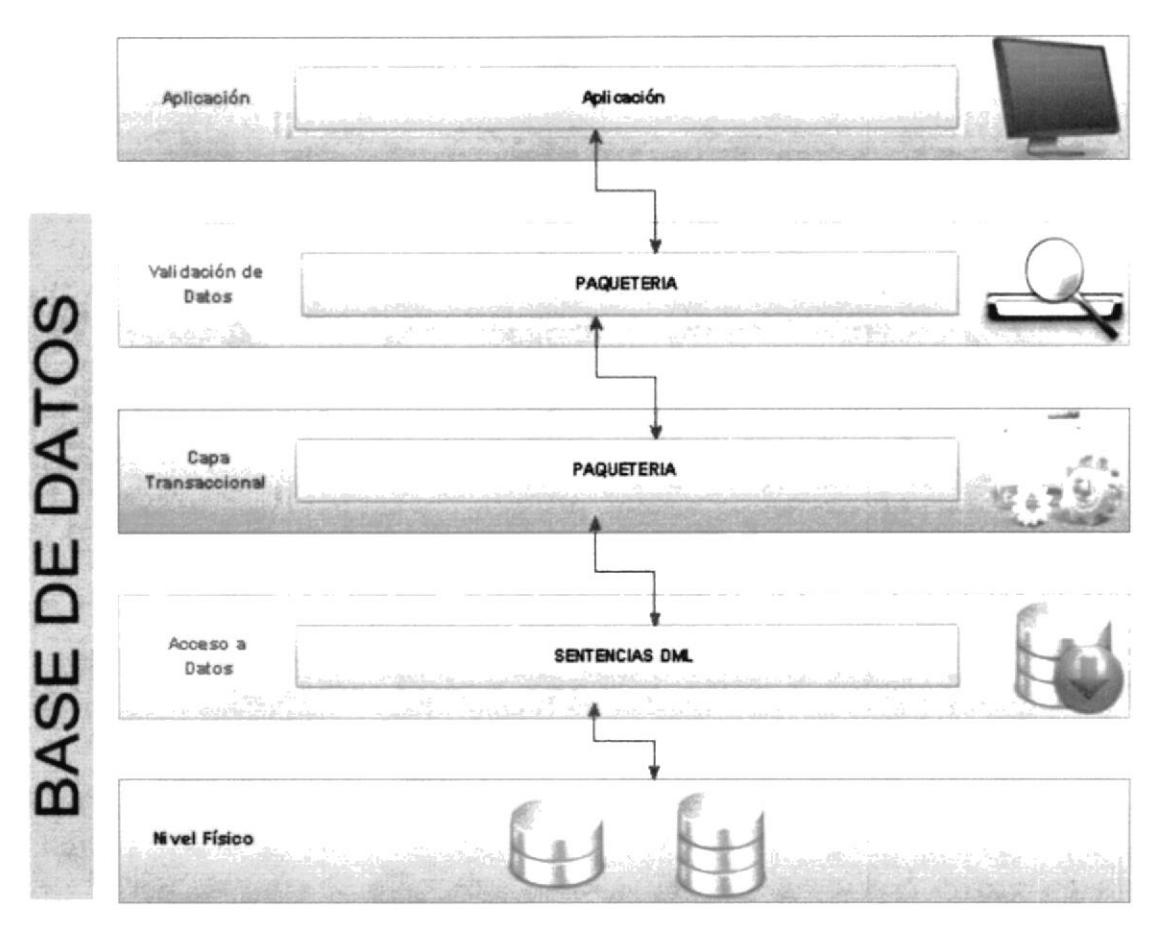

**FIGURA 2 - 16 ESTRUCTURA DEL SISTEMA** 

#### APROBACIÓN APROBACIÓN INGRESO DE **GENERACIÓN FACTURACIÓN** COTIZACION SOLICITUD ORDEN DE PAGO SINIESTRO ORDEN REMESA SINIESTRO **INGRESO** GENERACIÓN APROBACIÓN APROBACIÓN APROBACIÓN CONTRATO POLIZA ORDEN PAGO DE GASTOS ORDEN REMESA COTIZACIÓN **REASEGURO** COASEGURO **POLIZAS** COBERTURAS SINIESTROS PERSONAS SISTEMA DE SEGUROS ECUATORIANO SUIZA RAMO COTIZACIÓN COBERTURA FACTURAS POR COTIZACIÓN **DISTRIBUCIÓN** POR **ITEMS** COTIZACIÓN COTIZACIONES SINIESTROS SALVAMENTO **DISTRIBUCIÓN** SINIESTRALIDAD COASEGUROS SINIESTRALIDAD **FMITIDAS/ SINIESTROS NEGADOS** POR SINESTROS POR PÓLIZA POR REASEGURO CEDIDOS APROBADAS POLIZAS PERDIDAS/ **RESERVAS POR** ESTADO DE CONTRATOS **GASTOS POR DISTRIBUCIÓN** SINIESTROS **FACTURADAS/NO** GANANCIAS **SINIESTROS** SINIESTROS **FACULTATIVOS SINIESTROS** POR SINIESTRO POR COASEGURO FACTURADAS POR REASEGURO

# 2.3.4 DIAGRAMA GENERAL DEL SISTEMA

FIGURA 2 - 17 DIAGRAMA GENERAL DEL SISTEMA

# 2.3.5 DIAGRAMA JERÁRQUICO DEL SISTEMA

#### **MENÚ GENERAL DEL SISTEMA**  $2.3.5.1$

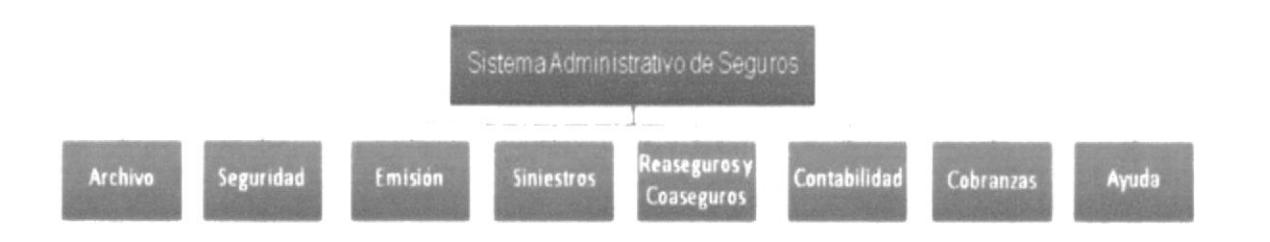

FIGURA 2 - 18 MENÚ GENERAL DEL SISTEMA

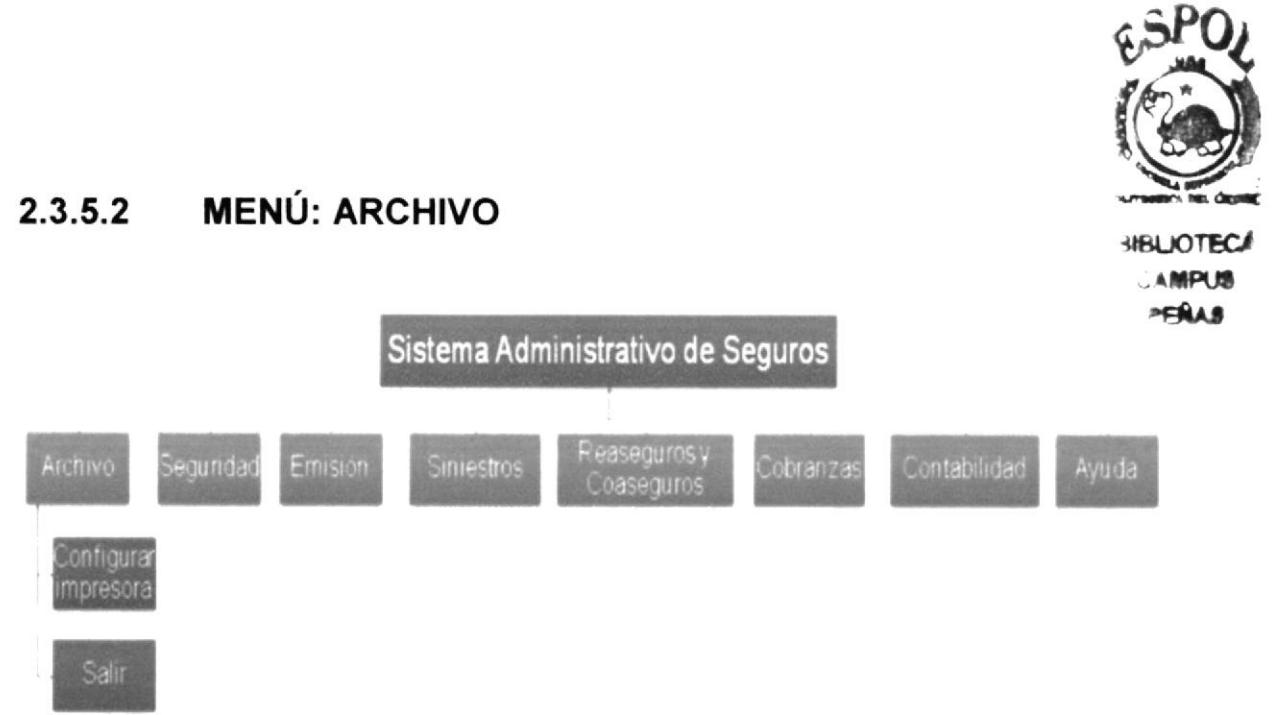

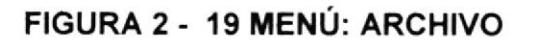

Narrativa del Menú Archivo:

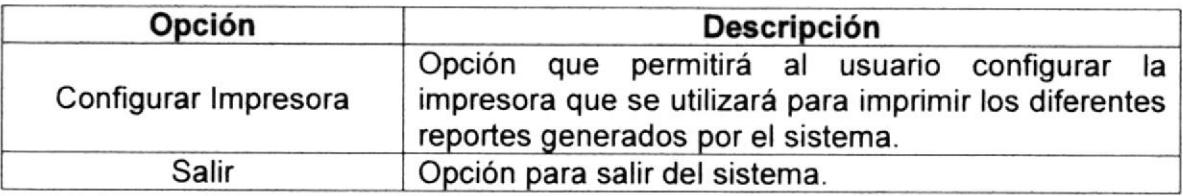

# 2.3.5.3 MENÚ: SEGURIDAD

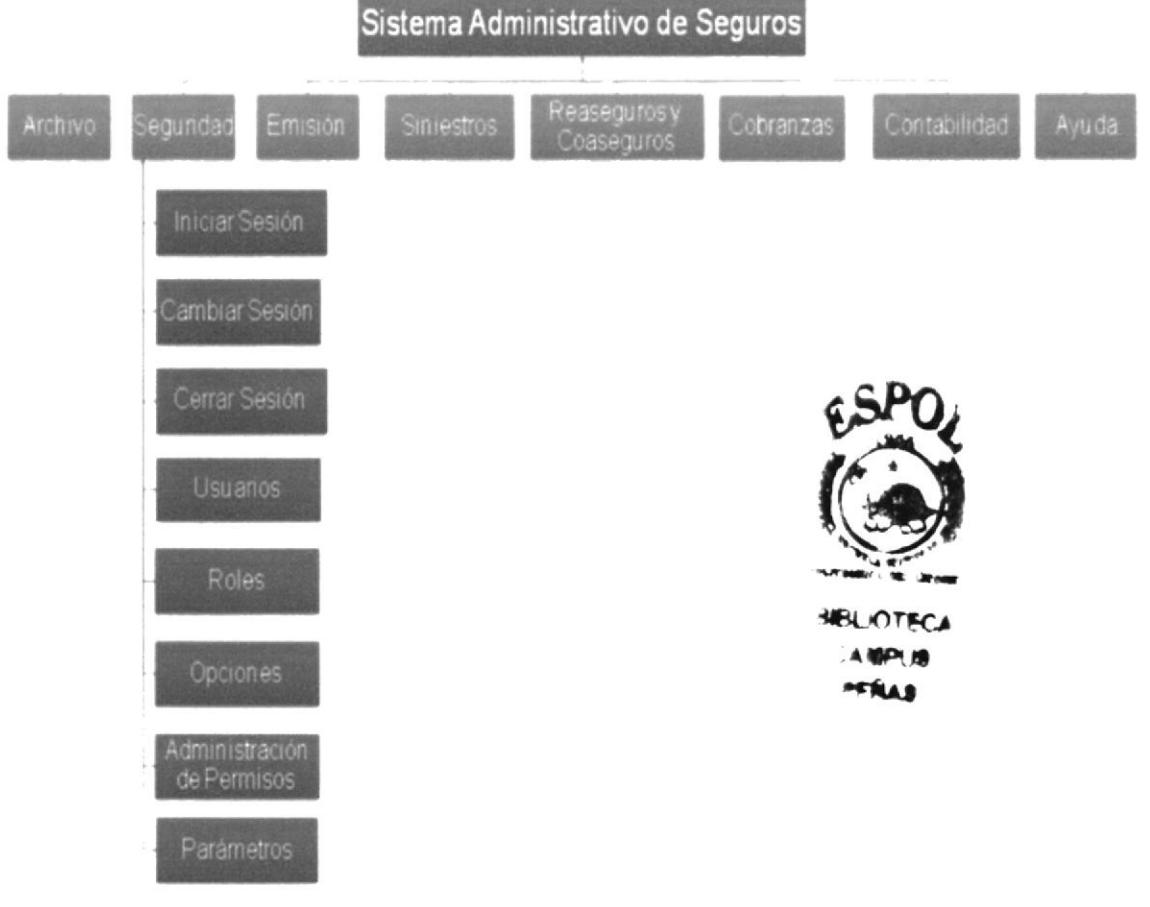

FIGURA 2 - 20 MENÚ: SEGURIDAD

# Narrativa del Menú Seguridad:

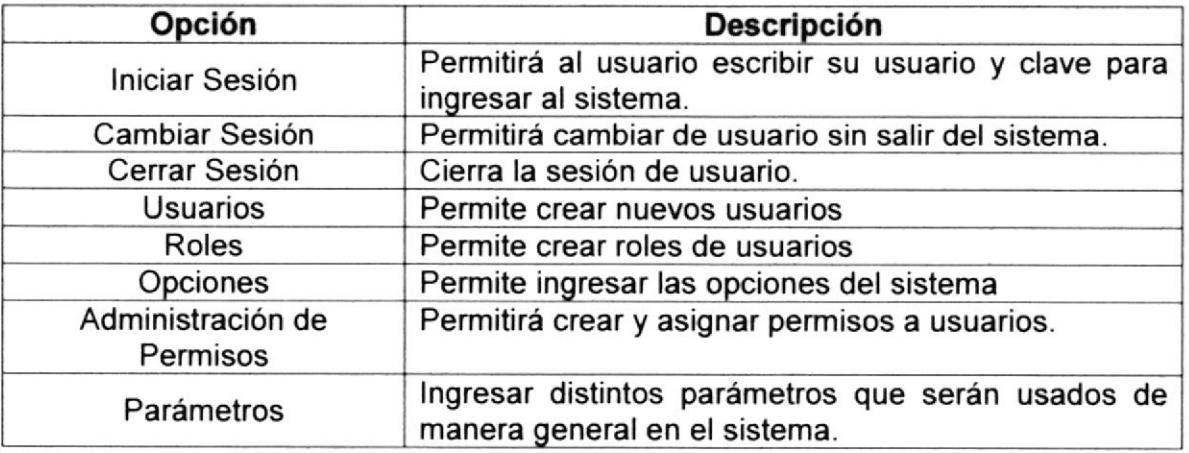

#### **MENÚ: EMISIÓN**  $2.3.5.4$

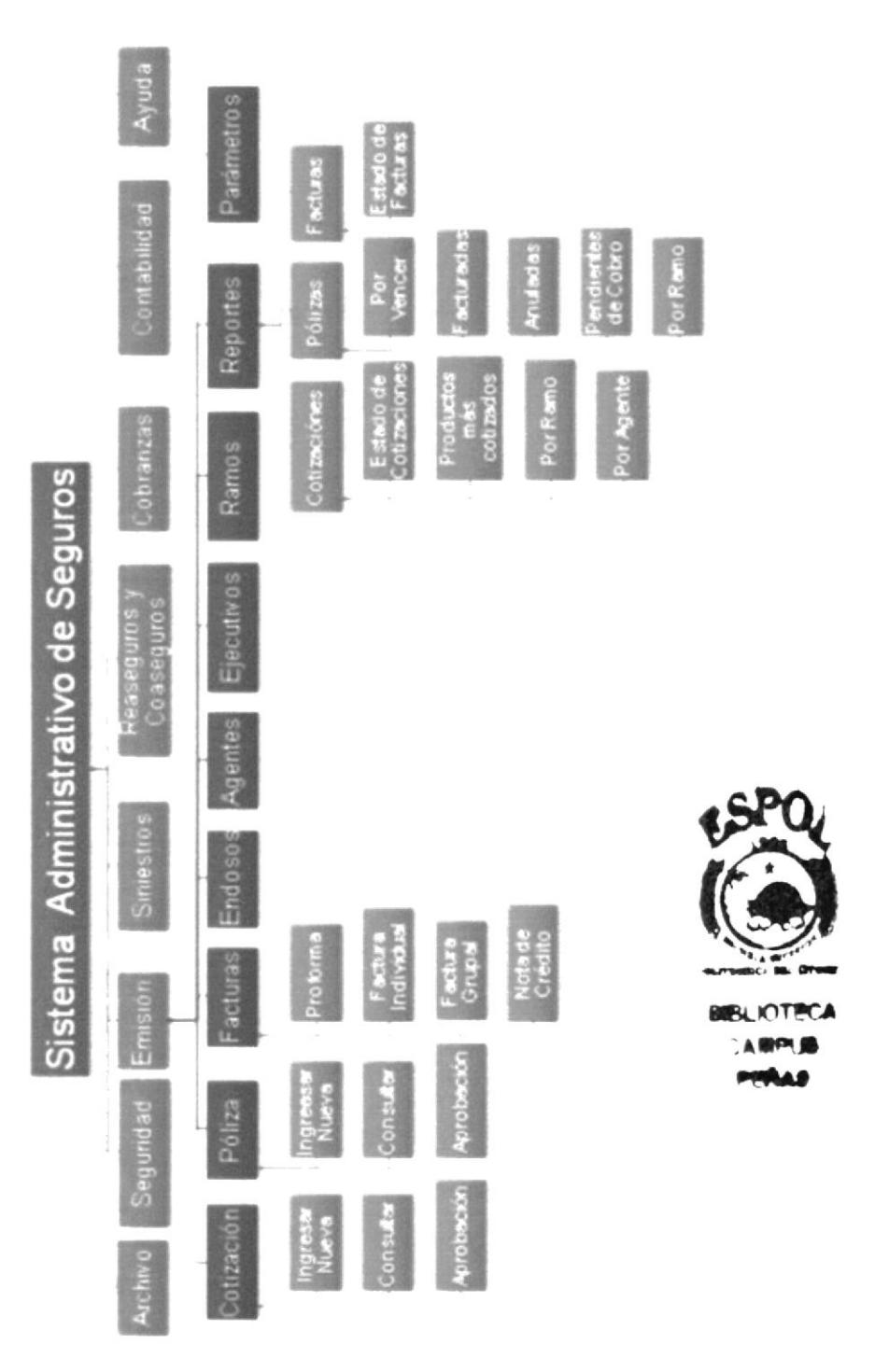

FIGURA 2 - 21 MENÚ: EMISIÓN

## Narrativa del Menú Emisión:

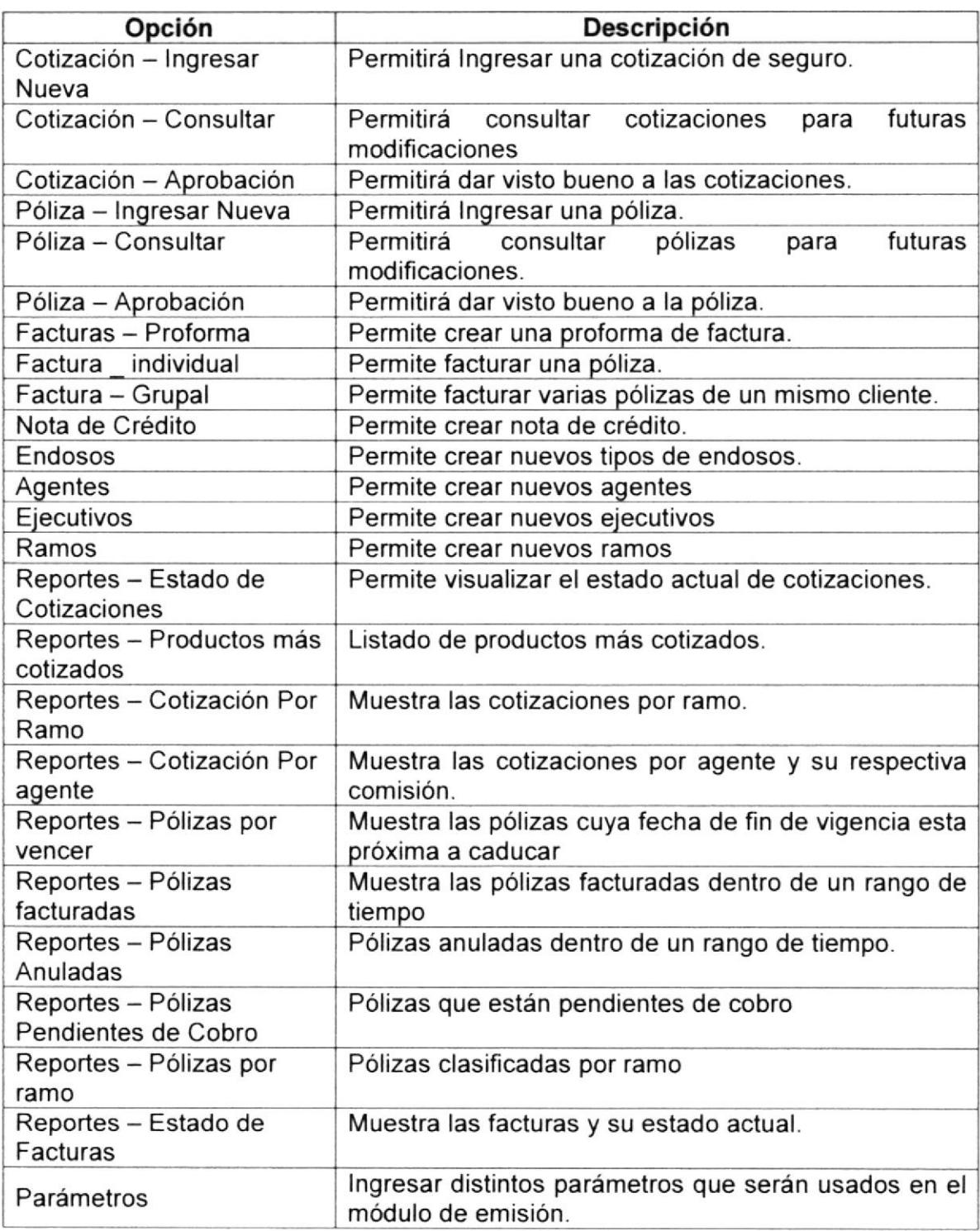

#### **MENÚ: SINIESTROS** 2.3.5.5

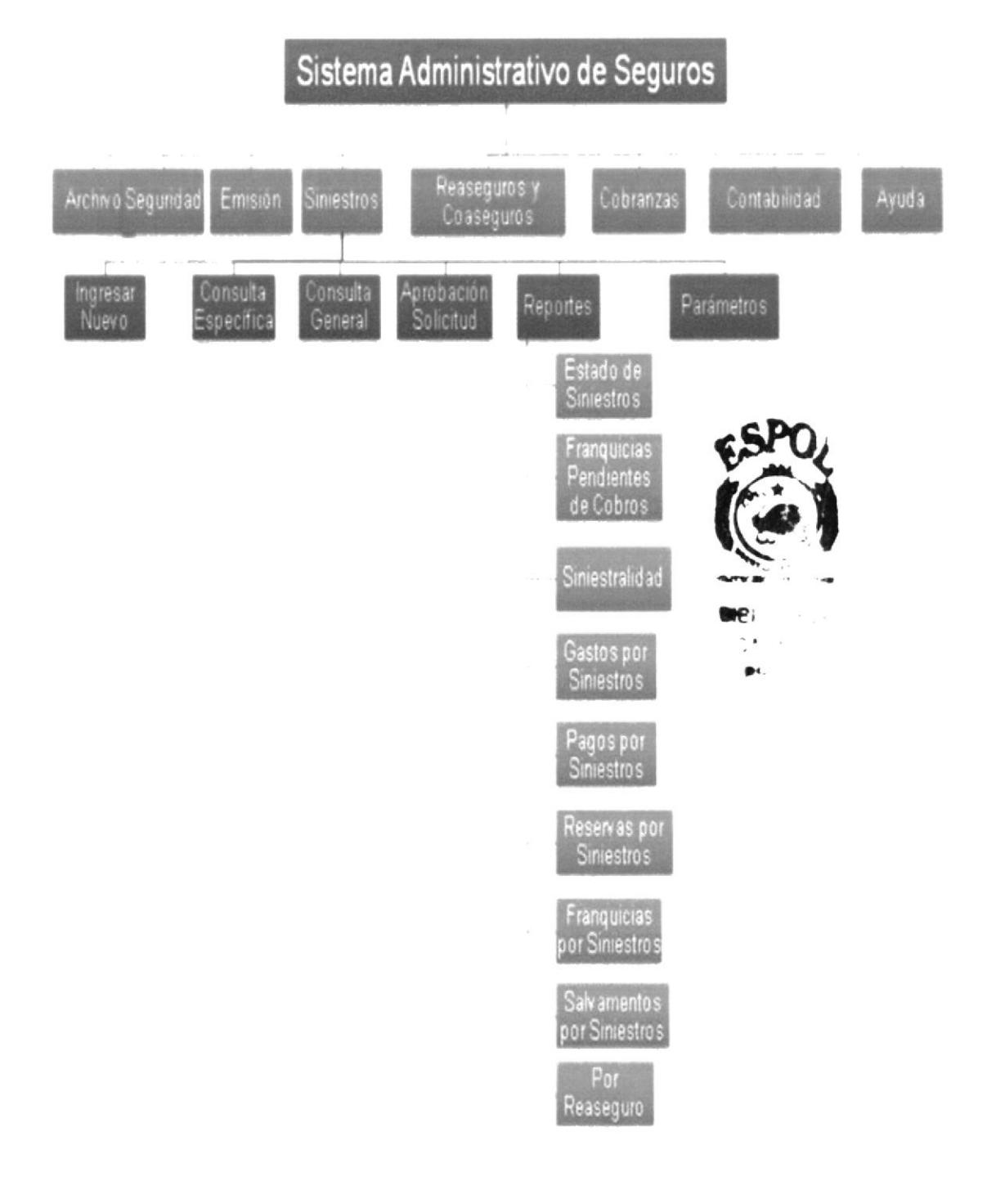

# FIGURA 2 - 22 MENÚ: SINIESTROS

# Narrativa del Menú Siniestros:

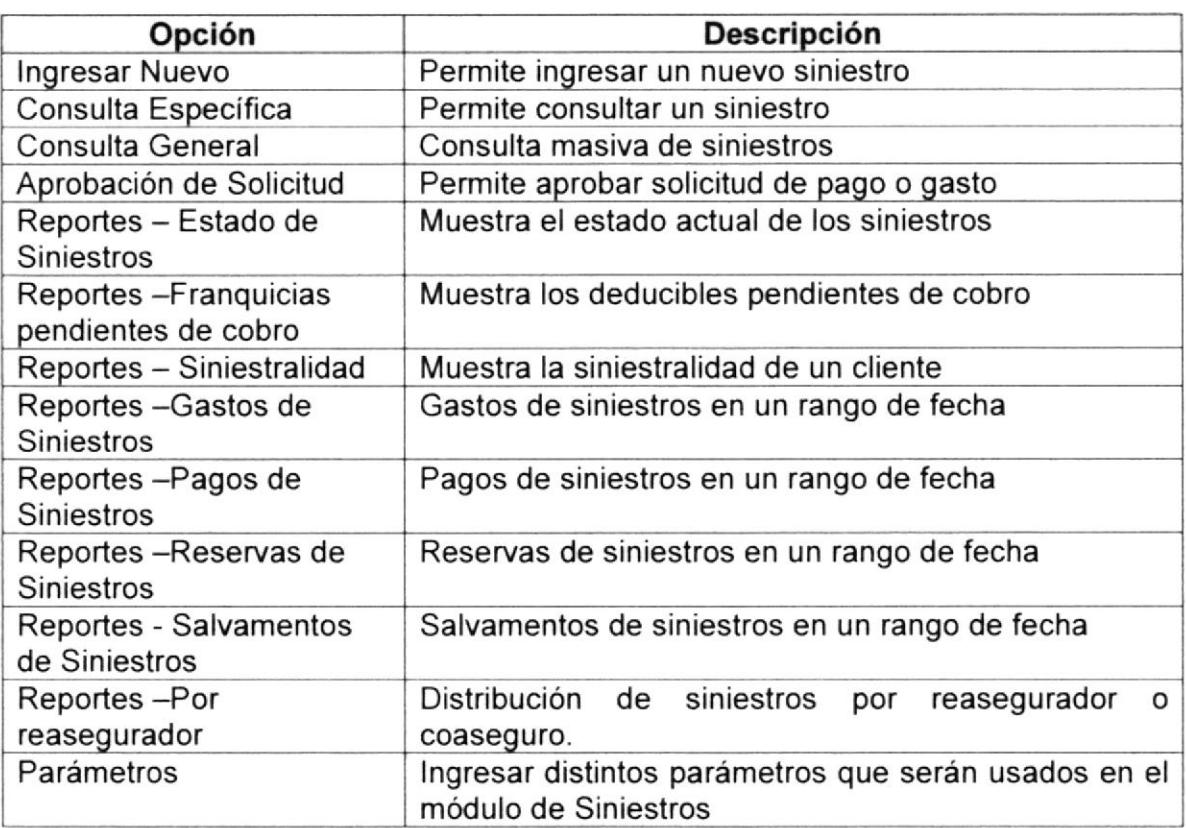

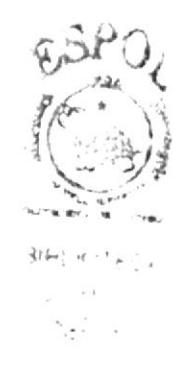

# Sistema Administrativo de Seguros

#### **MENÚ: REASEGUROS Y COASEGUROS**  $2.3.5.6$

FIGURA 2 - 23 MENÚ: REASEGUROS Y COASEGUROS

# Narrativa del Menú Reaseguros y Coaseguros:

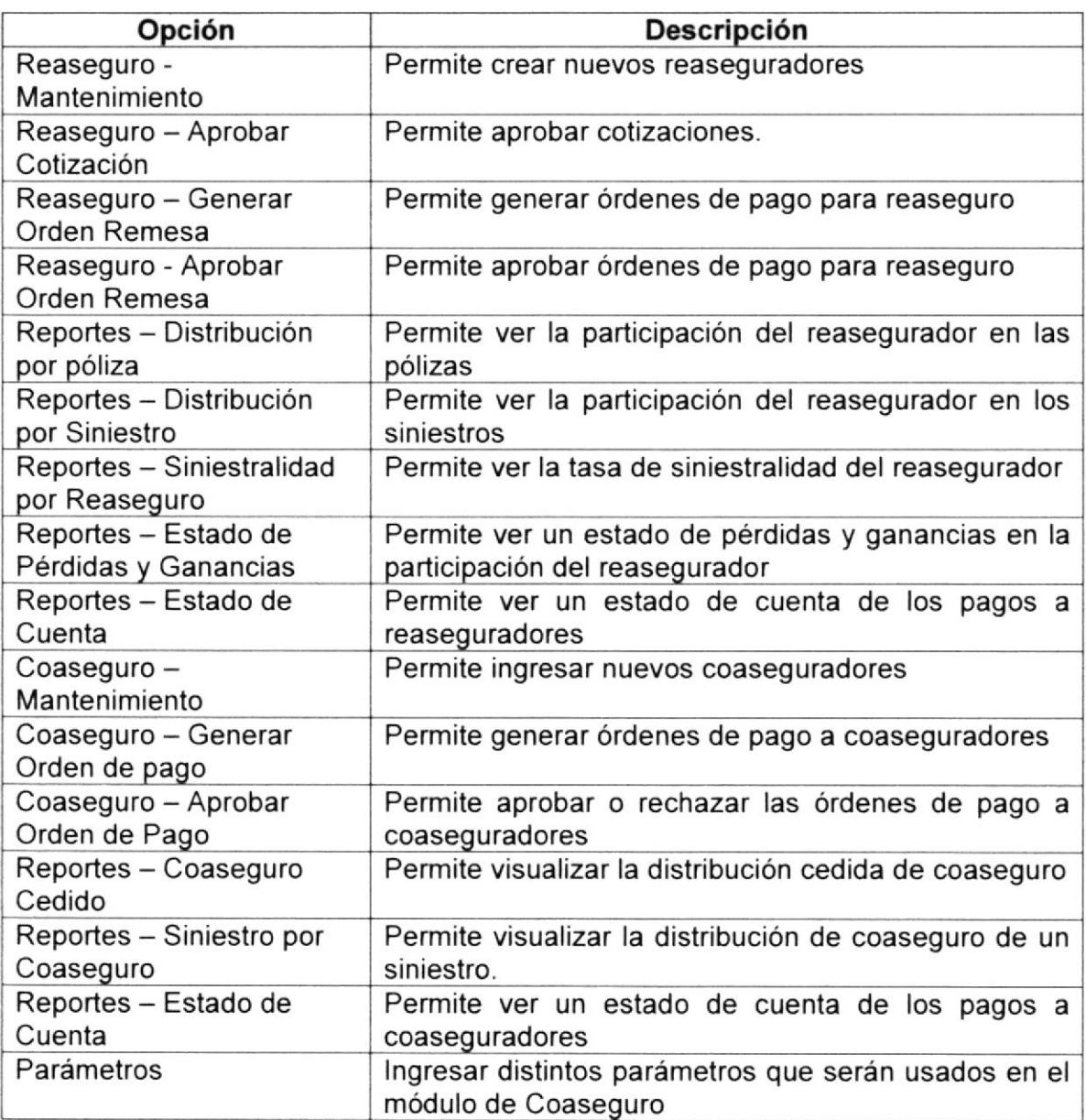

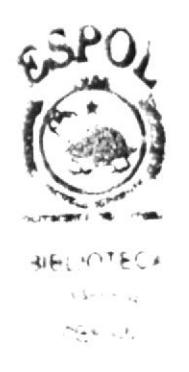

# 2.3.5.7 MENÚ: COBRANZAS

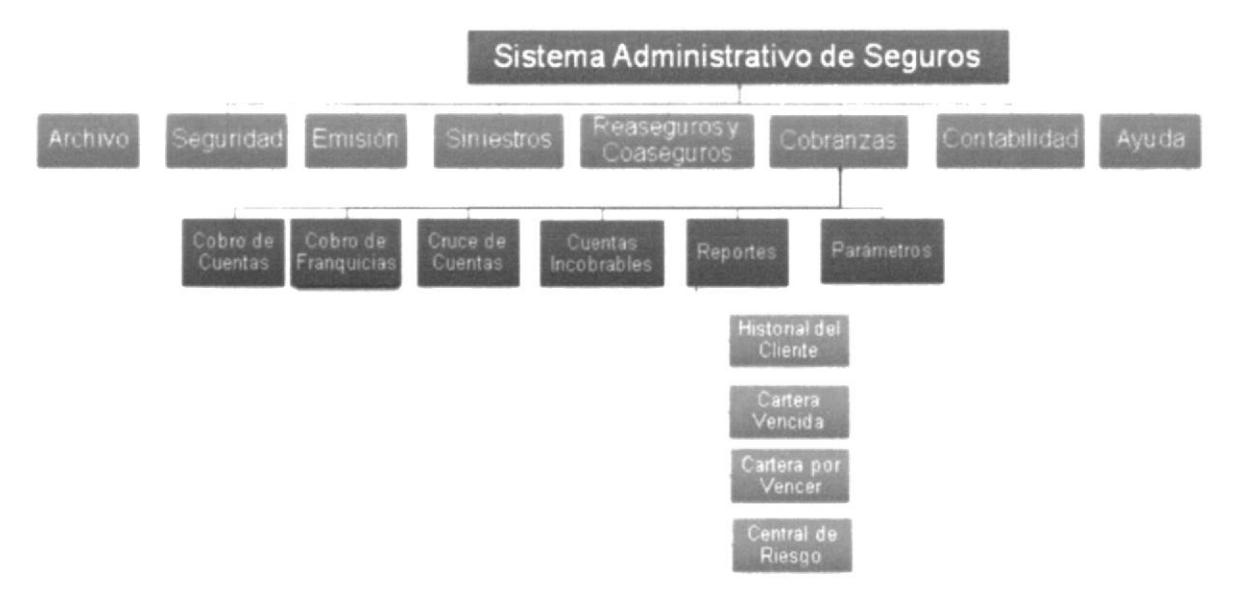

FIGURA 2 - 24 MENÚ: COBRANZAS

#### Narrativa del Menú Cobranzas:

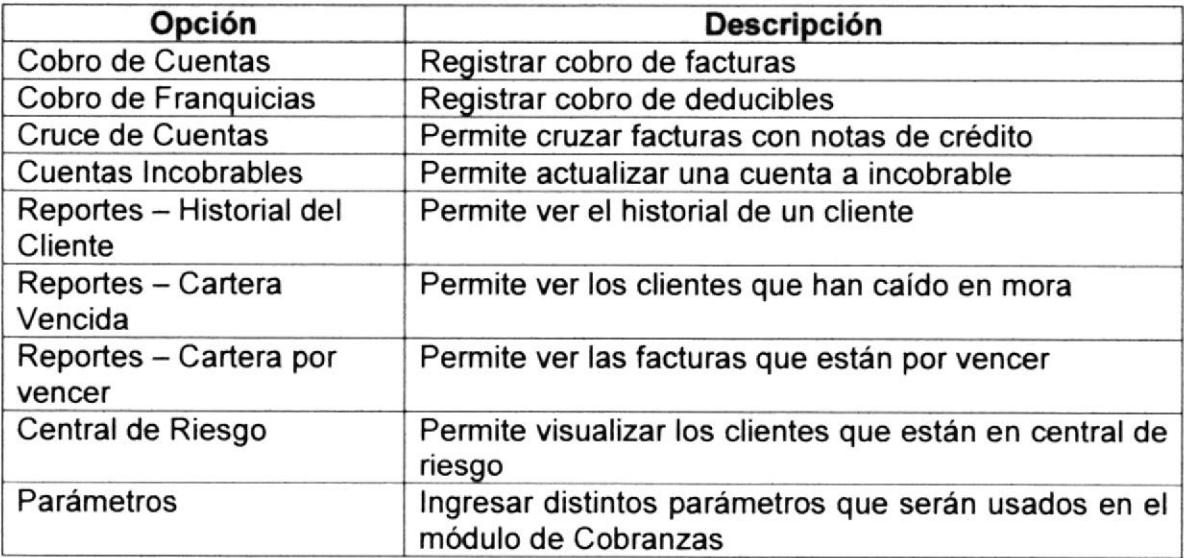

# 2.3.5.8 MENÚ: CONTABILIDAD

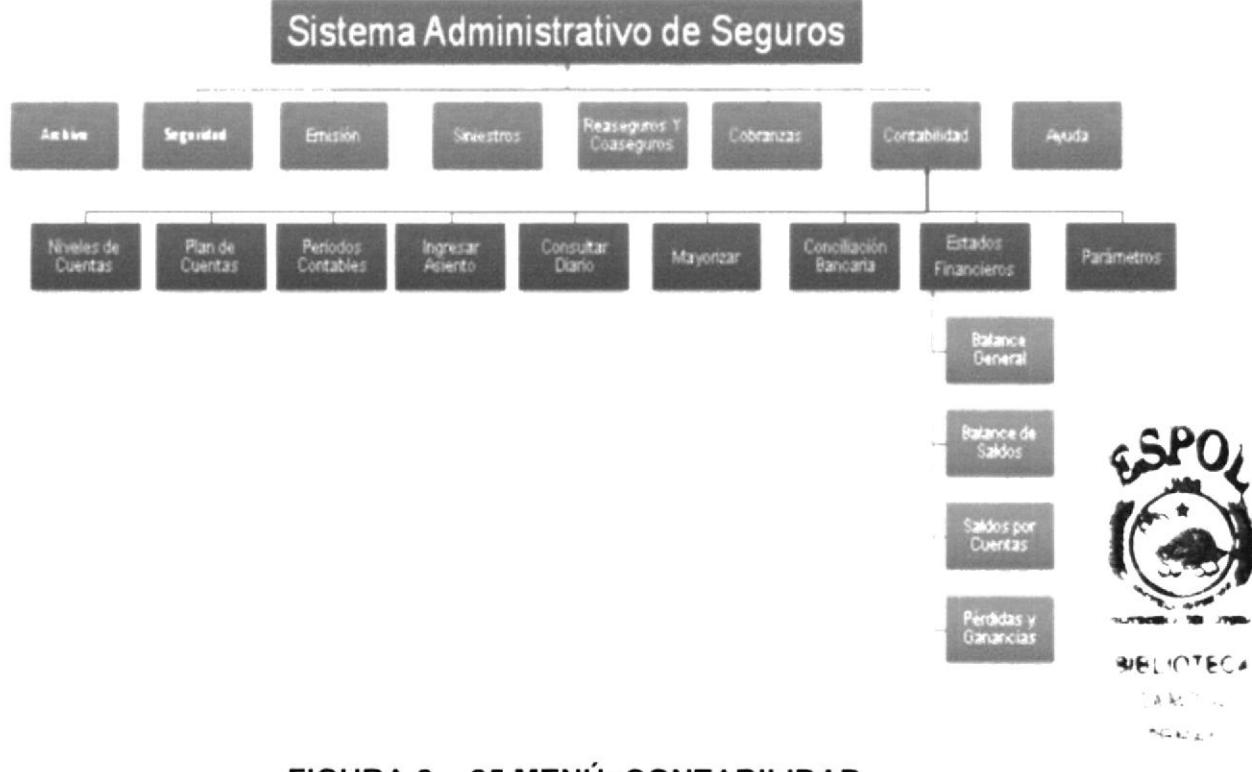

# FIGURA 2 - 25 MENÚ: CONTABILIDAD

# Narrativa del Menú Contabilidad:

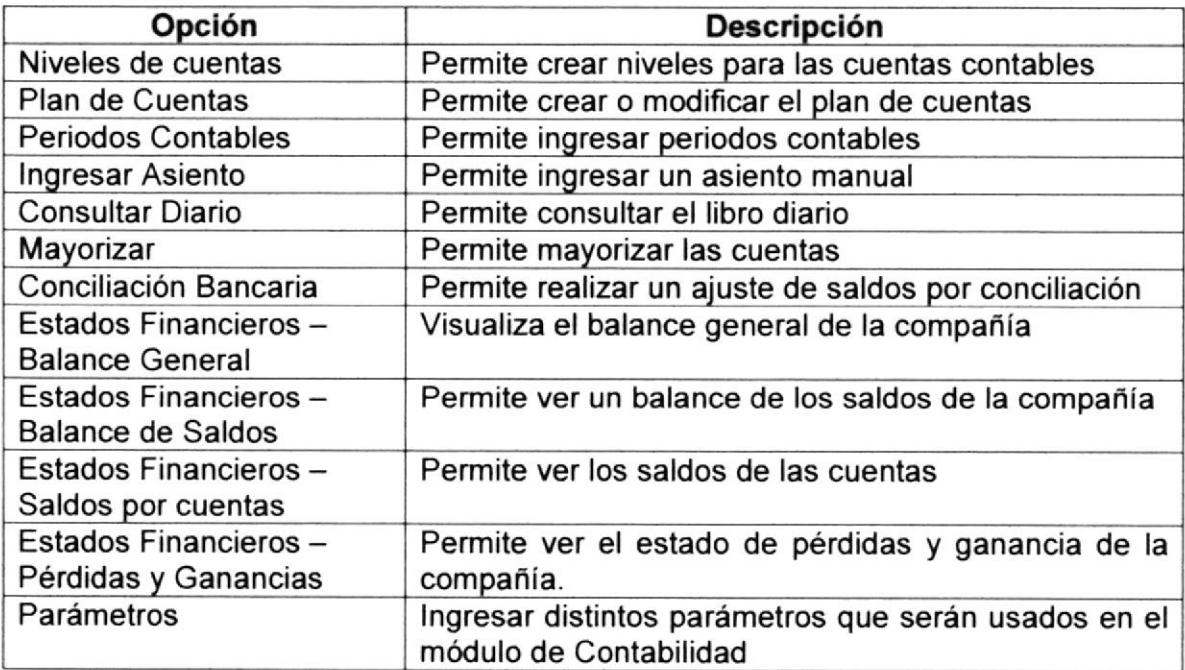

# 2.3.5.9 MENU: AYUDA

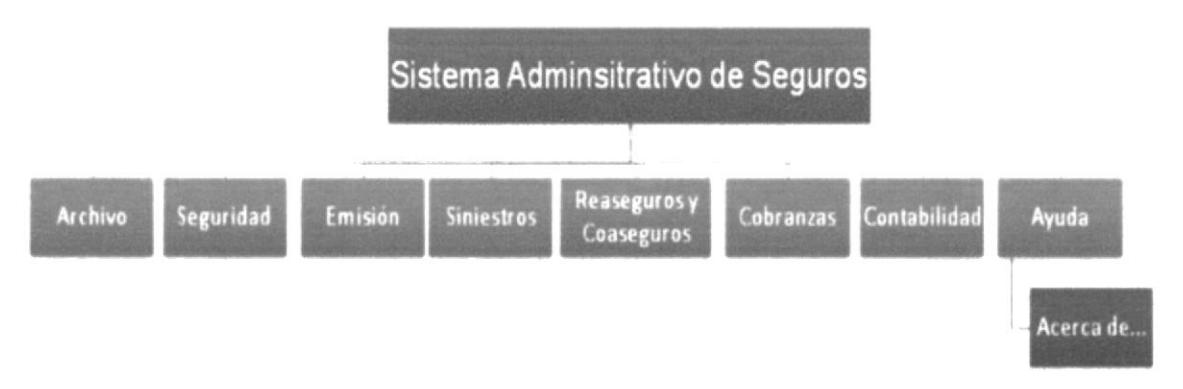

# FIGURA 2 - 26 MENÚ: AYUDA

#### Narrativa del Menú Ayuda:

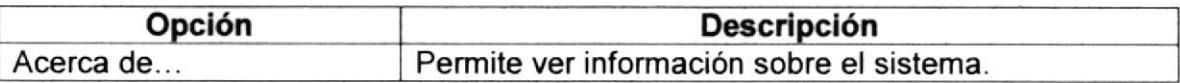

# 2.3.6 MODELO ENTIDAD RELACIÓN (MER)

El modelo entidad relación (MER) es un modelo conceptual de como estarán estructurados de los objetos de la base de datos, es decir una ilustración visual donde se plasmará gran parte de las políticas de la empresa y su adminislración.

El modelo entidad relación que se propone contempla las entidades involucradas en las reglas del negocio y relaciones entre si, necesarias para soportar los requerimientos solicitados.

Las tablas o entidades expuestas en el modelo entidad relación, representan la unidad o acción de algo real, ya sea una persona, un objeto, o una transacción o venta.

En estas tablas se registraran todos los datos necesarios para el funcionamiento, consistencia y rapidez en el manejo del negocio de seguros de la empresa. Las tablas son graficadas como cajones con un titulo representa su nombre, y una lista de atributos debajo que representan sus campos.

Se detallan también las relaciones, que es la manera en que una tabla contiene datos de otra, a través de un campo en común que ha sido estruclurado para ser accedido de manera rápida. Estas relaciones se diagraman como líneas o flechas que van desde una tabla a otra.

El diagrama del modelo entidad relación puede enconlrarse en los anexos de este documento

Véase Anexo Nº 2

# 2.3.7 ESTANDARIZACIÓN DE CÓDIGO

# 2.3.7.1 CÓDIGO EXTERNO

#### Nombre de la base de datos:

XXXXXXXXXXXXXXX

Nombre descriptivo

Ejemplo: BaseSeguros

Nombre de las tablas:

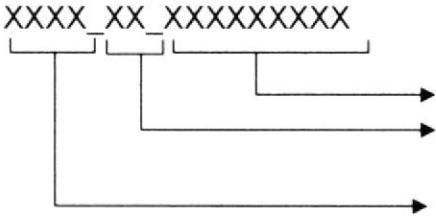

Nombre descriptivo de la tabla

- Prefijo que identifica el tipo de objeto de la base de datos
- lnicial del módulo o funcionalidad del sistema

Ejemplo:

Segu\_Tb\_Poliza

#### Nombre de los campos:

**XXXXXXXXX** Ejemplo: codigo

Nombre descriptivo del campo

# Nombre de Formularios

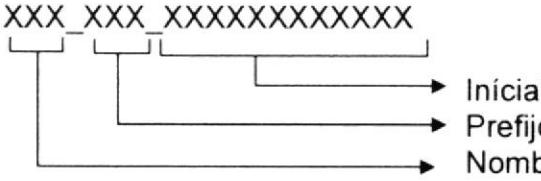

lniciales del módulo **→** Prefijo de la forma **Nombre descriptivo** 

Ejemplo:

Emi\_Frm\_IngresarPoliza

Nombre de Controles:

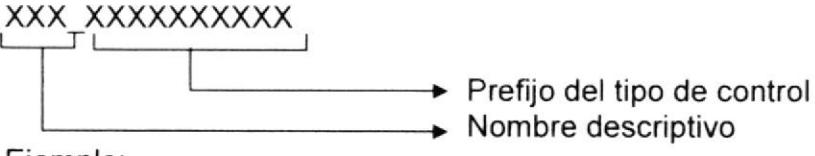

Ejemplo:

Btn\_guardar

# 2.3.7.2 CÓDIGO INTERNO

#### Número de Póliza

9999999999 Secuencia numérica de hasta 10 dígitos.

Ejemplo: 0000001254

#### Número de Cotización

9999999999 Secuencia numérica de hasta l0 dígitos.

Ejemplo: 0000000021

# Número de Siniestro

999999999

Año de apertura del Siniestro (4 dígitos) Secuencia numérica de hasta 10 dígitos.

Ejemplo: 20090000000001

#### Número de Factura

 $999 \overline{\smash{\bigcup_{999} 999}}$  999

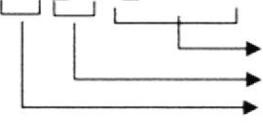

Establecimiento de Emisión de la factura (001) Punto de Emisión de la Factura (001 - 002 - 003) Secuencial de Factura

Ejemplo:

001 002 0000000123

#### Código de Ramos

9999

Secuencia numérica de hasta 4 dígitos.

Ejemplo: 0054

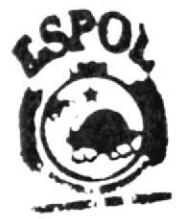

**AIBLICTECA** 2.配った nchiaf

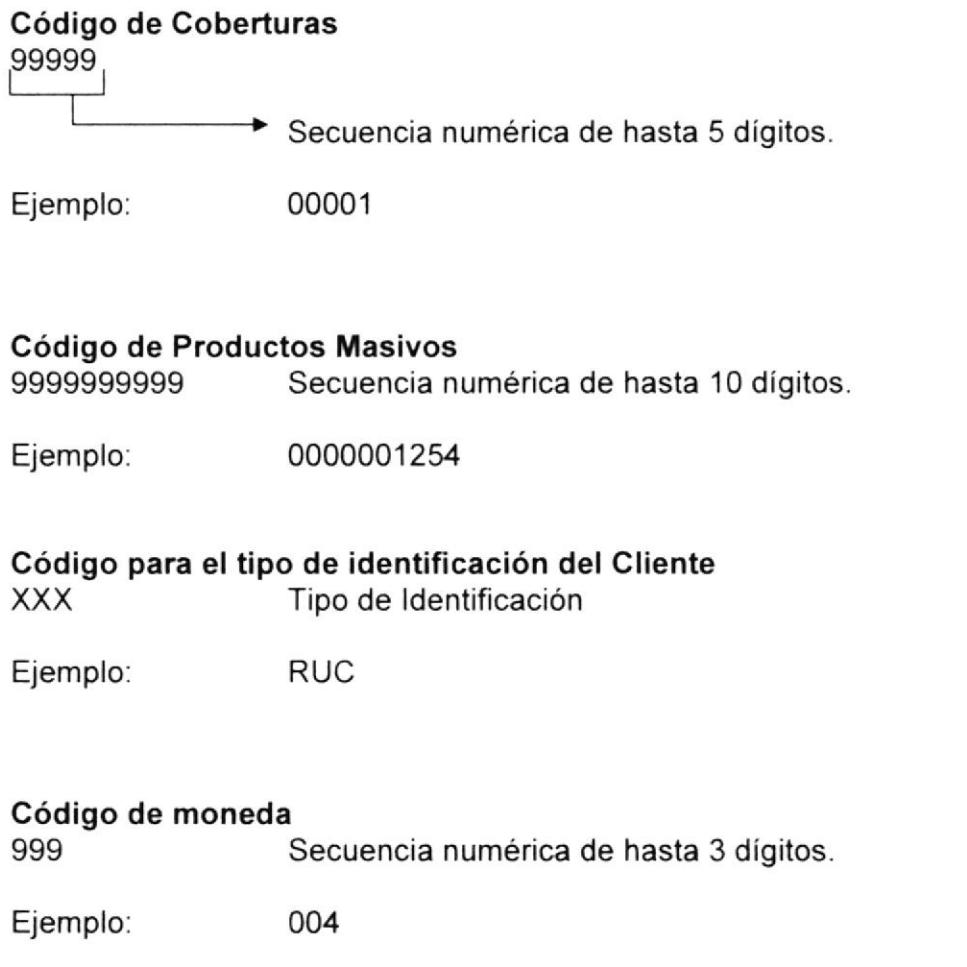

# 2.3.8 ESTANDARIZACIÓN DE PANTALLAS

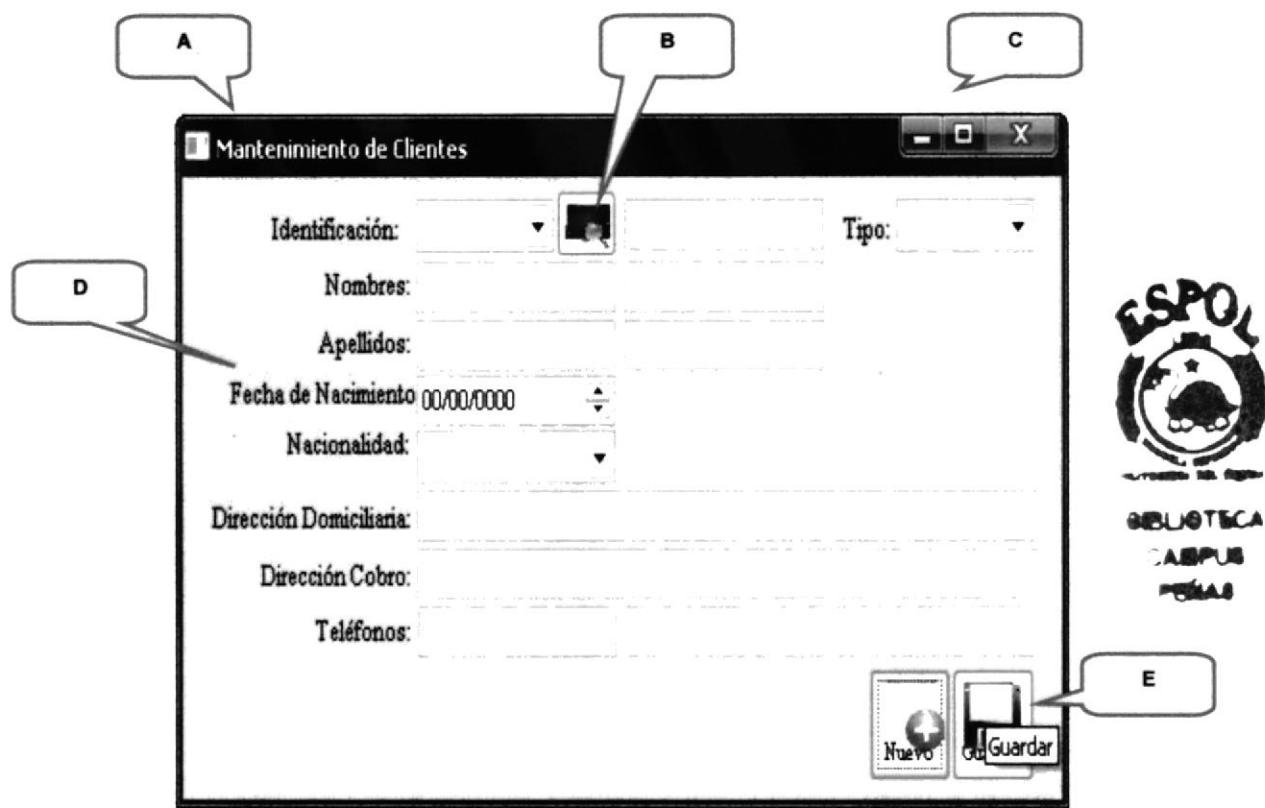

FIGURA 2 - 27 ESTANDARIZACIÓN DE PANTALLAS

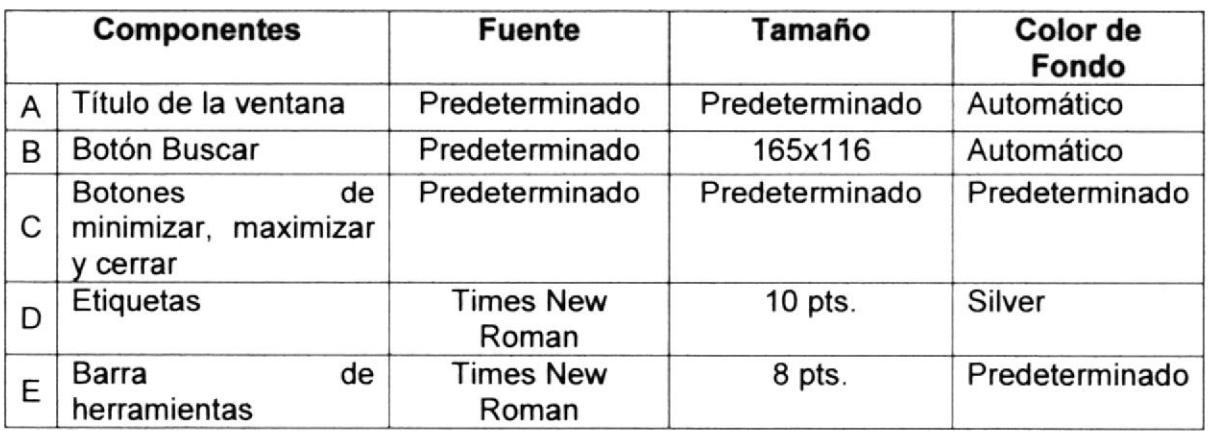

# 2.3.9 ESTANDARIZACIÓN DE MENSAJES

#### **MENSAJES DE INFORMACIÓN**  $2.3.9.1$

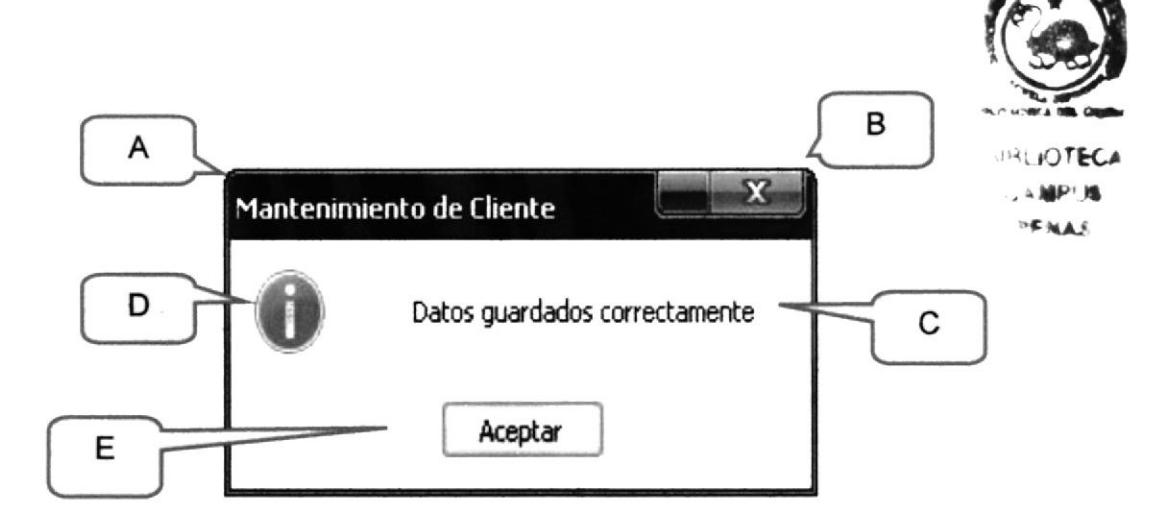

#### FIGURA 2 - 28 ESTANDARIZACIÓN DE MENSAJES -**INFORMACIÓN**

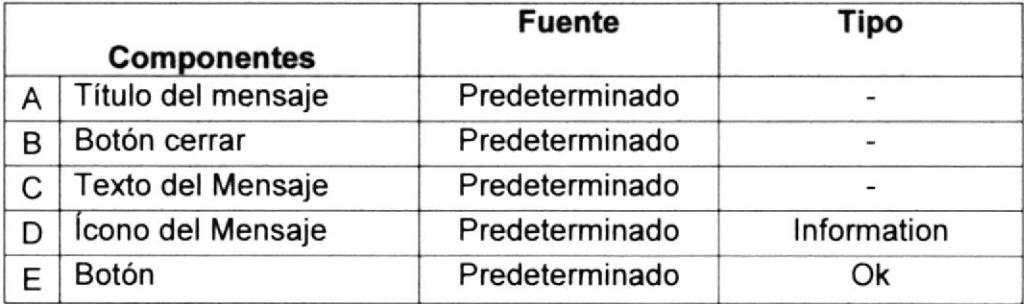

#### $2.3.9.2$ **MENSAJES DE CONFIRMACIÓN**

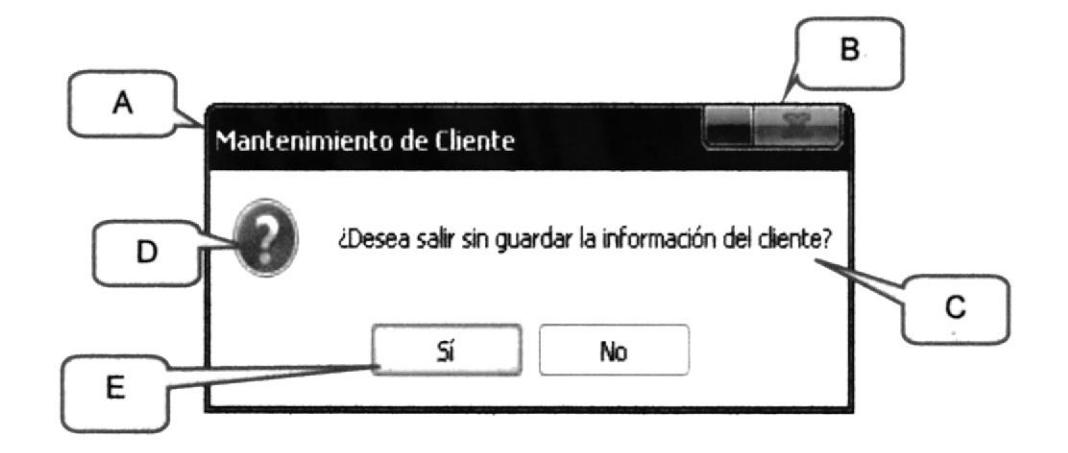

# FIGURA 2 - 29 ESTANDARIZACIÓN DE MENSAJES -**CONFIRMACIÓN**

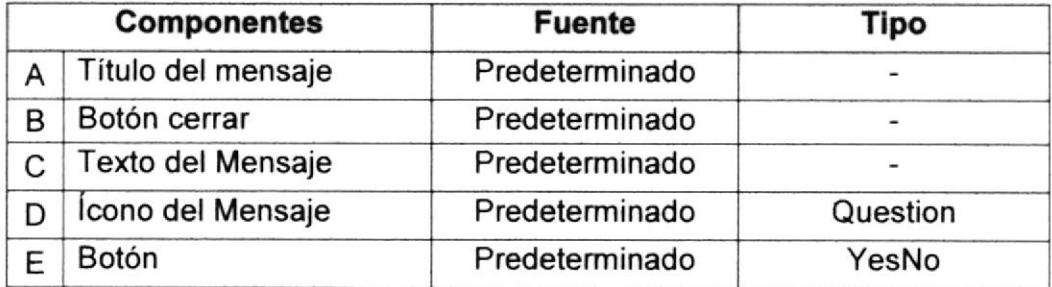

#### $2.3.9.3$ **MENSAJES DE ERROR**

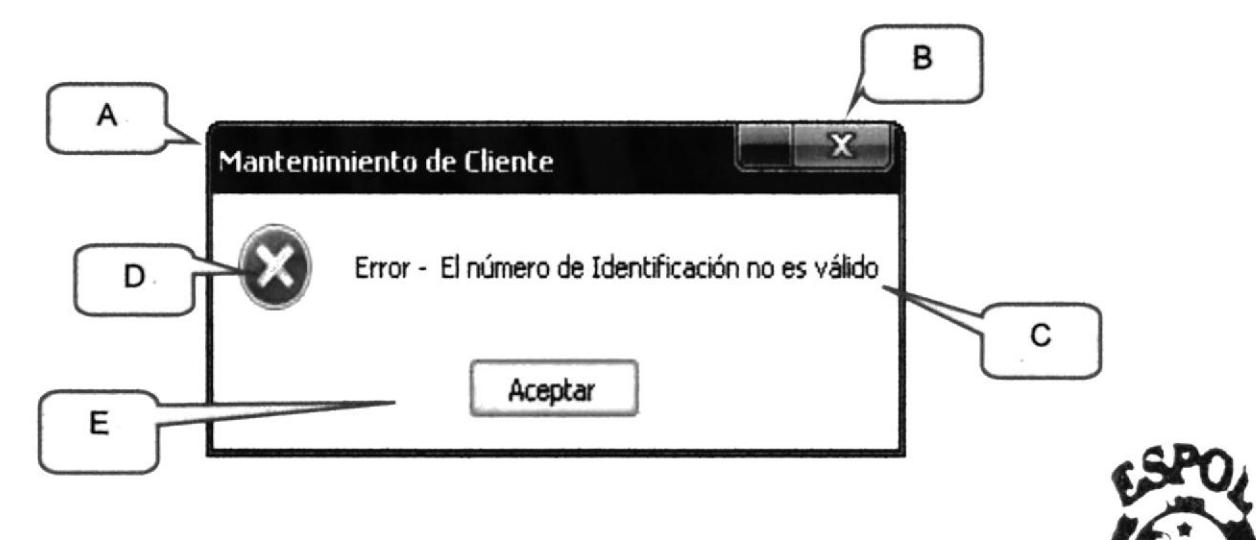

#### FIGURA 2 - 30 ESTANDARIZACIÓN DE **MENSAJES - ERROR**

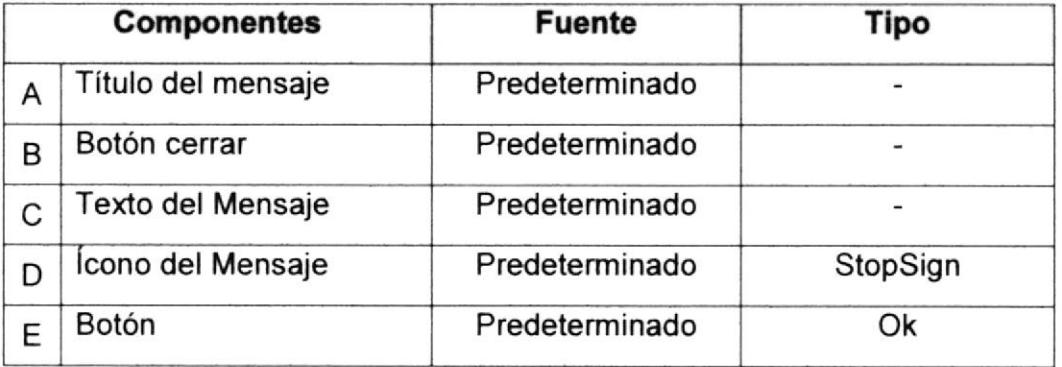

**SIBLIOTECA** 人格产品 FNAF

#### **ESTANDARIZACIÓN DE REPORTES**  $2.3.10$

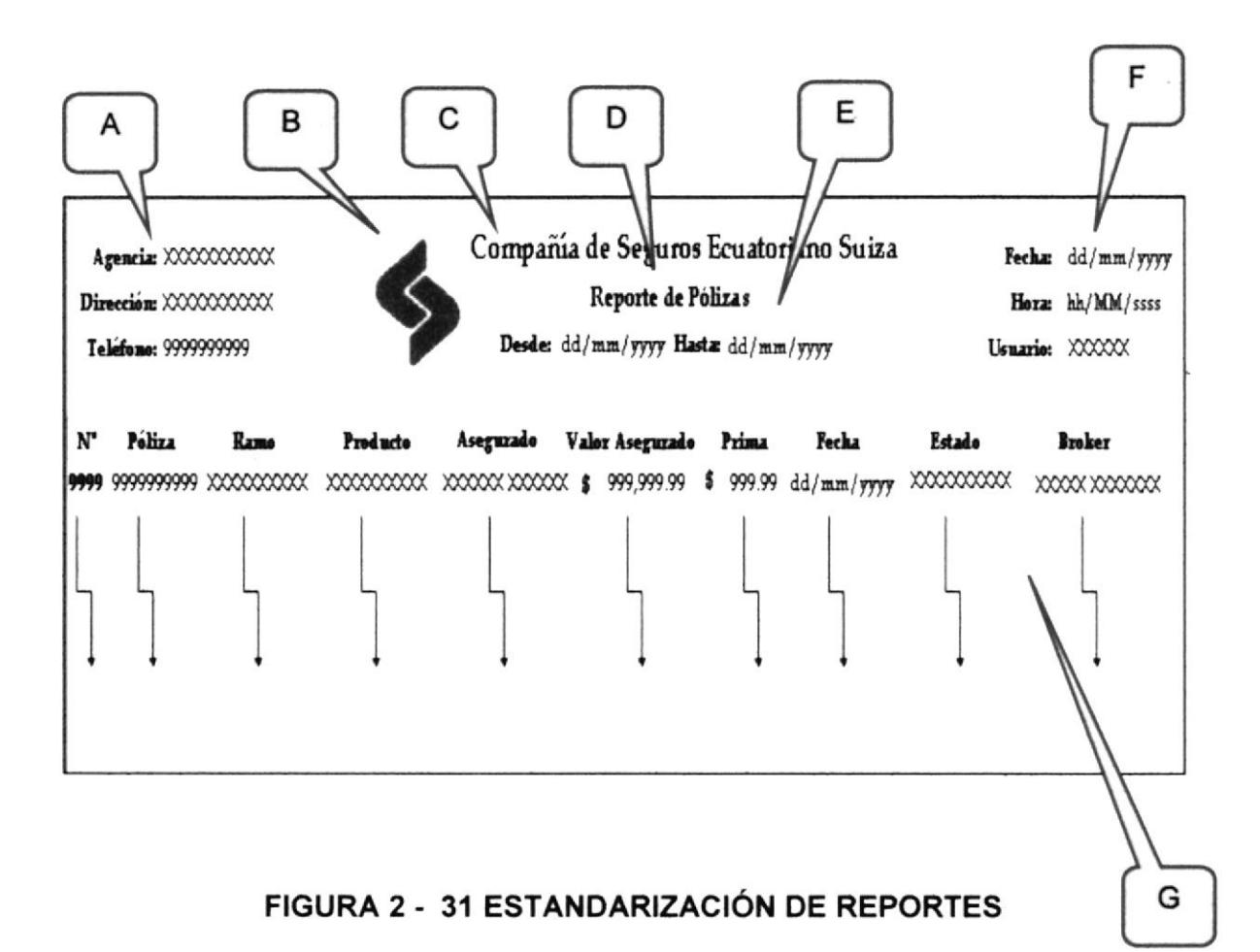

# Ejemplo de Reporte - Ver anexo Nº 3

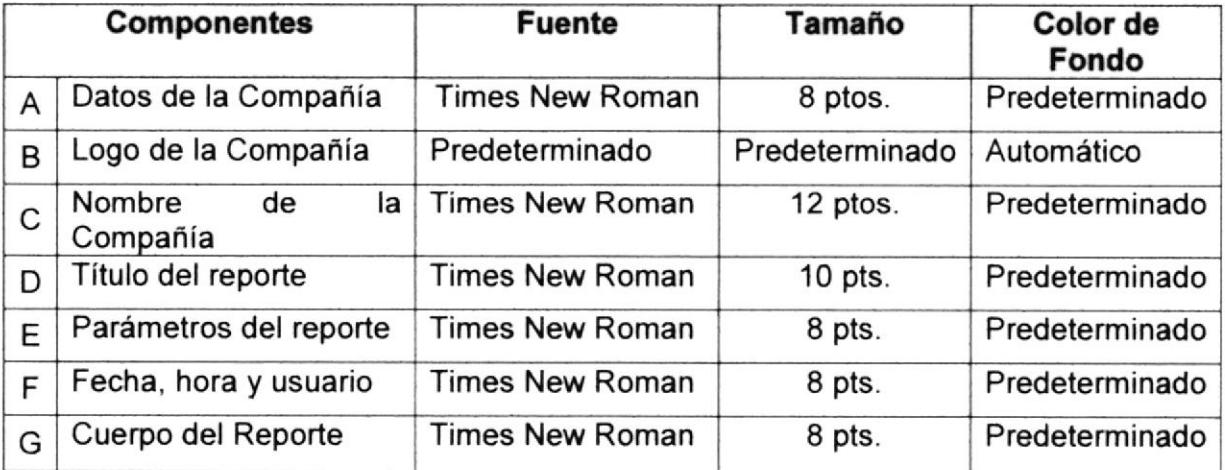

# 2.3.11 ESTANDARIZACIÓN DE ICONOS

| Ícono | <b>Descripción</b>              |
|-------|---------------------------------|
|       | Nuevo                           |
|       | Guardar                         |
|       | Eliminar                        |
|       | <b>Buscar</b>                   |
|       | Imprimir                        |
|       | Salir                           |
|       | Documento de Microsoft<br>Excel |
|       | Ayuda                           |

**BIBLIOTECA GAMPUS** PENAF

TABLA 2 - 1 ÍCONOS DEL SISTEMA

#### $2.3.12$ **BALANCE DE EQUIPOS DE OFICINA**

La implantación de un sistema informático atraviesa por varias fases, entre ellas la fase de desarrollo que es donde el equipo humano hará uso de su conocimiento técnico mediante el uso de hardware, es decir, equipos de computación. Aquí se provectará todo el negocio de la empresa hacia medios de almacenamiento informático o digitalizado.

Para que el desarrollo del proyecto fluya al ritmo esperado, el equipo técnico necesitará hardware en buenas condiciones y con la capacidad de trabajo suficiente para realizar las operaciones que demanda el software que se usará.

El equipo necesario estimado para este desarrollo y su valor se detalla continuación.

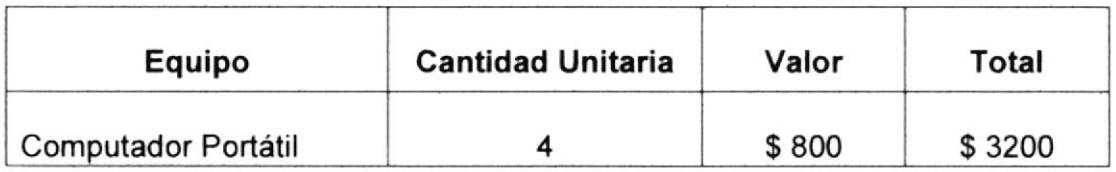

# **TABLA 2 - 2 BALANCE DE EQUIPOS**

Las características principales necesarias estimadas en estos equipos se detallan a continuación

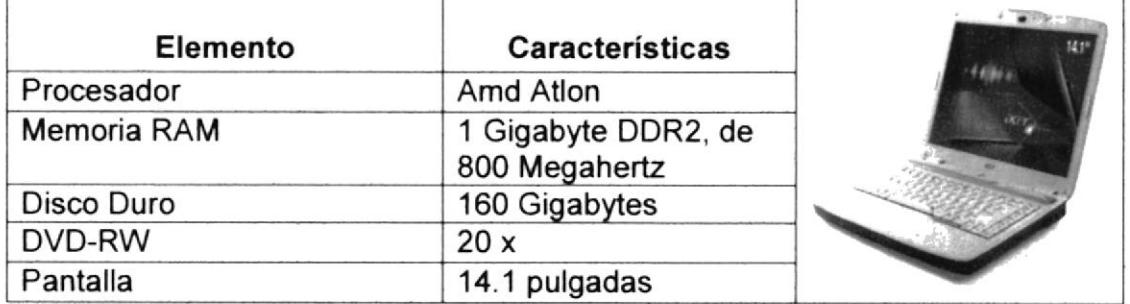

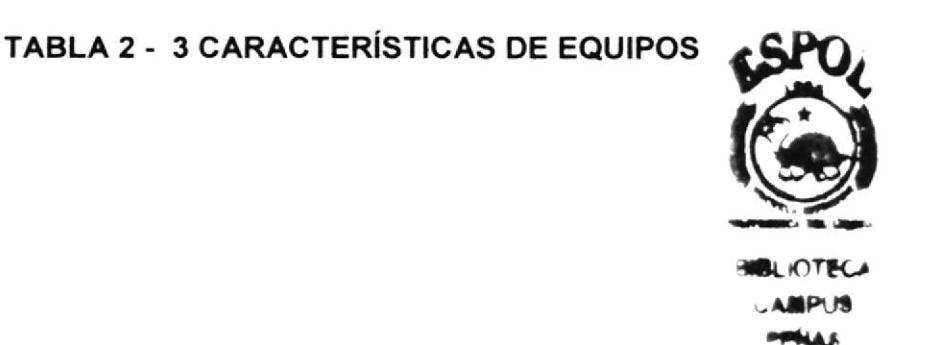

# 2.3.13 BALANCE DE PERSONAL

En base a las características técnicas y la dimensión de las políticas existentes en el negocio que se han encontrado en el presente estudio, se ha determinado la necesidad de contar con el siguiente recurso humano para llevar a cabo el desarrollo del sistema.

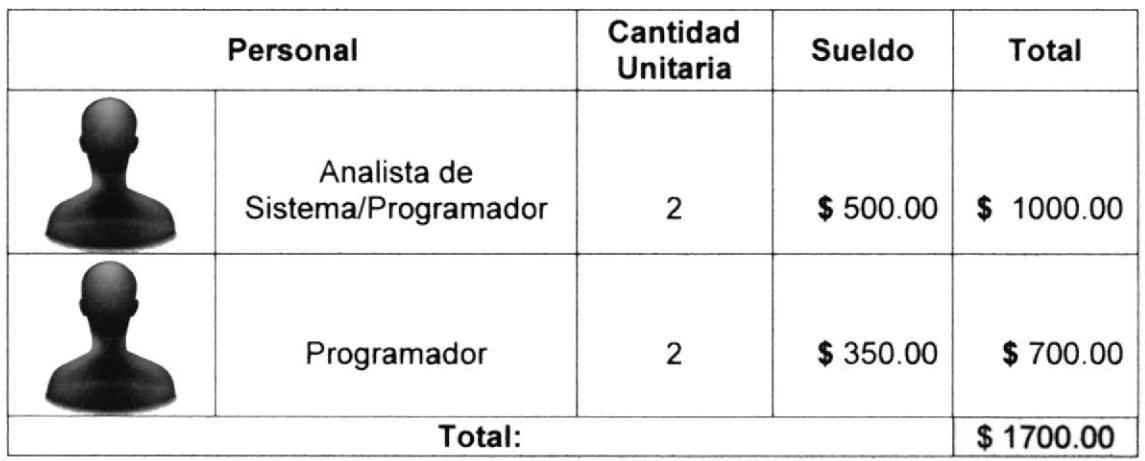

# TABLA 2 - 4 BALANCE DE PERSONAL

Cabe recalcar que el líder de proyecto deberá conocer el manejo del negocio, políticas, restricciones, alcances, metodologías y recursos involucrados en cada proceso que lleva la compañía, esto para que la realización del software refleje el manejo actual del negocio.

El líder de proyecto es a su vez encargado de transmitir este conocimiento, facilitar información y aclarar dudas hacia los programadores.

Los programadores deberán tener un alto conocimiento técnico sobre estas herramientas, a fin de utilizar las mejores prácticas posibles en cuanto a capacidad del software y lógica de programación para tener un producto dentro de los límites de tiempo acordados.

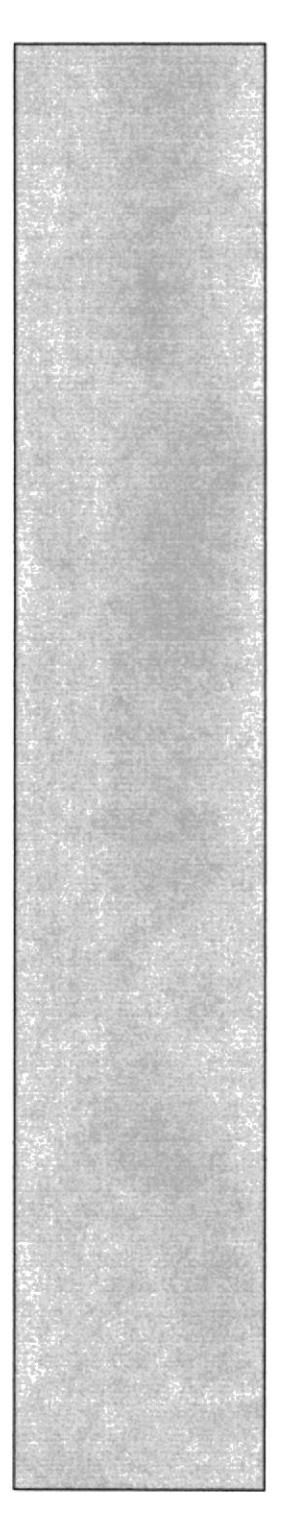

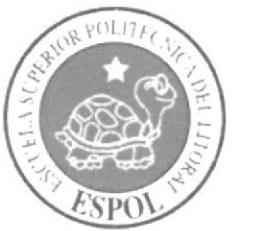

# CAPÍTULO 3 **INVESTIGACIÓN DE MERCADO**

# 3 INVESTIGACIÓN DE MERCADO<br>3.1 PERSPECTIVAS DE LA INVESTIGACIÓN.

En este capítulo se pretende diseñar e implementar una investigación orientada a los trabajadores de la compañía de seguros Ecuatoriano Suiza para llegar a conocer sus necesidades y desempeño actual y así evaluar el nivel de aceptación que tendría el sistema informático propuesto.

Una vez identificadas estas necesidades y de acuerdo a los distintos departamentos de la empresa y perfiles de los trabajadores se contará con las suficientes herramientas para evaluar las ventajas que proporcionará la implementación del sistema propuesto.

La presente investigación está orientada a aquellos trabajadores que desempeñan las labores más críticas relacionadas con el manejo del negocio de los seguros de Ecuatoriano Suiza, es decir, hacia aquellos empleados de las áreas departamentales de emisión, reaseguros, siniestros y cobranzas.

# 3.2 PLANTEAMIENTO DEL PROBLEMA.

Ecuatoriano Suiza está formado por varios departamentos dedicados al manejo de seguros, a quienes será dirigida esta investigación. Esto supone aceptación o rechazo por parte de dichos departamentos por varios motivos.

Con la implementación de un Sistema de Seguros para la compañía existe la posibilidad de que los empleados presenten resistencia al cambio, ya que durante mucho tiempo han desarrollando sus actividades de la misma manera, y la automatización de éstas requiere adquirir un nuevo conocimiento con respecto al manejo del sistema y olvidar el método actual de realizarlas.

Los empleados pueden sentir temor a perder sus empleos al pensar que las tareas que han realizado por años se realizarán por sí solas, restando importancia a su trabajo y haciéndolo innecesario en la empresa. Esto podría llevar a los trabajadores a brindar información falsa o incompleta que afecte en los resultados de la investigación.

Frente a lo expuesto, el problema de decisión gerencial es:

lmplementar un sistema informático para la administración de seguros en Ecuatoriano Suiza, tomando en cuenta la factibilidad técnica expuesta, y el benefició que éste brindará a la empresa.

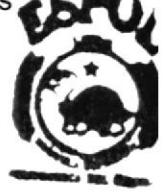

# 3.3 OBJETIVOS OE LA !NVESTIGACIÓN

# 3.3.1 OBJETIVOS GENERALES

- $\checkmark$  Determinar el nivel de aceptación que tendrá el sistema propuesto
- $\checkmark$  Establecer los beneficios que el sistema propuesto traerá para la compañía en relación a su situación actual.

# 3.3.2 0BJETTVOS ESPECíHCOS

- $\checkmark$  Determinar la conformidad actual con la forma en que se llevan a cabo las tareas de la administración de seguros de Ecuatoriano Suiza.
- $\checkmark$  Conocer las perspectivas de los trabajadores con respecto a si el tiempo actual que toman en realizar sus labores diarias puede ser reducido o mejorado.
- $\checkmark$  Definir el margen de error actual y posterior a la implementación del sistema propuesto en la administración de los seguros.
- $\checkmark$  Distinguir aquellas áreas con mayores problemas o inconvenientes en la administración de seguros.

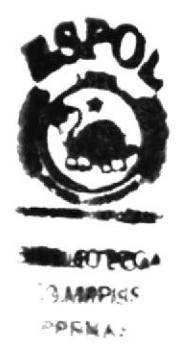

# 3.4 DEFINICIÓN DE LA POBLACIÓN

La población está definida por las personas que laboran en la compañía y que proporcionarán información de importancia para la presente investigación, mientras que, la muestra es un segmento seleccionado de la población.

Para esta investigación hemos considerado como población a los departamentos de Emisión, Reaseguro, Cobranzas y Siniestros ya que son representativos a las actividades de la empresa y el flujo de trabajo.

La cantidad de personas que laboran en los dislintos departamentos gue conforman nuestra población son las siguientes:

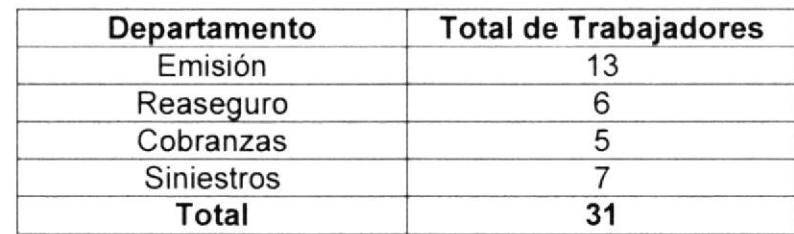

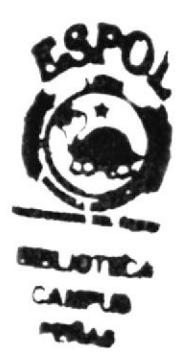

# TABLA 3 .I POBLACIóN POR DEPARTAMENTO

# 3.5 DEFINICIÓN DE LA MUESTRA

Se ha decidido desagregar el universo en subconiuntos menores, homogéneos internamente pero heterogéneos entre sí, tal que el estrato se constituya, cada uno, en un universo en particular, de tamaño más reducido, y sobre el cual se seleccionen muestras. Es decir se utilizará un muestreo aleatorio simple.

A continuación detallamos el tamaño de la muestra por departamento que se tomara para la investigación del mercado:

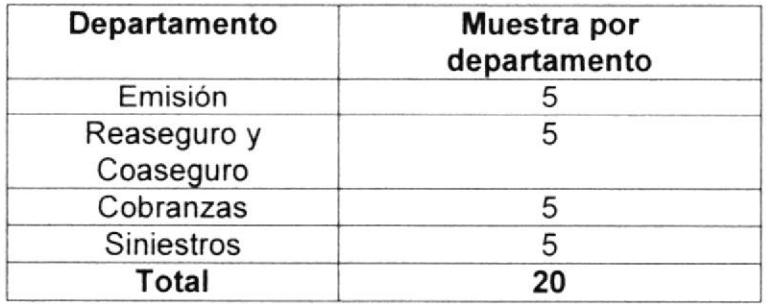

# TABLA 3 .2 MUESTRA POR DEPARTAMENTO

 $\overline{1}$ 

# 3.6 DISENO DE LA ENCUESTA

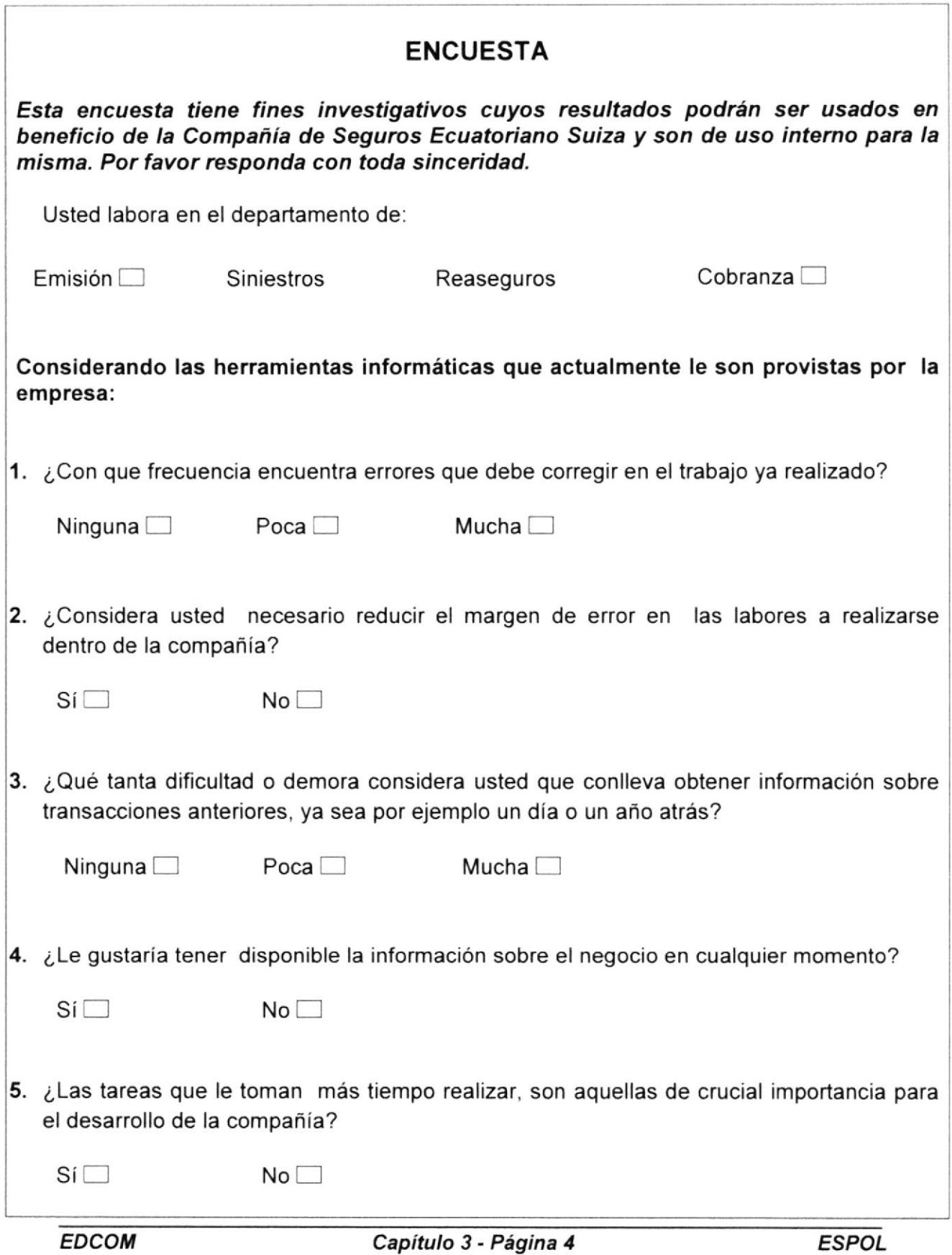

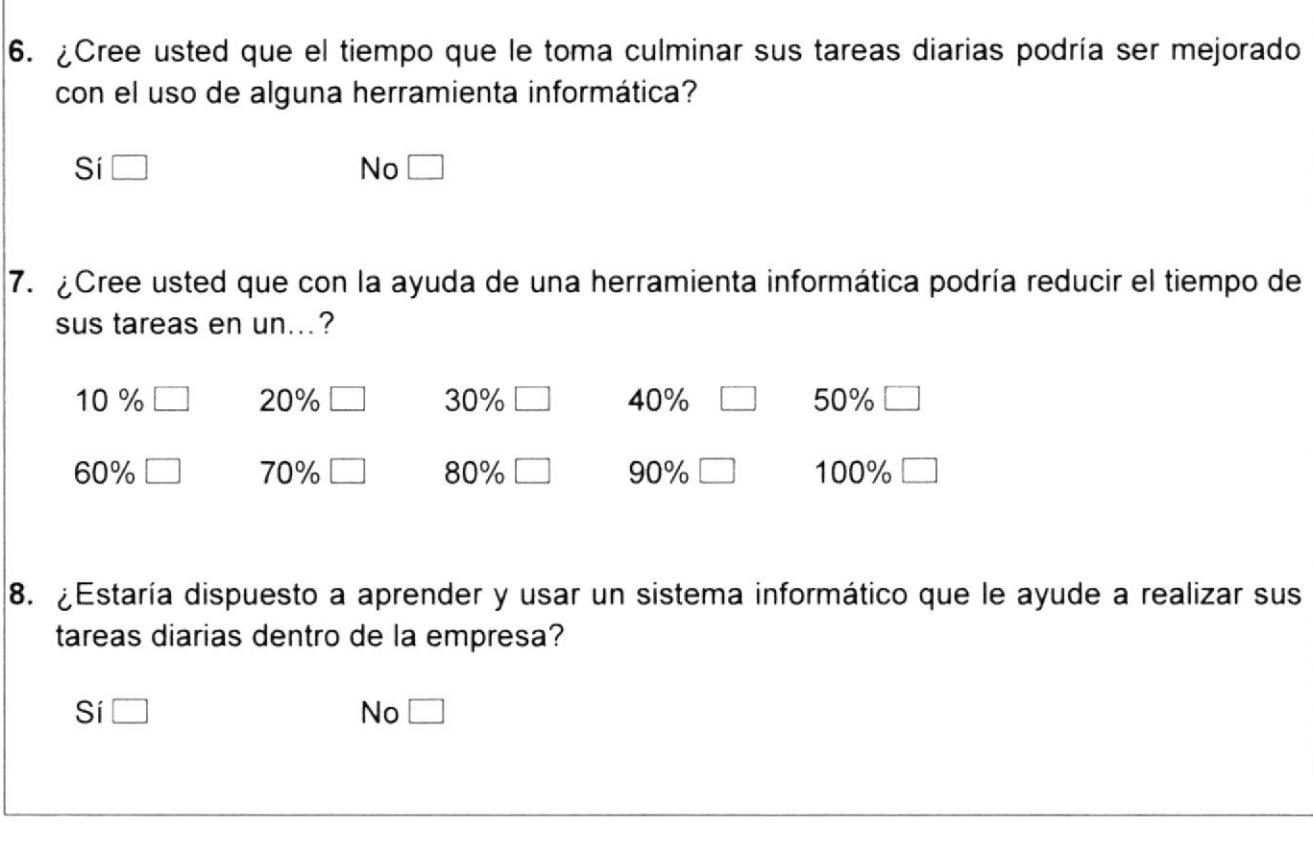

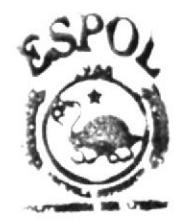

**VIBLIOTECA AMPUR** PENAR

# 3.7 PRESENTACIÓN DE RESULTADOS

# 3.7.I INTERPRETACIÓN DE RESULTADOS

Se realizó un total de 20 encuestas dentro de la compañía de seguros Ecuatoriano Suiza en los departamentos de: emisión, siniestros, reaseguros y cobranzas, obteniendo los siguientes resuttados en base a las preguntas contenidas en la encuesta.

Pregunta 1. ¿Con que frecuencia encuentra errores que debe corregir en el trabajo ya realizado?

#### Objetivo:

Con esta pregunta pretendemos conocer si los empleados invierten el doble o mayor cantidad de tiempo necesario por errores que podrfan ser disminuidos.

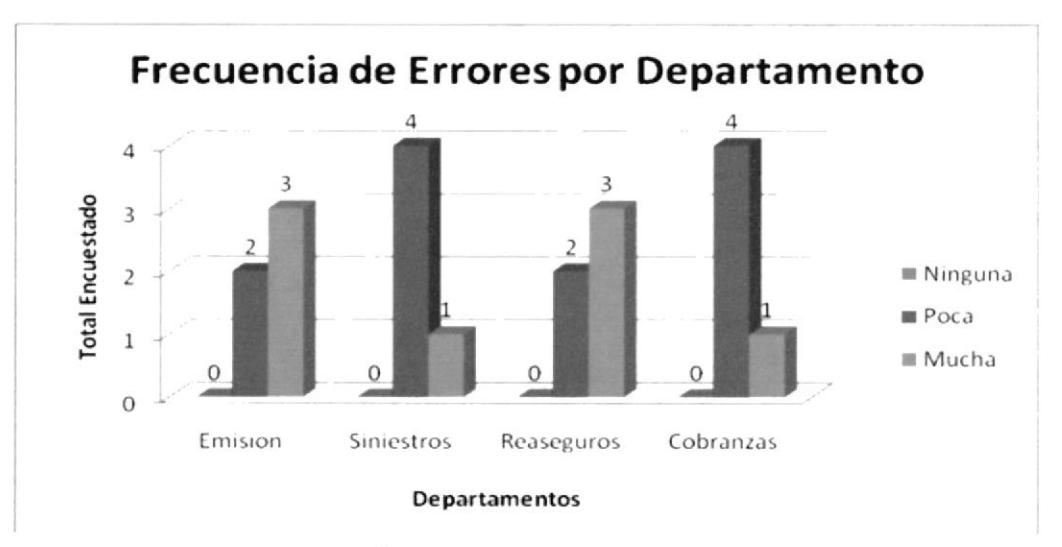

FIGURA 3 - 1 ESTADÍSTICA DEPARTAMENTAL DE ERRORES

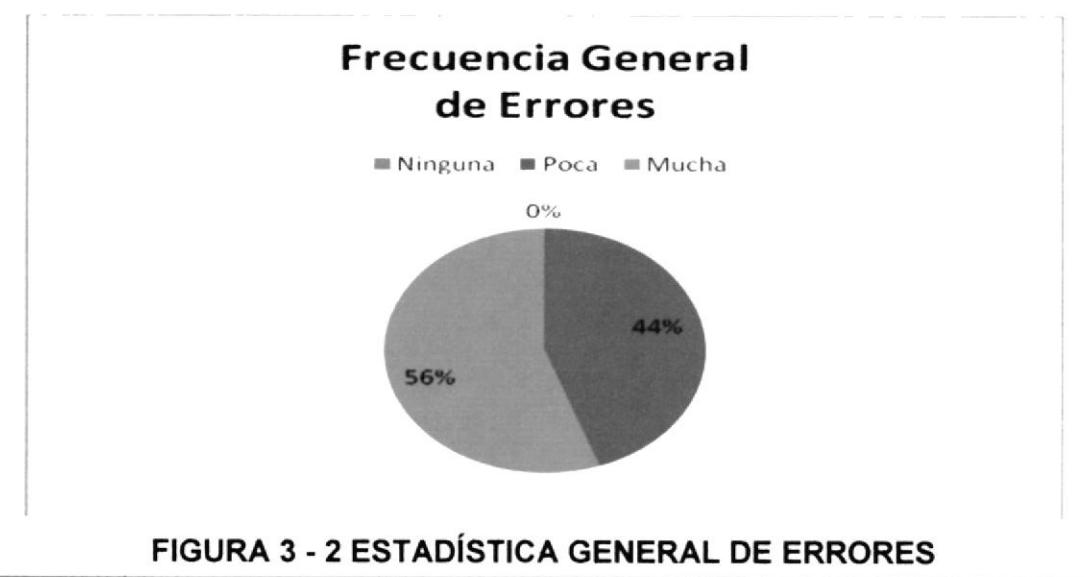

Pregunta 2. ¿Considera usted necesario reducir el margen de error en las labores a realizarse dentro de la compañía?

#### Objetivo:

El resultado de esta pregunta nos mostrará un claro escenario con el grado de importancia de minimizar errores y la razón para implementar un sistema informático

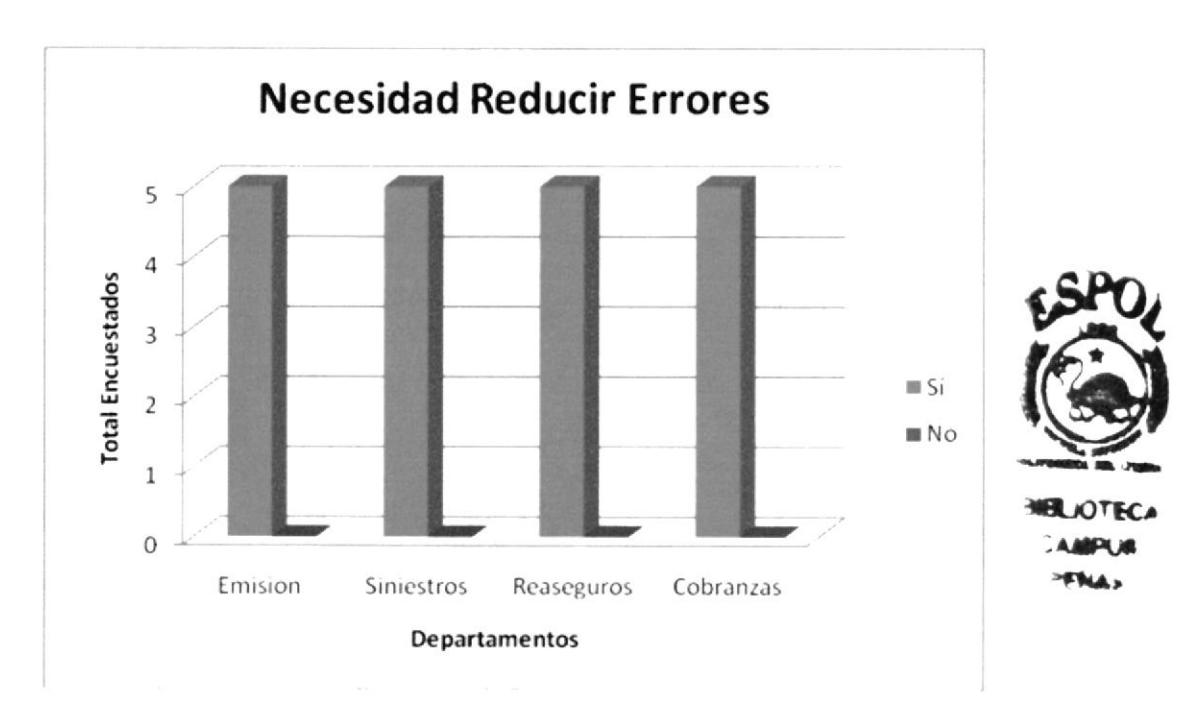

FIGURA 3 - 3 ESTADÍSTICA DEPARTAMENTAL - REDUCIR ERRORES

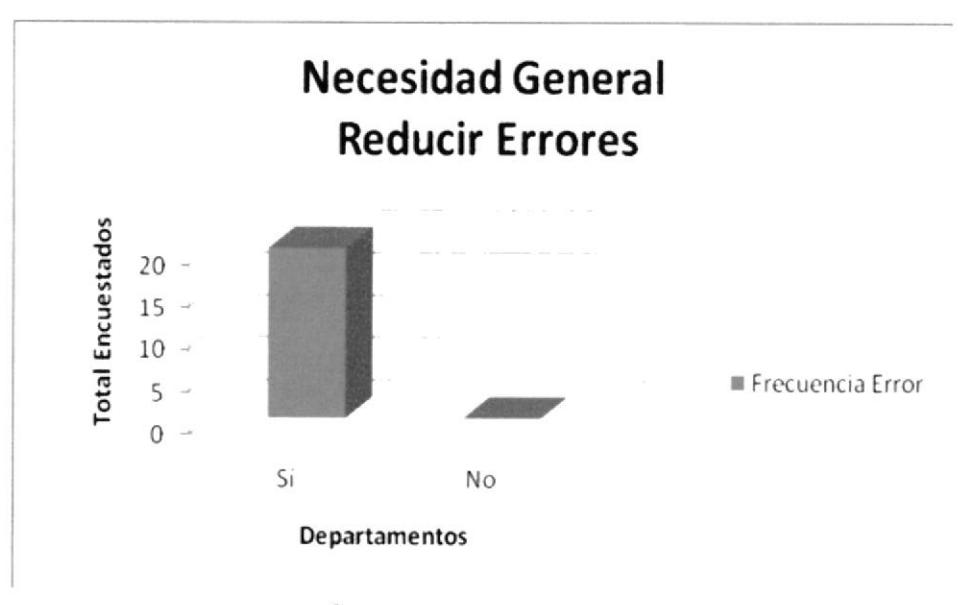

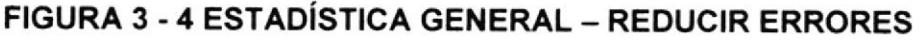

Pregunta 3. ¿Qué tanta dificultad o demora considera usted que conlleva obtener información sobre transacciones anteriores, ya sea por ejemplo un día o un año atrás?

# Objetivo:

Con el planteamiento de esta pregunta esperamos mostrar la necesidad de agilizar los procesos de la empresa y de brindar la mayor cantidad de información útil posible de un modo fácil y rápido.

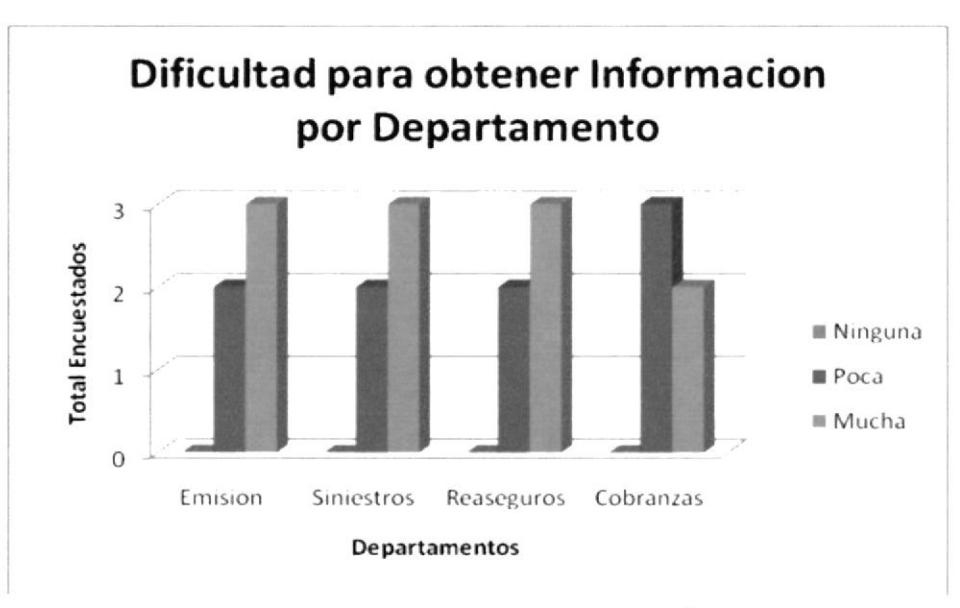

FIGURA 3 - 5 DIFICULTAD EN INFORMACIÓN - GENERAL

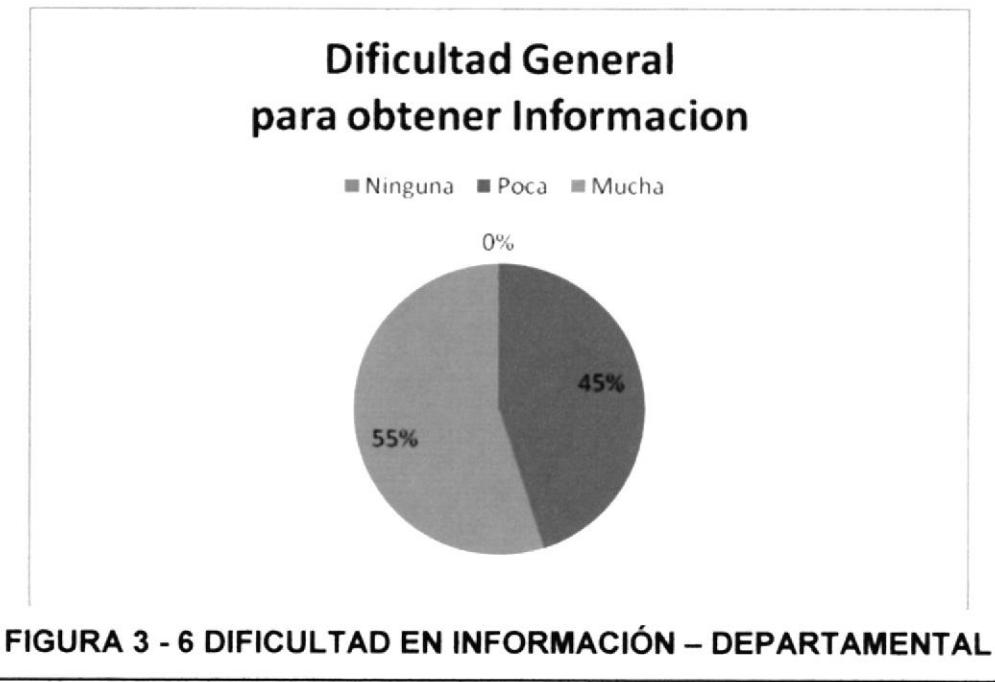
Pregunta 4. ¿Le gustaría tener disponible la información sobre el negocio en cualquier momento?

#### Objetivo:

Conocer la utilidad que perciben los trabajadores en contar con la información deseada en el momento que lo deseen, sin recurrir a distintas fuentes para obtenerla.

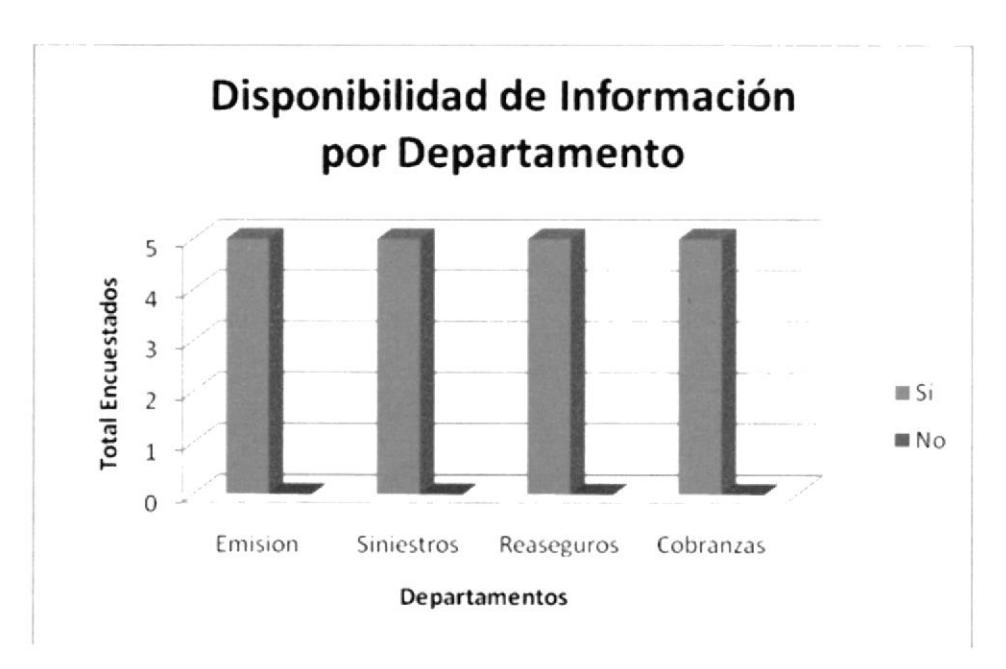

FIGURA 3 - 7 DISPONIBILIDAD DE INFORMACIÓN - GENERAL

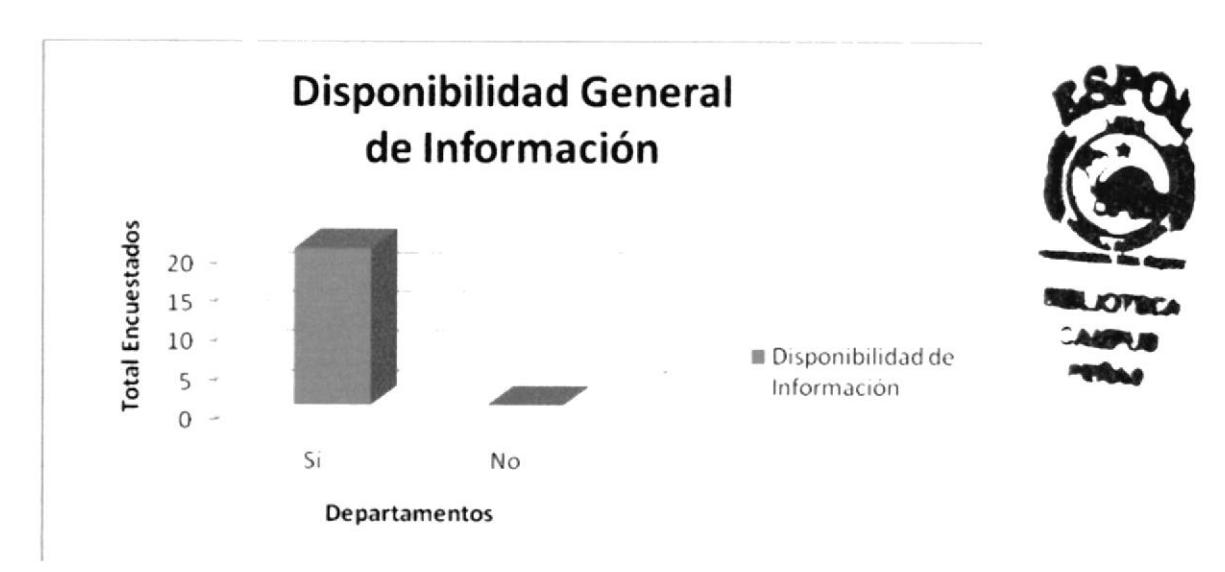

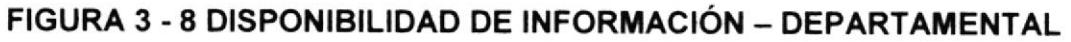

Pregunta 5. ¿Las tareas que le toman más tiempo realizar, son aquellas de crucial importancia para el desarrollo de la compañía?

#### Objetivo:

Determinar la trascendencia que tendría agilitar los procesos, si estas tareas son de ejecución frecuente y prioritarias.

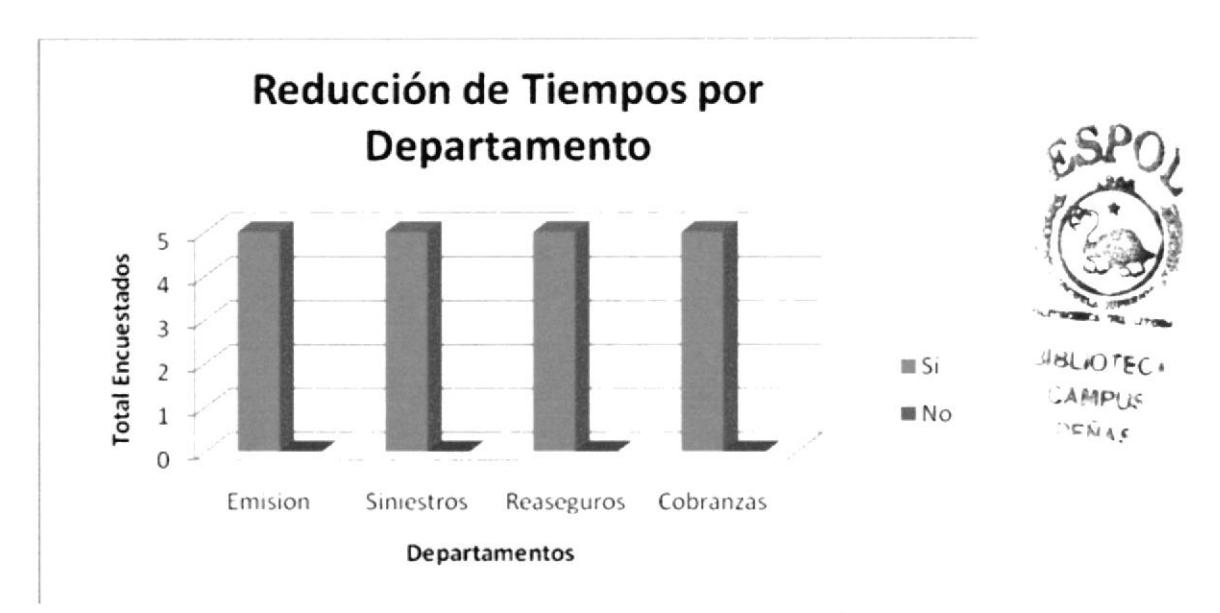

FIGURA 3 - 9 ESTADÍSTICA DEPARTAMENTAL - REDUCCIÓN DE TIEMPO

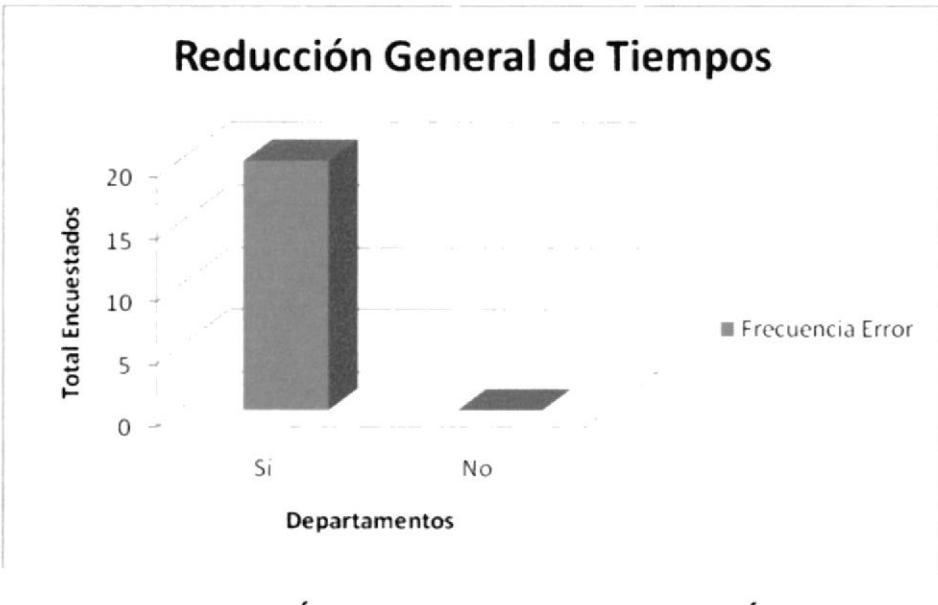

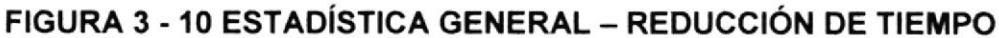

**EDCOM** 

Pregunta 6. ¿Cree usted que el tiempo que le toma culminar sus tareas diarias podría ser mejorado con el uso de alguna herramienta informática?

### Objetivo:

Conocer la posibilidad que suponen los trabajadores, de mejorar los tiempos de procesamiento de información, haciendo uso del sistema informático.

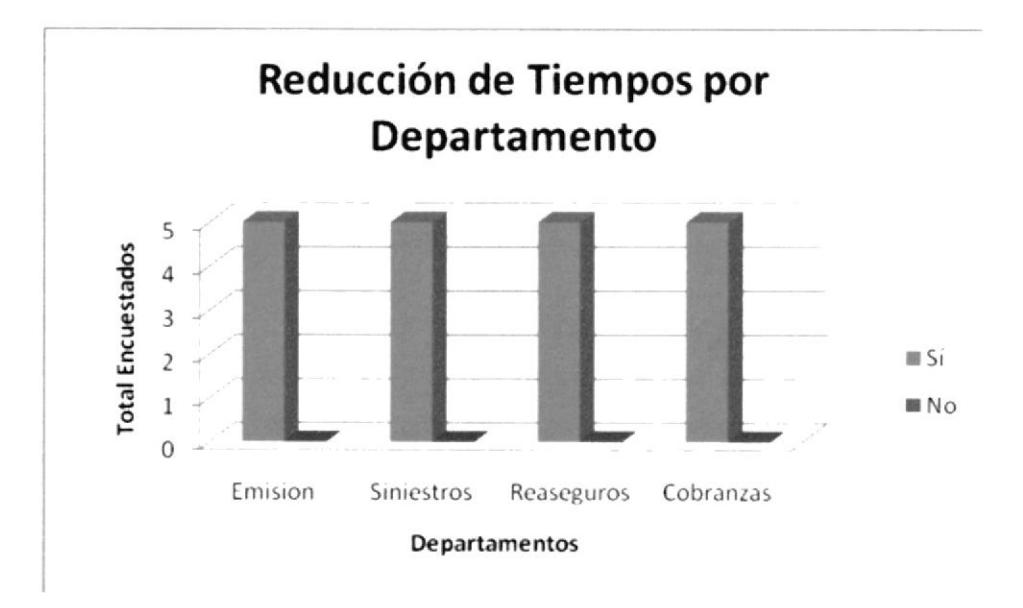

FIGURA 3 - 11 ESTADÍSTICA DEPARTAMENTAL - MEJORA DE TIEMPO

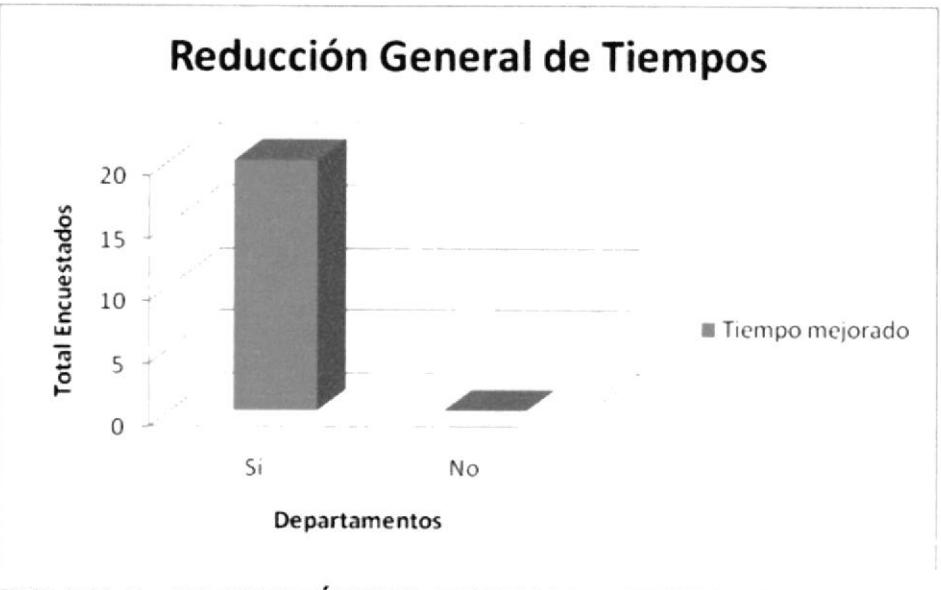

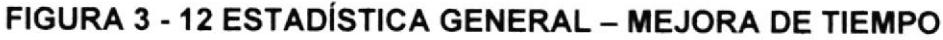

Pregunta 7. ¿Cree usted que con la ayuda de una herramienta informática podría reducir el tiempo de sus tareas en un...?

### Objetivo:

Determinar el impacto que instalar un sistema informático, tendrá en los tiempos de procesamiento y la magnitud de este.

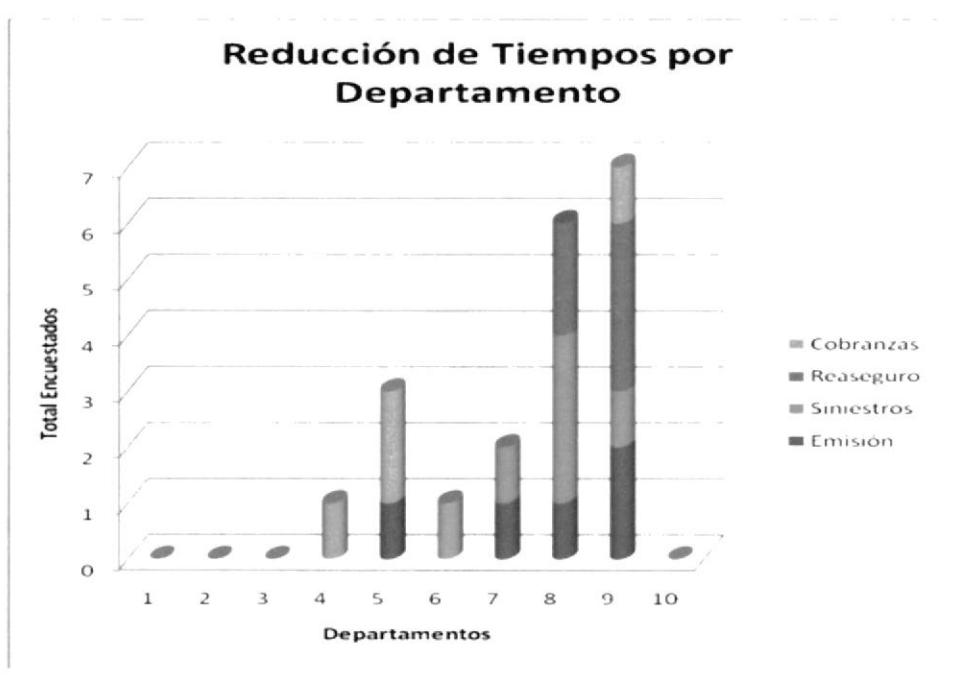

FIGURA 3 - 13 CUANTIFICACIÓN DE TIEMPO - GENERAL

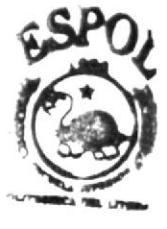

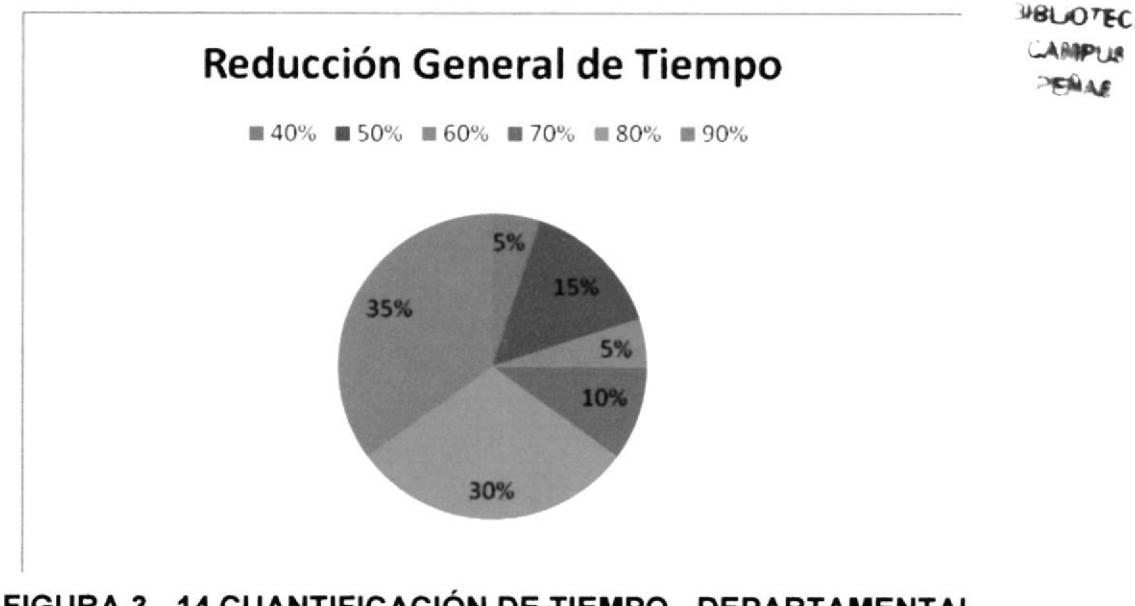

Pregunta 8. ¿Estaría dispuesto a aprender y usar un sistema informático que le ayude a realizar sus tareas diarias dentro de la empresa?

### Objetivo:

Establecer el nivel de aceptación de trabajadores frente a un sistema informático.

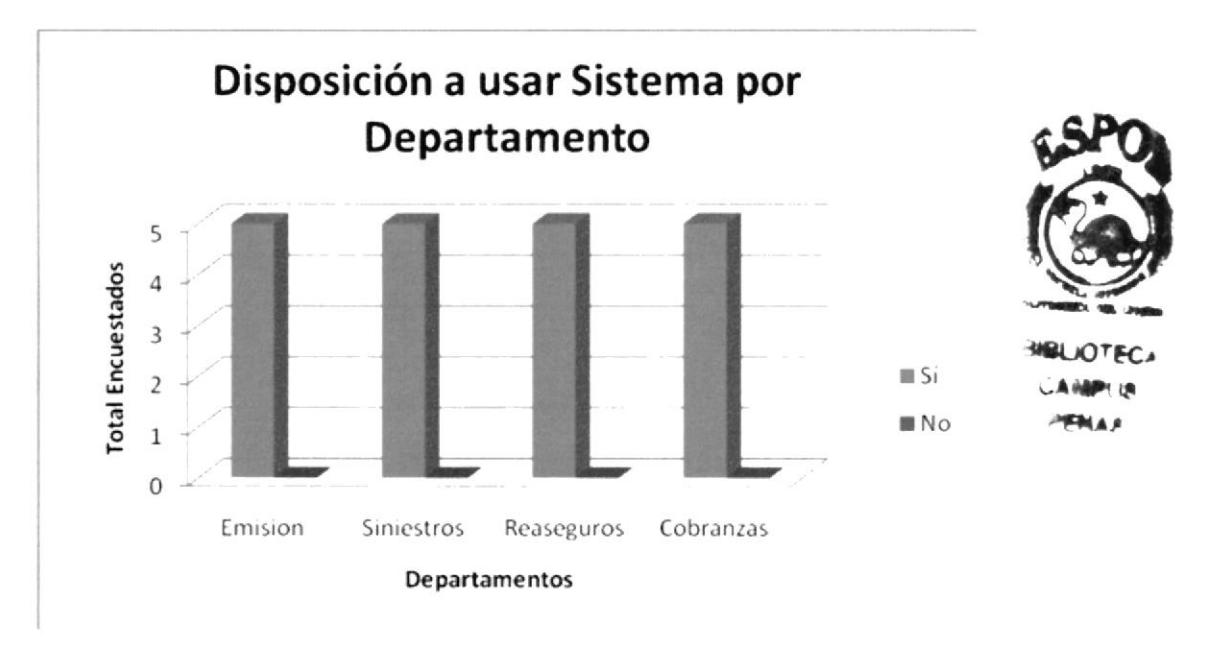

FIGURA 3 - 15 ACEPTACIÓN DEL SISTEMA - GENERAL

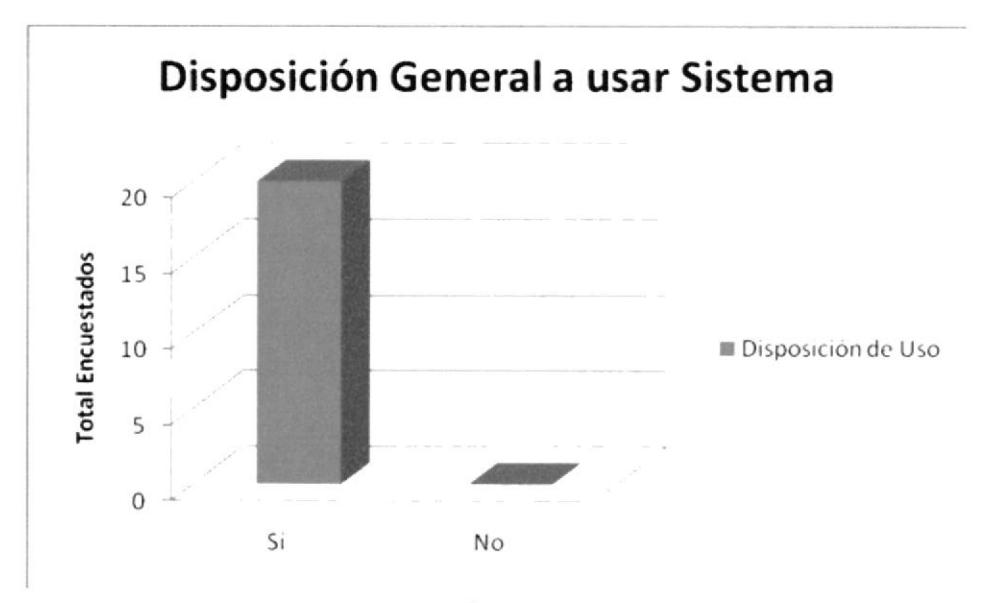

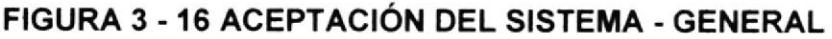

# 3.8 CONCLUSIONES DE LA INVESTIGACIÓN

De la presente investigación de mercado podemos obtener las siguientes conclusiones:

- $\ge$  El 56% de encuestados considera que con mucha frecuencia encuentran errores en el trabajo realizado y deben volverse a hacer para corregirlos. El 44Yo de los encuestados considera que esta frecuencia es poca, mientras que el 0% considera que nunca haya errores a corregirse
- > El 100% de encuestados considera necesario reducir al máximo posible el margen de error en las actividades diarias de la empresa.
- $\triangleright$  El 55% de los encuestados opinan que la dificultad o demora para obtener información es mucha, mientras que el 45% de los encuestados presentan poca dificultad, y el 0% encuentra ninguna dificultad para obtener información.
- > El 100% de encuestados considera que es necesario reducir los errores <sup>e</sup> inconsistencias que se dan en la administración de seguros. Con la implementación del sistema propuesto, reducir estos errores es posible por la ampliamente mayor precisión de un computador frente a la de un ser humano.
- > El 100% de encuestados considera que el tiempo de realización de tareas es actualmente muy prolongado y puede ser reducido notablemente con la ayuda de un sistema informático. Esto nos da un claro escenario donde el sistema propuesto ayudaría a disminuir estos tiempos a través de búsquedas rápidas y procesos automáticos.
- $\ge$  El 100% de encuestados muestra aceptación por la posibilidad de contar con un sistema informático, lo que sumaría a la experiencia adquirida por los trabajadores la rapidez y precisión que le brinda un sistema informático, haciendo a la compañía más eficiente.

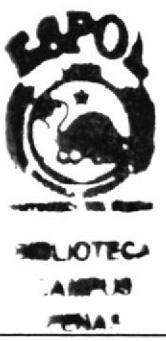

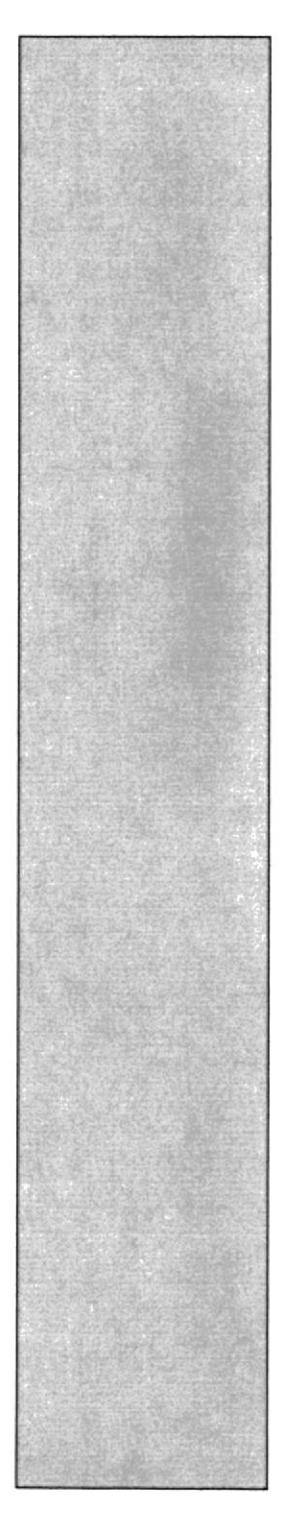

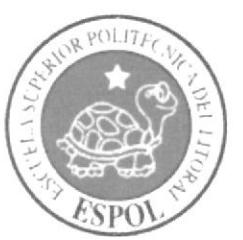

# CAPÍTULO 4 PRESUPUESTO DE COSTOS Y GASTOS

# 4 PRESUPUESTO DE COSTOS YGASTOS 4.1 PRESUPUESTO Y GASTO

En este capítulo se explicará aquellos gastos en que se incurrirá para el desarrollo e implementación del sistema propuesto,

Cabe mencionar que el detalle de estos gastos se presenta de forma anualizada.

En el siguiente cuadro se expone el resumen de los gastos que tendrá el proyecto.

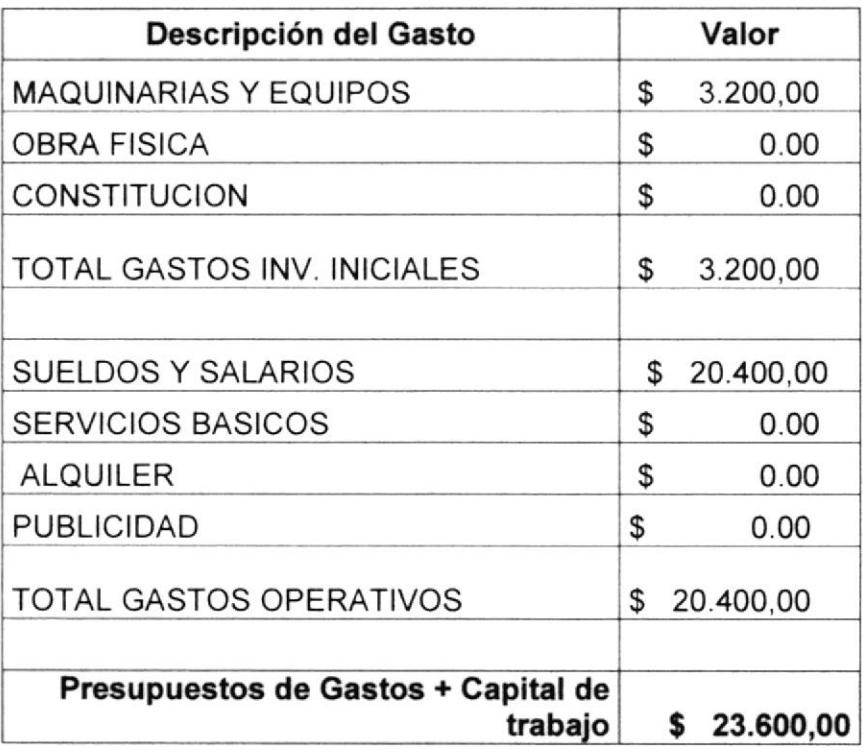

### TABLA 4 - I CUADRO GENERAL DE GASTOS

# 4.2 MAQUINARIA Y EQUIPOS

Para el desarrollo de nuestro sistema propuesto para Ecuatoriano Suiza, es necesario contar con los equipos detallados a continuación con sus respectivos costos.

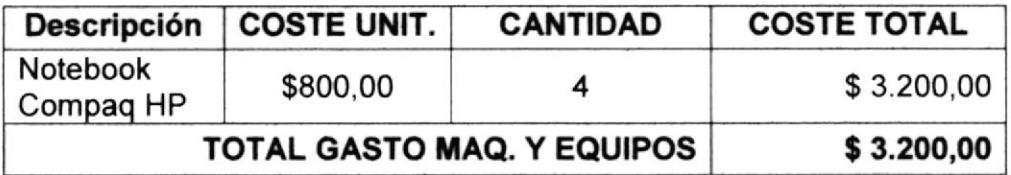

### TABLA 4.2 CUADRO OE MAQUINAR]A Y EQUIPOS

Las principales características de estos equipos son:

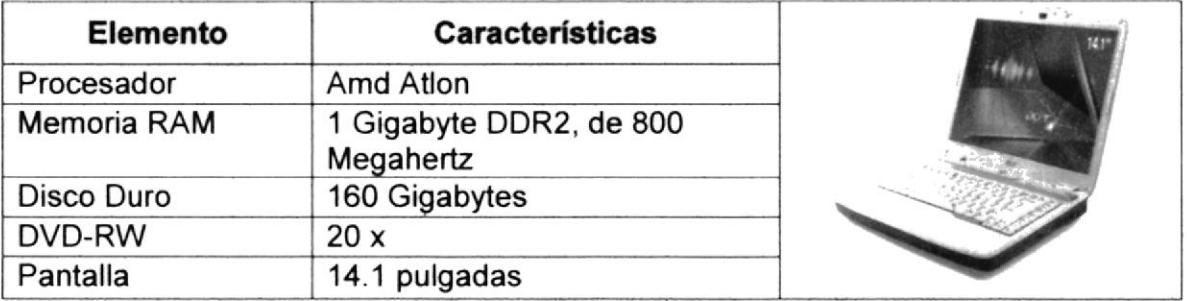

### TABLA 4 - 3 CARACTERíSTICA DE EQUIPOS

Se ha optado por estos equipos ya que muestran un alto rendimiento para trabajar en programación, y porque soportan sin problema la herramienta a utilizar para el desarrollo.

# 4.3 SUELDOS Y SALARIOS

Para culminar el proyecto en el tiempo planificado se ha considerado contar con el siguiente personal:

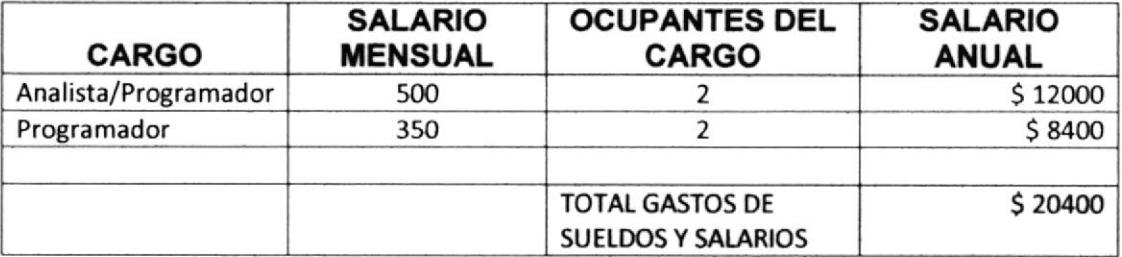

### TABLA 4 . 4 CUADRO DE SALARIOS

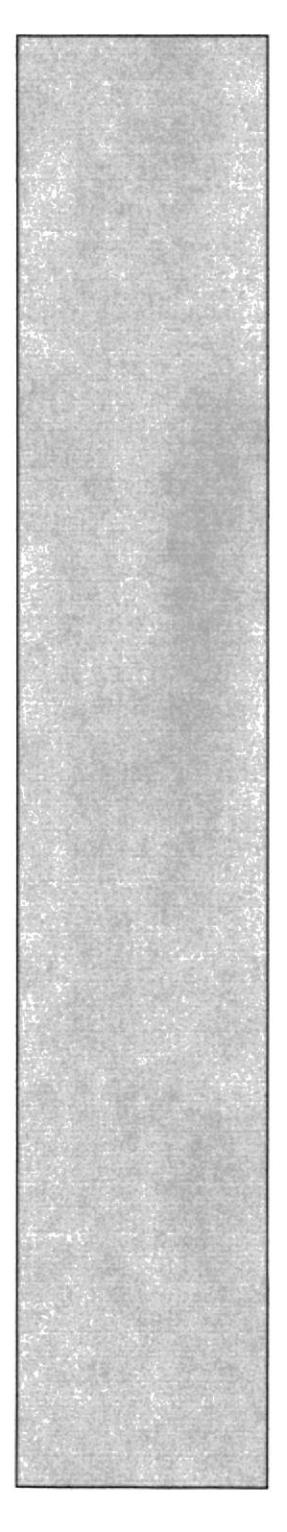

# CAPÍTULO 5 CONCLUSIONES Y RECOMENDACIONES

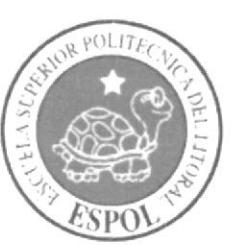

**PSLIUTEC**  $24$ *m<sub>p</sub>* .'Ei¡ r

# **5 CONCLUSIONES Y RECOMENDACIONES**

## 5.I LIMITACIONES

El sistema que se propone está sujeto a limitaciones dadas por situaciones actuales o futuras dentro de esta Empresa.

El modelo actual del negocio se ha plasmado dentro del diseño del sistema. Cambios en el manejo del negocio requerirá, de ser necesario, una reevaluación del diseño y así tomar la mejor opcrón para soportar las nuevas especificaciones.

# 5.2 CONGLUSIONES

- $\triangleright$  El diseño propuesto es independiente del motor de base de datos a emplear o lenguaje de programación. Estos podrian cambiar y mantener la funcionalidad deseada, sin embargo en este estudio se plantea la opción que ha sido considerado como optima.
- $\triangleright$  El diseño propuesto, soporta las necesidades actuales y el crecimiento de actividades de la empresa Ecuatoriano Suiza.
- $\geq$  La distribución en la estructura del sistema permite el desarrollo de forma ordenada y concentrada, evitando la sobre escritura de código y posibles inconsistencias. Dicha distribución establece un flujo único de datos, previniendo que los procesos sean ejecutados más veces de lo necesario.
- El sistema será capaz de proporcionar información de manera rápida y confiable, eliminando los largos métodos manuales usados para consultar información del negocio de la empresa.
- $\triangleright$  Se reducirán tiempos y errores de procesamiento en actividades que se llevaban manualmente, los datos se ingresaran automáticamente <sup>y</sup> replicaran la información hacia los demás módulos, creando asi datos consistentes listos para continuar su flujo normal.
- $\ge$  La mayoría de empleados que participaron en el estudio de mercado muestra inconformidad hacia el tiempo que les toma realizar tareas de vital importancia para la empresa, debido a errores que deben ser corregidos y la elaboración manual de ciertas tareas. Estos tiempos y errores podrían ser reducidos mediante el uso de un sistema informático a través de búsquedas rápidas y procesos automáticos.
- $\triangleright$  Durante el estudio de mercado se descubrió que la mayoría de trabajadores encuentran problemas para obtener información específica en base a sus necesidades y los requerimientos de sus áreas.
- > El 100 % de encuestados durante el estudio de mercado mostró gran aceptación hacia la implementación de un sistema informático que se adapte a las necesidades propias de la compañia y que encierre en su totalidad la administración del negocio de seguros.
- ) No se incurrirá en gastos de alquiler ni servicios básicos, ya que el desarrollo del sistema se llevará a cabo dentro de las instalaciones de Ecuatoriano Suiza, en el departamento de sistemas.
- $\triangleright$  No serán necesarios gastos en publicidad ya que el proyecto está orientado hacia una empresa específica, y no se promocionará a otras aseguradoras.
- $\triangleright$  No se incurrirá en gastos de construcción u obra física ya que Ecuatoriam Suiza es una Compañía legalmente constituida, y cuenta con instalaciones necesarias para el desarrollo del sistema.

# 5.3 RECOMENDACIONES

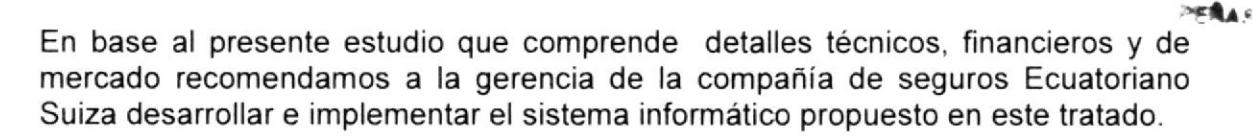

Empezar con la implementación del sistema lo más pronto posible, a fin de evitar más pérdidas de tiempo y por ende también monetarias.

Una vez implementado el sistema, capacitar a los usuarios finales de acuerdo al departamento donde laboran y a su respectivo rol, sobre el manejo de la aplicación, dándole a conocer la manera cómo ésta puede ayudarlo en sus actividades diarias dentro de la empresa.

Mantener en buen estado los equipos donde se alojara el motor de base de datos y toda la estructura diseñada para el negocio de la empresa.

Administrar Ia base de datos bajo el cuidado de personal con conocimiento y experiencia en esta área, para dar rápida solución a inconvenientes imprevistos que puedan presentarse y analizar el mejor modo de aplicar mejoras en las estructuras por cambios en las necesidades del negocio.

CAIMPUS

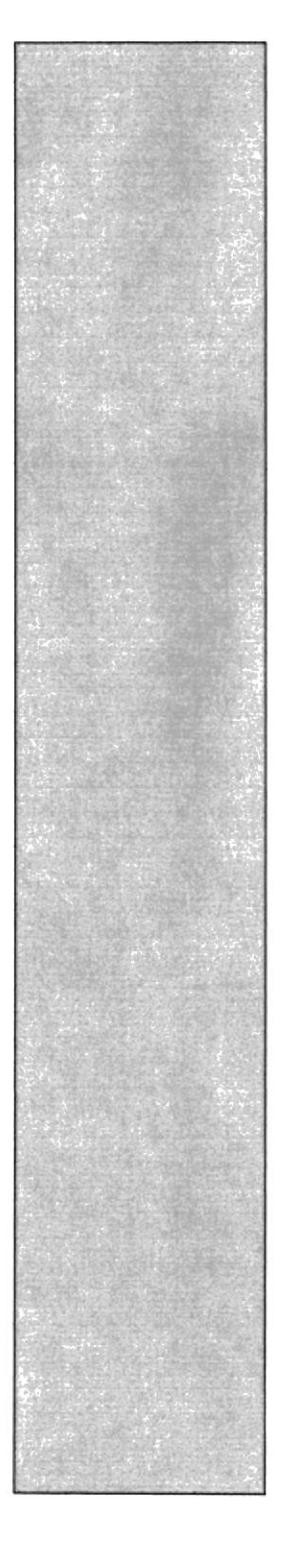

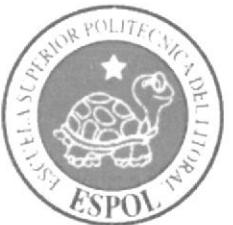

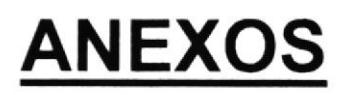

# **ANEXO 1: PROCESO NORMAL DEL NEGOCIO**

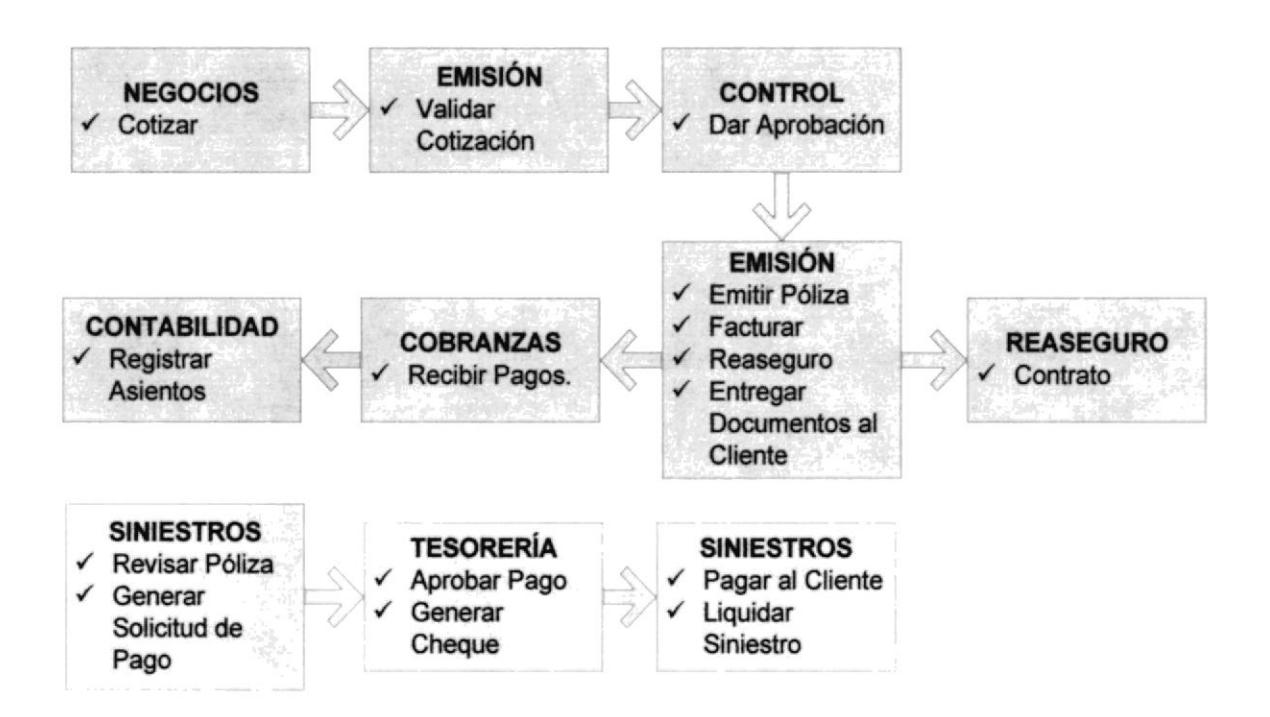

ANEXO - 1 PROCESO NORMAL DEL NEGOCIO

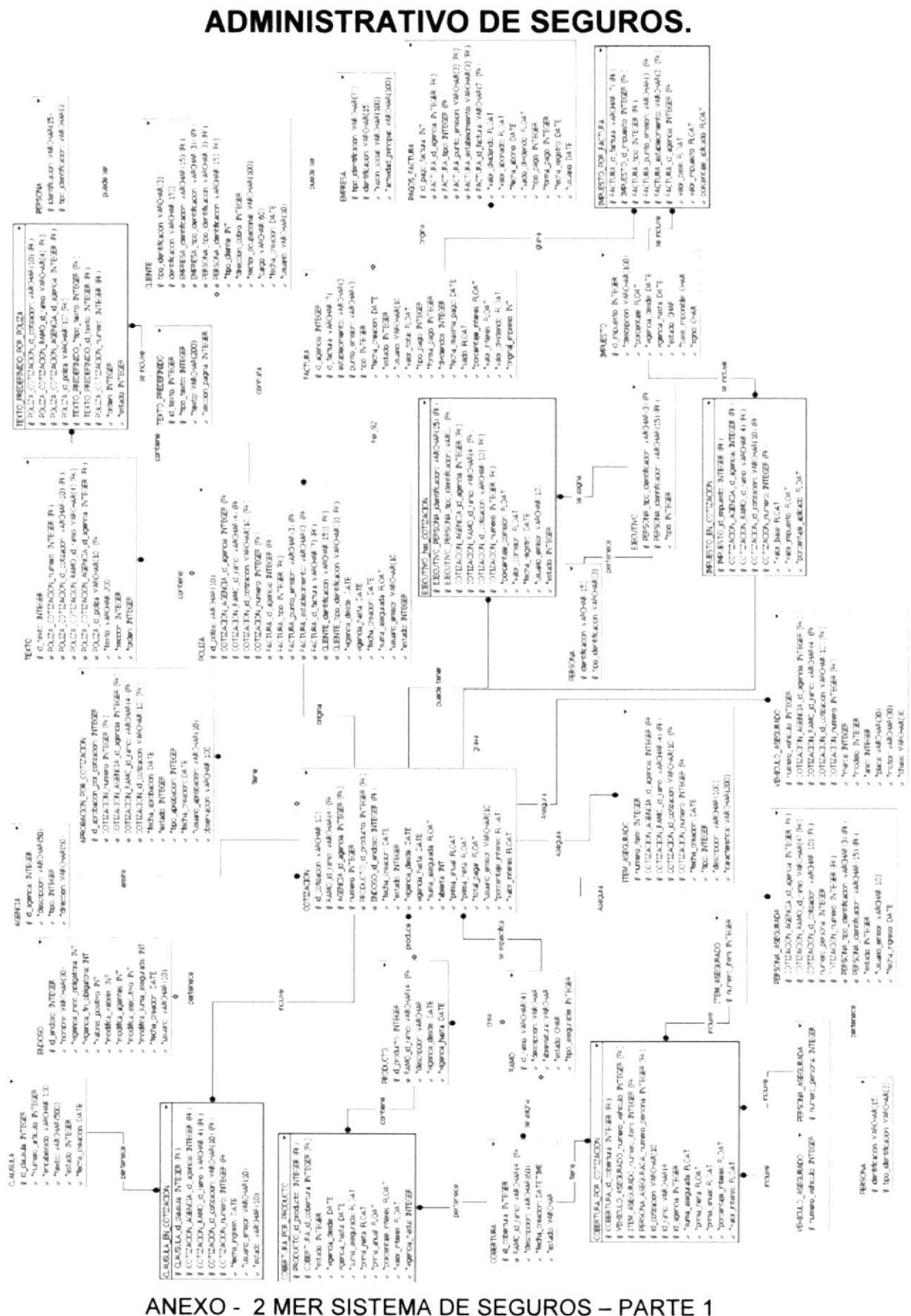

# ANEXO 2: MODELO ENTIDAD RELACIÓN - SISTEMA

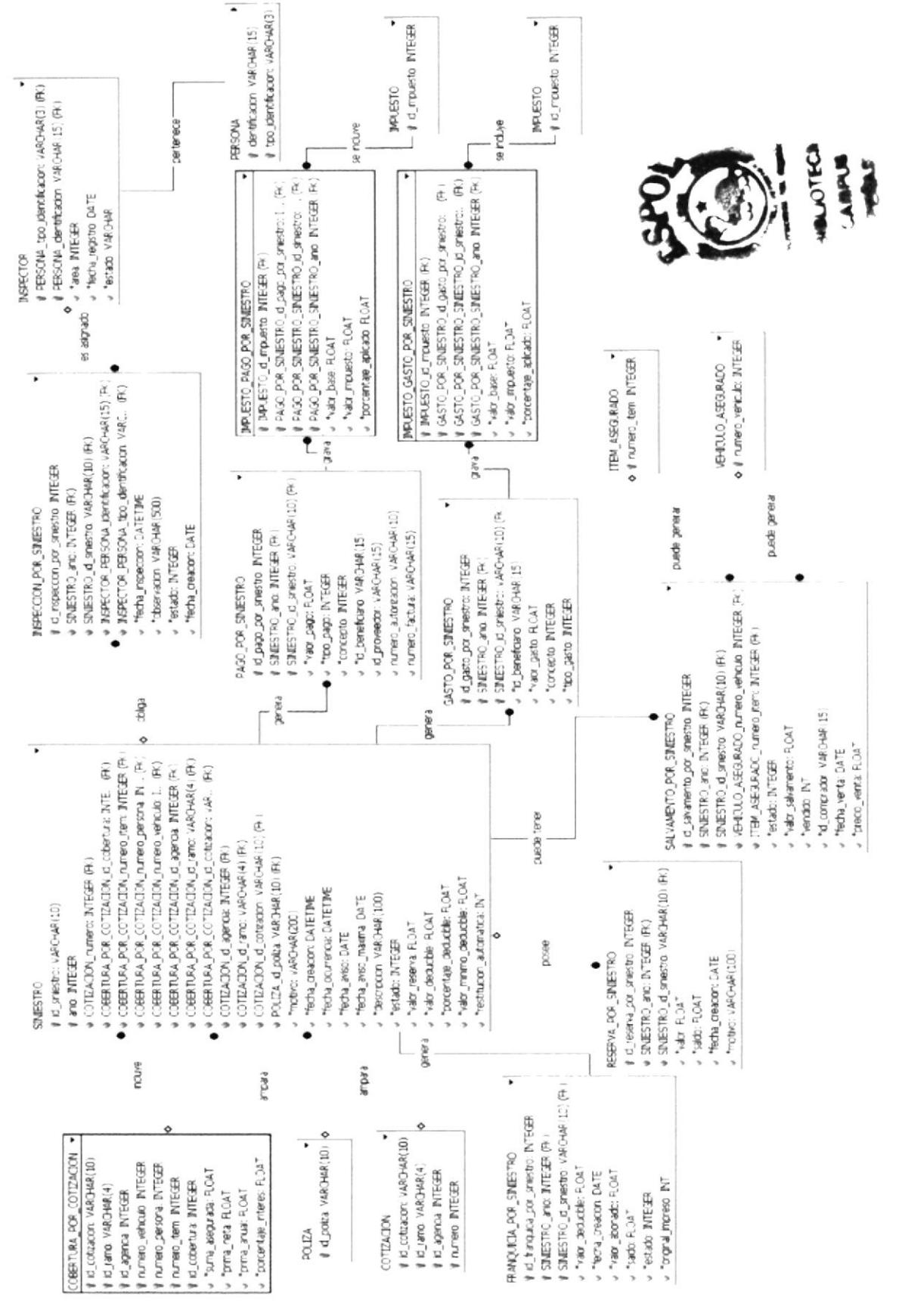

3 **MER SISTEMA DE SEGUROS** ANEXO-PARTE<sub>2</sub>  $\frac{1}{2}$ 

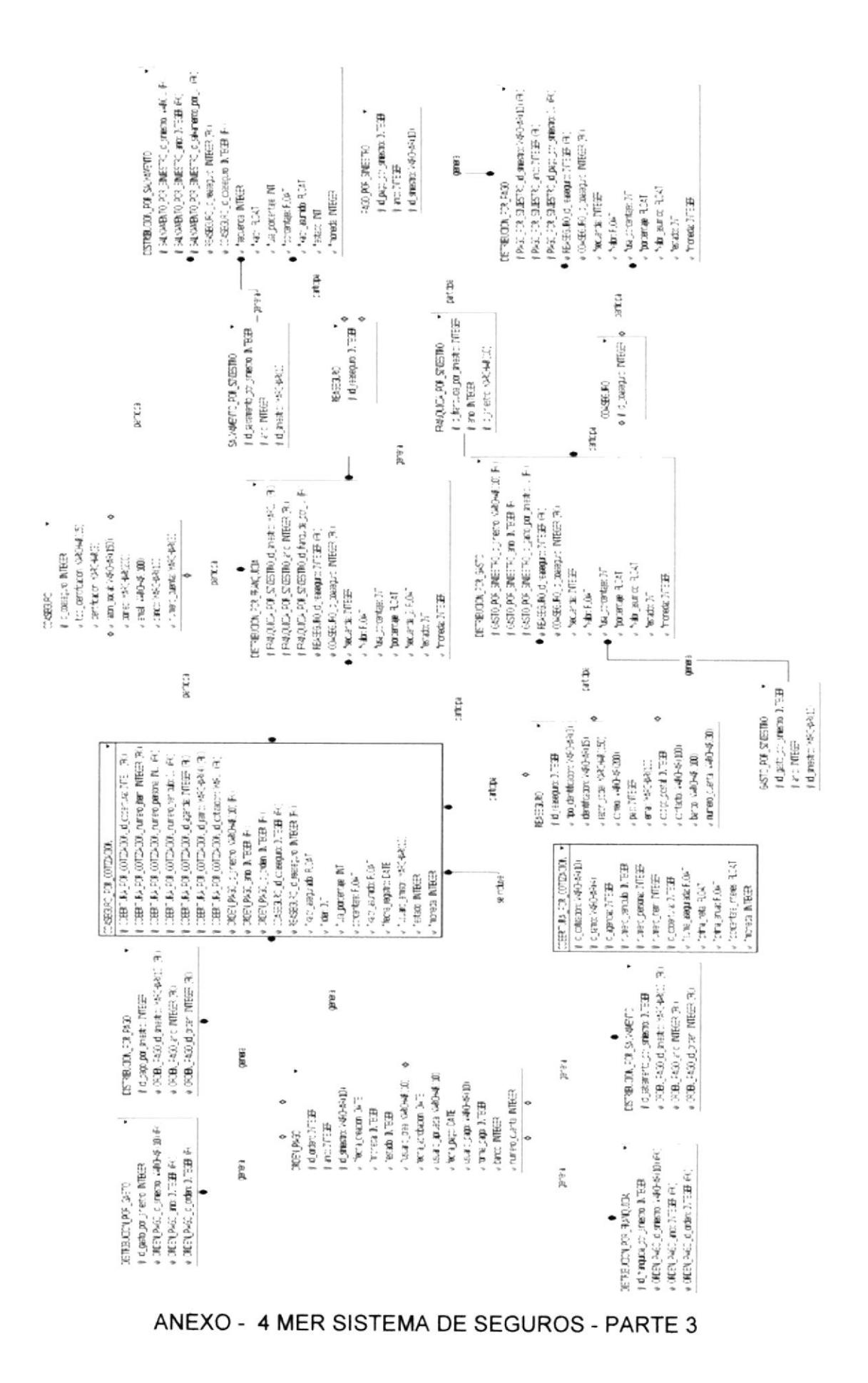

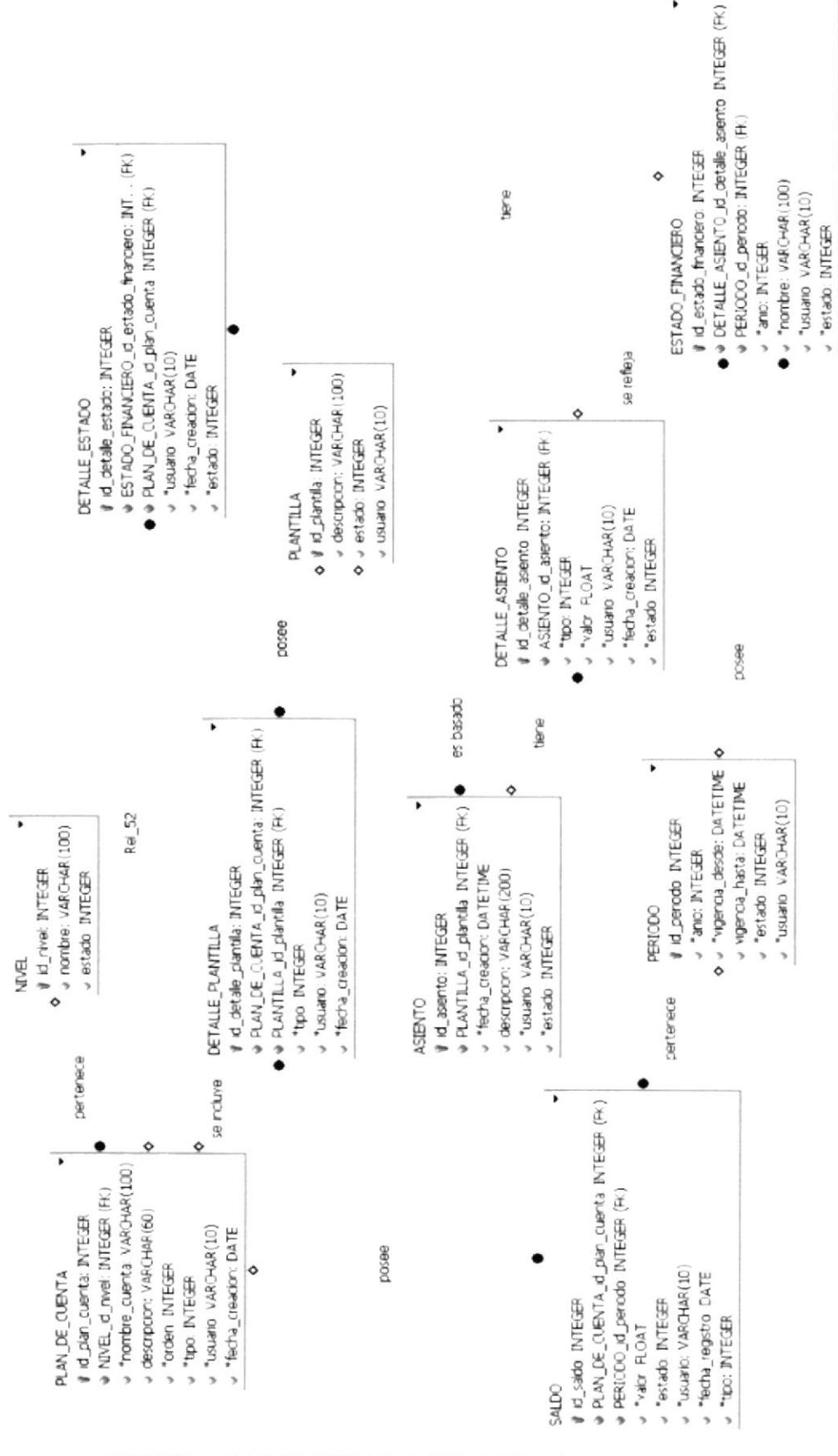

5 MER SISTEMA DE SEGUROS - PARTE 4 ANEXO -

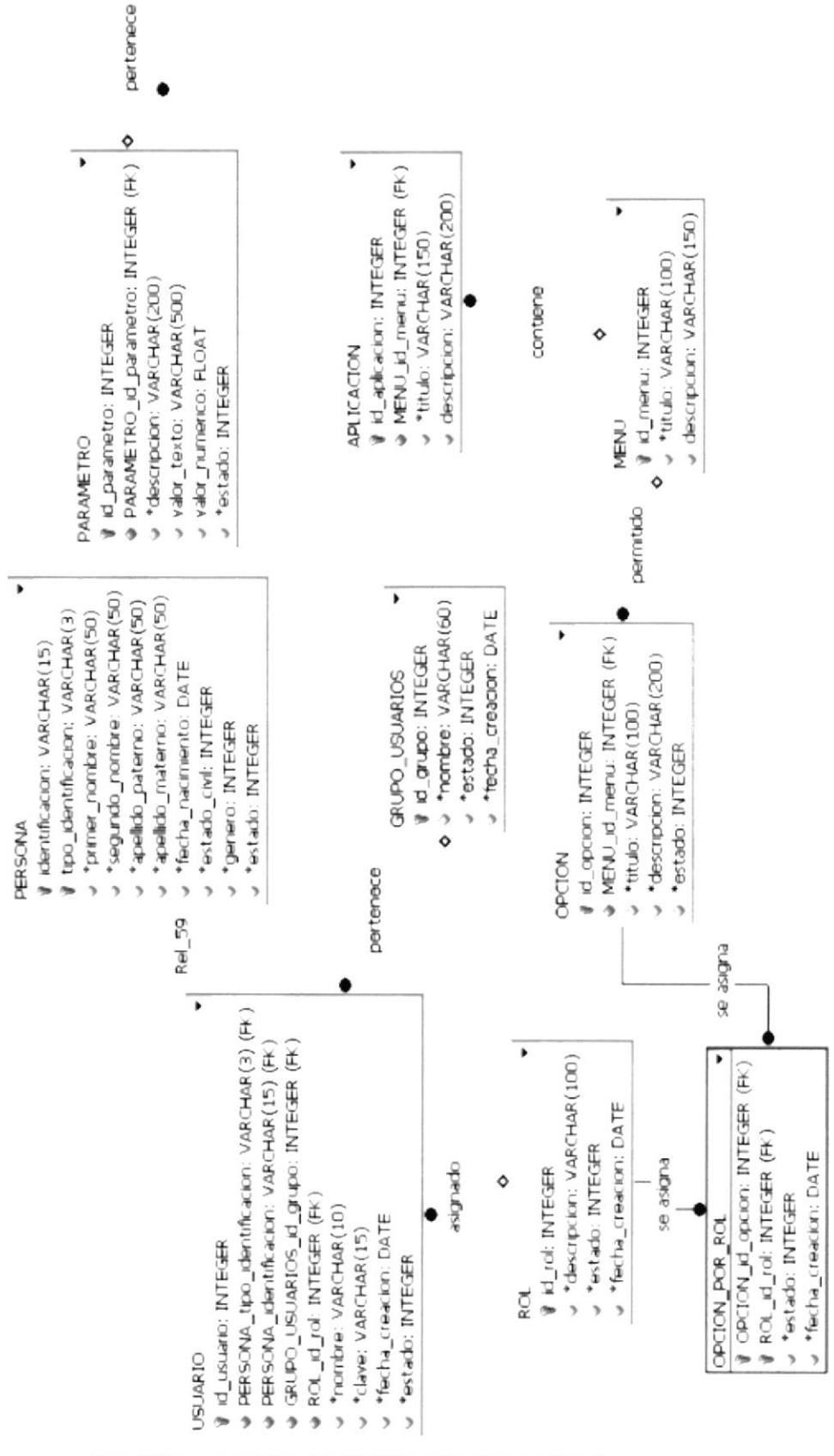

ANEXO-6 MER SISTEMA DE SEGUROS - PARTE 5

# **ANEXO 3: EJEMPLO DE REPORTE**

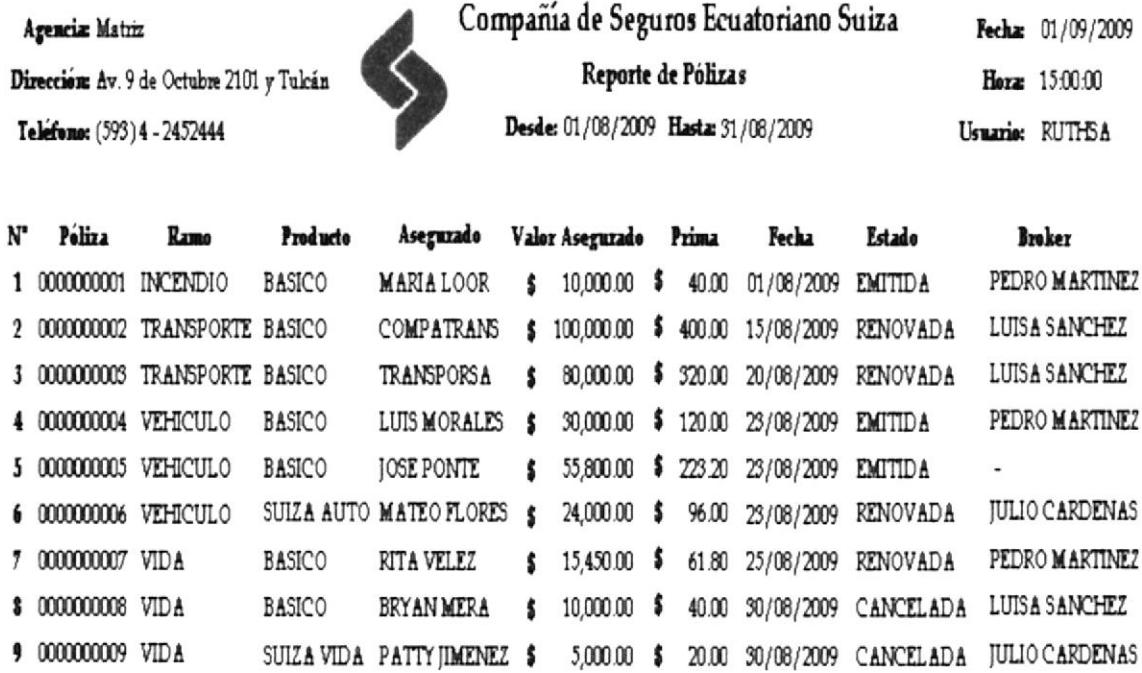

ANEXO - 7 REPORTE

10 0000000010 VIDA SUIZA VIDA ALEX GOMEZ \$ 30,000.00 \$ 120.00 31/08/2009 EMITIDA -

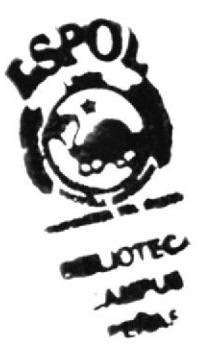

# BIBLIOGRAFiA CITADA

### [1] Historia de la Compañía de Seguros Ecuatoriano Suiza:

http://www.ecuasuiza.com/PortalEcSuiza/default.asp?SoloPageId=2

#### [2] Centro de estudios e investigaciones estadísticas icm-espol, "Estadísticas de Delitos en la ciudad de Guayaquil"

http://www.icm.espol.edu.ec/delitos/Archivos/reportes mensuales/2009/Informe J unio09.pdf

[3] Definición del Coaseguro: http://web.superban.gov.ec.7778/practg/sbs index?vp art id=15&vp tip=2#c

### [4] Definición de Oracle

http://es.wikipedia.org/wiki/Oracle

### [5] Definición de PowerBuilder.

http.//adaep. iespana.es/tutoriales/pbtutorial/